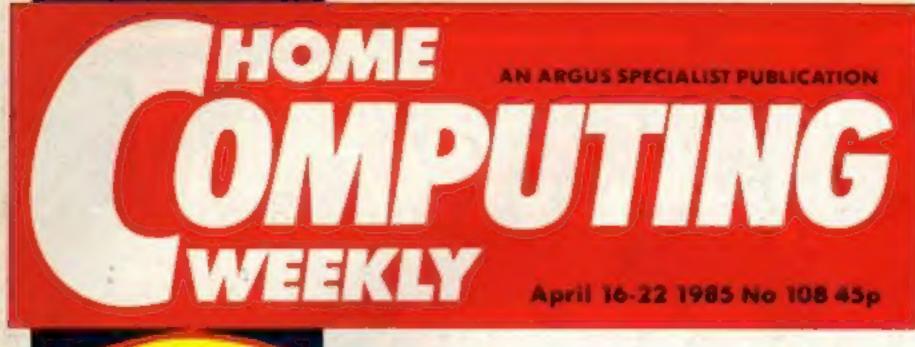

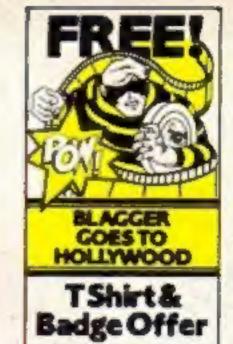

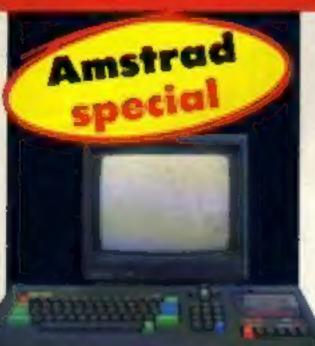

Sound, adventure and graphics on your CPC464

Your chance to win £1000 of hardware from

MTX 512 - Now runs Spectrum software

# Now software's on the cards!

Software on a card is now available from the Japanese company Astar International

Shown for the first time at the Comdex Japan exhibition, the credit card-sized plastic boards can hold a complete program and load it instantly into your computer.

The eard slots into a cartridetype case and is currently available for MSX machines; versions for C64 and Spectrum are scheduled.

One unique feature is the card's ability to contain a whole range of options within the format. The first cards all contain ROM-based games, EPROM-type cards, which can be programmed and then erased, and battery-backed RAM cards are also in the pipe-

Initially, the cards have been used to market games. All of

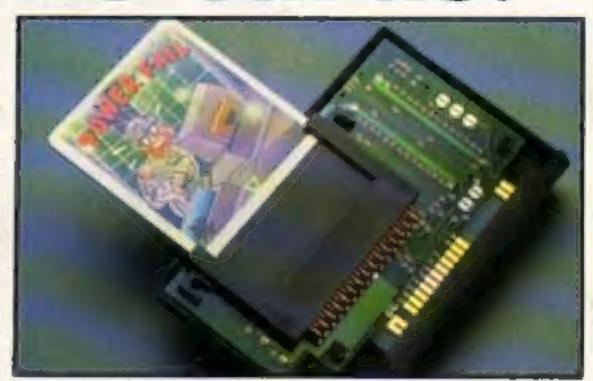

Astar's MSX card and cartridge

300,000 cards - has been bought by a printer manufacturer who will be supplying typefaces on the cards in order to give a very quick change.

The cards resist almost all April's production - some damage. They don't bend easily, they aren't damaged by static and they are not watersensitive either. The only thing which may restrict usage is the price.

The adaptor is very cheap .... about £5 — but the cards will probably be nearer £20 in their current form. A number of British software houses have already shown interest: Acornsoft and Ocean have seen the unit and are assessing its viability. GST is to produce an adaptor for the Sinclair QL and the Commodore version is due within three weeks.

One advantage for software houses is the difficulty of copying software from the card. A number of spare data lines can be programmed to make the software uncopyable.

There is no doubt that the cards work. We have seen them being used on an MSX machine and they load in under five seconds. What remains to be seen is if the price can be made attractive enough for the big software houses to accept Astar cards as a new standard for software distribution.

# Spectrum games on Memotech

Memotech is producing an adaptor for the MTX 512 computer which will enable it to run commercial Spectrum software.

Aimed at the home and education markets, the unit comprises both a hardware addon and a software tape, which must be loaded before you can run Spectrum programs.

The unit emulates the Spectrum ROM and is very flexible. Each tape will have the conversion code required by 20 games and a number of different tapes are developed.

"We have been trying very hard to get software houses to produce Memotech software but they haven't taken the gamble", commented Tim Spencer, Memotech UK sales manager. "We have lost sales by not having the software and this project should help us to remedy that situation."

The hardware will probably cost about £30, with each tape costing £5.

Inside your bolder, brighter, etter HCW..

Seiko RC-1000 Time for a change

Formula for success? **Joysticks** reviewed

Here's Woody See page 3

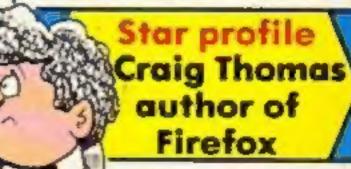

# From DURELL

Technical Support from Westland Helicopters)

NEW! BBC/ELECTRON AMSTRAD

Spectrum-Commodore 64-BBC/Electron-Amstrad
The ultimate flying experience

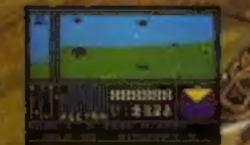

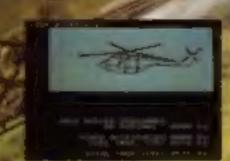

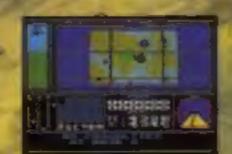

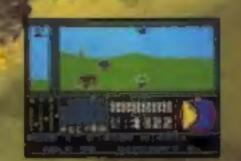

AMSTRAD

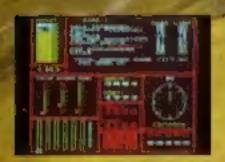

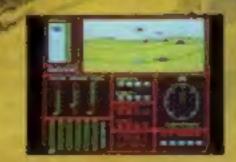

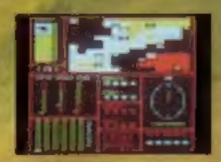

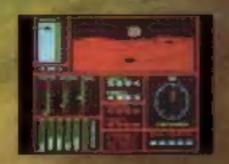

BBC/ELECTRON

DURELL sales dept.,

Castle Lodge, Castle Green, Taunton, Somerset, TA14AB

# HOME OMPUTING WEEKLY

**Editor** Dave Carios Deputy Editor Liz Graham Editorial Assistant Marie Curry Software Assistant John Donovan Group Editor Wendy Palmer Copy Central Kerry Fowler Ad Manager Dominic Forlizzi Asst Ad Manager I on Atkinson Classified Advertising David Horne Publishing Director Peter Welham Chairman Jim Connell

# CONTENTS

April 16-April 23, 1985 No. 108

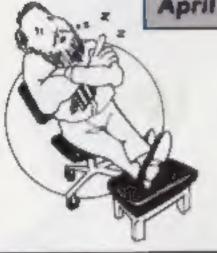

## Soapbox

It is always nice to read letters from readers.

We get the chance to make the magazine better by including all the ideas and suggestions that these letters contain. We like to hear of your successes and difficulties with programs and games.

There is one kind of letter we can do without, however - no, not those from the taxman! letters praising one computer at the expense of another.

We have had a number of these recently but we won't be printing any more. We try to cover a huge range of computer types. All have their good and bad features and people buy the one that best suits their needs at the time.

So please let's not have any more letters of that type. We need your high scores, ideas, pleas for help and even criticism. We will send a prize to all those whose letters are printed, so why not write today. Dave

# SPECIAL FEATURES

Star profile -Craig Thomas, author of Firefox ..... Seiko RC1000 — time for a change ......21 Book review .......33 Joystick reviews — 

## **SPECTRUM**

## **COMMODORE 64**

Welcome to BASIC ......19 Venture into the unknown ......22

## **AMSTRAD CPC464**

Graphics on the Amstrad .......26 

Dungeons of Stormwrath ......30

## BBC

| Graphics packages assessed | 34 |
|----------------------------|----|
| Animating your character   | 37 |

#### REGULARS

| News                           |       |
|--------------------------------|-------|
| Akhter competition — win a BBC | 9     |
| Reviews                        | 10-14 |
| Ventures                       | 17    |
| letters                        | 42    |
| Gallup chart — now fortnightly | 43    |
| Classified ads start on        | 4     |
| Readers' page                  | 40    |

## Coming Soon...

- · Review of the Tatung Einstein - now £350
- Printer reviews for the BBC
- Edword firmware review gets the last word

**Argus Specialist Publications Ltd.** No. 1 Golden Square, London W1R 3A8. 01-437 0626

Home Computing Weekly is published on Tuesdays Subscriptions and back issues Infane Ltd. 10-13 Times House. 179 Marlowes.
Hernel Hempstead. Herts HP 188 0442 46432 Trade distribution Argus Press Sales and Distribution Ltd. 12-14 Paul Street, Landan
EC2A 435 0: 247 8232. Printed by Alabasier Passmare & Sans Ltd. of Landan and Maidstone. Kent. Design and origination. MM Design, Circus House, 26 Little Partland Street, London WIN SAF

#### BASIC LIVING

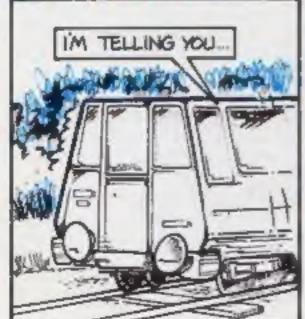

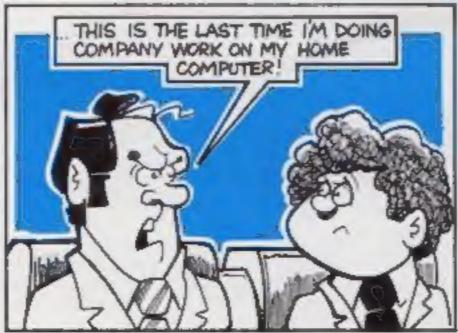

#### by Jon Wedge and Jim Barker

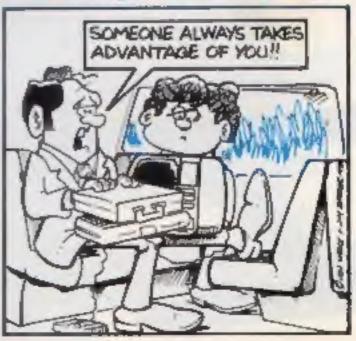

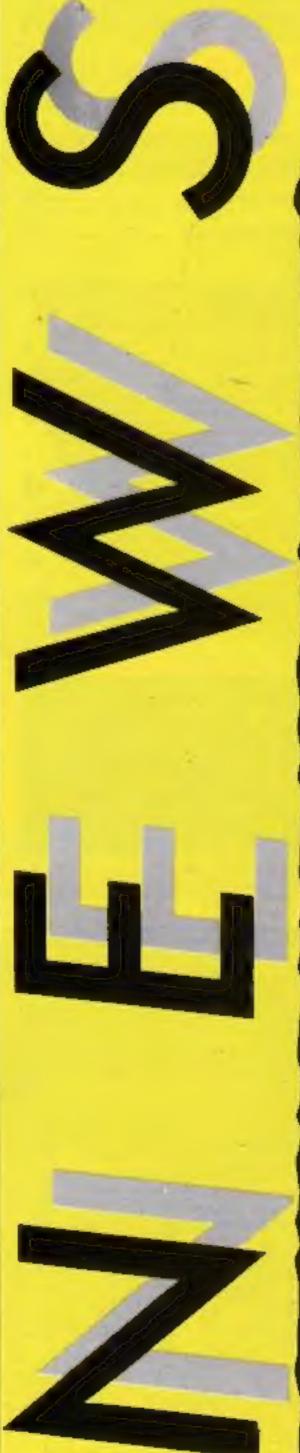

### Bright sparks

Our Give my Regards to Broad Street Competition caused confusion among the entrants. A good number seemed to think that Broad Street is in New Yorka

Here are the answers:

 Rupert Bear was in a recent. McCartney video:

2. Linda is the name of Paul's William

Broad Street is in London. The Beatles were John, Paul.

George and Ringo:

Paul was born in Liverpool. 6. Tracy Ullman starred in the film.

The winners of the album, sweatshirt and game are: Lee Cutts, Sheffield: A Gupta, Bexley: J F Edmeades, Toothill; Terry Currell, Thornton Heath; Peter Roche, Grimsby; Paul Gunson,

Mirfield.

Runners-up each win a copy of the game: Lisa Mathlin, Newport; Jackie Hayden, Brentwood; Morris Corbett, Dingwall; Alan Strawbridge, Weymouth: Leigh Nottingham, Hartlepool; Jamie Martin, Birmingham; Paul Sumner, Long Easton; Stephen Lawlor, Tadworth; Kevin Smith, Bristol; Lisa Hadcock, Urmston; Alfred Harris, Runcorn; A G Klimczak, Edinburgh; Mary Syddall, Braintree; Gary Mitchell, Norwich; Gary Wilson, Gateshead; Paul Corr, Belfast; M J Phillips, High Wycombe; Jeffrey Williams, Flint; M Brumler, Houghton; P C Rutherford, Hexham; G S Williams, Barnsley: Alan Mc-Williams, Castlemilk; Julie Peacock, Stockton-on-Tees; Martin Simmons, Maldon; Jonathan Leach, Tipton-St-John; S Collinge, Rochdale; David Jewkes, Coventry; Andrew Willet, Newcastle-upon-Tyne; G Stevenson, Tyersal; Jacqui Joiner, Waterlooville: Simon Eland, Hartlepool; A J Brooks, Weymouth; Paula Keys, Romford; Chris Garbutt, Basildon; Julie Lowe, Wood Green; Derek Wells, Crawley; Keith Haggerty, Blyth; Anthony Kauczok, Hengoed; L. Kennedy, Insch; Jon Gilbert, Rotherham; Neil Redden, Aycliffe; Stephen Parkinson, Gresford; Andrew Smith, Haverigg; Tania Faulkner, Bromley: Andrew Tebbutt, Bartley Green; Jenny Gould, Wolverhampton; S G Young, Garrowhill; Neil Gawthorpe, Leeds; Andy Johnson, Corby; Christopher Williams,

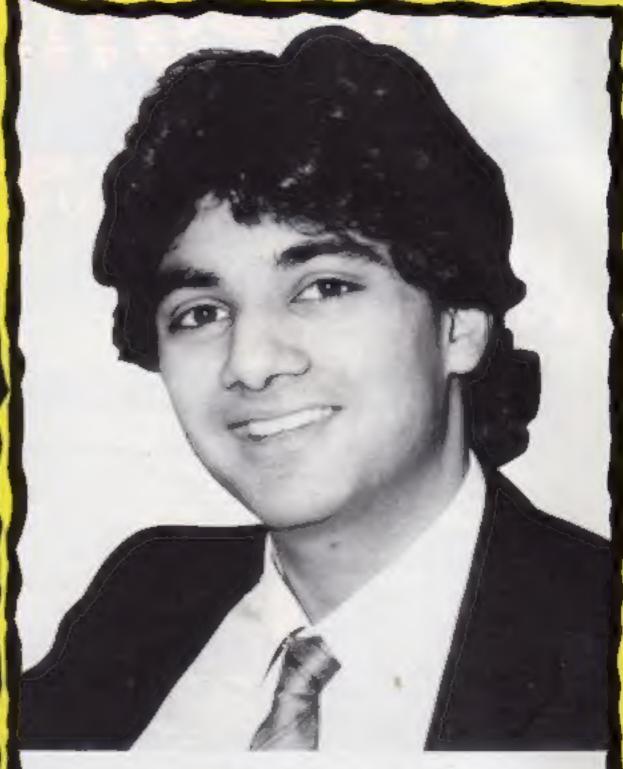

Lakh Singh, satellite postman

## Satellite link-up

Schools in Britain will soon be able to send satellite mail to the Sir Walter Raleigh

The ship is the base of Operation Raleigh, an international conservation and exploration project for young people. It has a full computer room with satellite transmission and reception gear.

The team will soon be joined by Lakh Singh, a representative of the Times Network for Schools. Through the network, SEZ

schools will be able to follow the progress of the expedition and can also question the scientists.

Lakh is a systems engineer for Telecom Gold and will work in the communications room of the Sir Walter Raleigh. He is a qualified diving instructor and will be using echo sounding equipment. It is hoped that some uncharted wrecks will be found in the Caribbean.

Times Network, PO Box 7, 200 Grays Inn Rd, London WCIX

#### Rent-a-page

Rent-it-yourself Micronet pages are to become a reality very

The new Gallery service will offer Micronet subscribers the rental of a page or sequence of pages for their own messages, ideas, pictures or anything of their choice.

The only restriction, apart from reasonable decency, is that the pages must not be used for commercial sale and this rule will be stringently enforced.

At a cost of 25p per page for six months' use, it's an affordable medium. Anyone who uses the service is given a page ECIR 3AD

number and you can rent up to 26 pages.

To update your page you need to complete a response frame. These will be collected and the modification made, usually within 24 hours.

You will be able to contact friends, share jokes and even make your software available to other users. It's like renting part of a poster. Everyone can see it but it may only be understood by a selected few.

The service is due for launch on June 1.

Micronet, 8 Herbal Hill, London

Penton.

N

#### Software update

Melbourne House is billing Starion as "The ultimate areade game for the Spectrum," And there's more along those lines: "Starion will do for areade games what the Hobbit did for adventures," trumpets Melbourne House.

Travelling back through time, you explore 243 time states in a game of strategy and 3-D simulation.

A new name in the educational field is Jacaranda Wiley. John Wiley, the book publisher, is based in Chichester, and this move into software for schools incorporates the facilities and capabilities of the Australian branch of the company.

Designed for children in the seven- to 13-years age group, the initial range of six titles is rather pricey, at £14.95 and £19.95. Raft away River, Quick Cartage Company, Gold Dust Island, Scavenger Hunt, Cunning Running and Sheep Dog Trial are the names of the games and future plans include a word processing package and secondary schools applied maths programs.

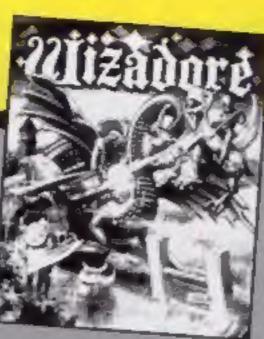

| The second second secon |        |
|----------------------------------------------------------------------------------------------------|--------|
| Title Spreadsheet Starion Super Huey Grandmaster Mystery of the Java Star                                                                                                    | NNSCOA |
| Gremlins                                                                                                    | CS     |
| Time Trucker                                                                                                    | BBB    |
| Artwork<br>Pac-Man<br>Dig-Dug                                                                                                    | ACC    |
| Mr Do<br>BCII Gross Revenge                                                                                                    | 00     |

Artwork
Pac-Man
Dig-Dug
Mr Do
BCII Grogs Revenge
Wizadore
Spy Hunter
Jet-Boot Jack
Battle for Midway
Knight-Lore
Raft away River

Cave Fighter

VIC-20

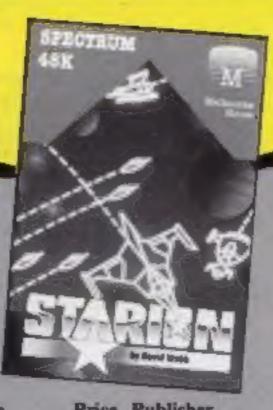

| Machine   | Price  | Publisher                 |
|-----------|--------|---------------------------|
| MSX       | £29.95 |                           |
| Spectrum  |        | Melbourne Hse             |
| C64       |        | Audiogenic                |
| C16       |        | Audiogenic                |
| Amstrad   |        | 10 1000 0                 |
| CPC464    | £7.95  | Shards                    |
| Sp/C64/   |        |                           |
| C16/BBC/  | £9.95/ | The state of the state of |
| Electron  |        | Adventure Int             |
| BBC/      |        |                           |
| Electron  | £9.95  | ASK                       |
| Amstrad   | £9.95  | Kuma                      |
| C64/Atari | £9.95  | Datasoft/US Gold          |
| C64/Atari | £9.95  | Datasoft/US Gold          |
| C64/Atari |        | Datasoft/US Gold          |
| C64       |        | US Gold                   |
| BBC       |        | Imagine                   |
| Spectrum  |        | US Gold                   |
| Amstrad   |        | English                   |
| Spectrum  | £9.95  |                           |
| BBC/      |        | 77.7                      |
| Amstrad   | £9.95  | Ultimate                  |
| BBC       |        | Jacaranda Wiley           |
|           |        |                           |

£5.95 Bubble Bus

## Einstein gold

Communications with Viewdata is the title of the latest product for the Einstein from Kuma.

The package allows the micro to be used to access Prestel Telecom Gold and user bulletin boards.

At £39.95 for the software, it seems expensive as you still need to buy a modern and have subscriptions for the services that you are to use.

Kuma, 12 Horseshoe Park, Pangbourne RG8 7JW

# Service with a smile

If your Spectrum's on the blink and you need it repaired urgently — and you happen to live in the Glossop area — you can now take it to a while-youwait computer repair service.

Video Vault promises instant repair, whether you drop by with your Spectrum or post it for same-day service. Video Vault has a fully computerised checking system, so faults can be located promptly — and there's a standard flat-out rate of £19.95 per computer.

Video Vauit, 140 High St West, Glossop, Derbyshire

#### New cheetahs

Cheetah has recently launched two new joystick interfaces, a Spectrum extender cable, a range of stick-on computer feet and two aerial products.

The joystick interfaces are compatible with most Ataria style joysticks and are supplied in black cases to match the machine. Some of the joysticks provide a further edge connector and they vary in price.

 Units with an edge connector cost £12.75 others are £1.25.

The extender cable costs £7.95 and allows peripherals to be sited away from the computer. The Hi-Stak feet angle the keyboard for easier use.

The two way aerial switch allows two aerial inputs to the screen and simple switching between them. The extension lead at £1.50 is likely to make it even easier to use your micro at a comfortable distance.

Cheetah Marketing, 24 Ray St. London ECIR 3DJ

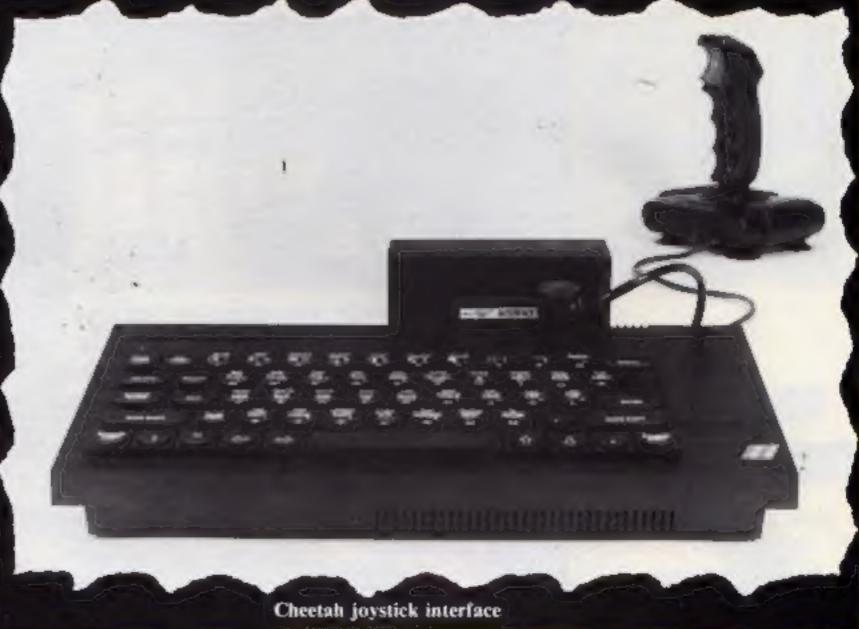

British talent impresses the world

#### Sinclair's soirée

markets overseas continued and its educational software. recently when a number of The foreign visitors were dozen children from Thurcroft and the visit was so successful

Junior School in Rotherham that a number of the Russian entertained them. The children delegates stayed on to have Sinclair's push into new demonstrated the Spectrum + further discussions with Sinclair.

educationalists visited Sir invited by the British Council to Sinclair Research, 28 Stanhope Clive's house in Cambridge. A see microcomputers in schools Rd, Camberley, Surrey

#### Come on down!

£10,000 budget just for prizes title is eligible to enter.

until the end of the year.

binge at London's Hippodrome modore SX64, and a discount Sharpness (left). and looks set to continue voucher scheme for peripherals. mammoth promotions, with a Anyone who buys a Ariolasoft Ariolasoft, Asphalte Hae.

Frank Brunger, marketing There are two aspects to and sales director, looks happy Ariolasoft launched its range of Ariolasoft's campaign: a enough to be giving away the titles with a massive publicity monthly draw for a Com-latest SX64 to Paul Clift of

Palace St. London SW1

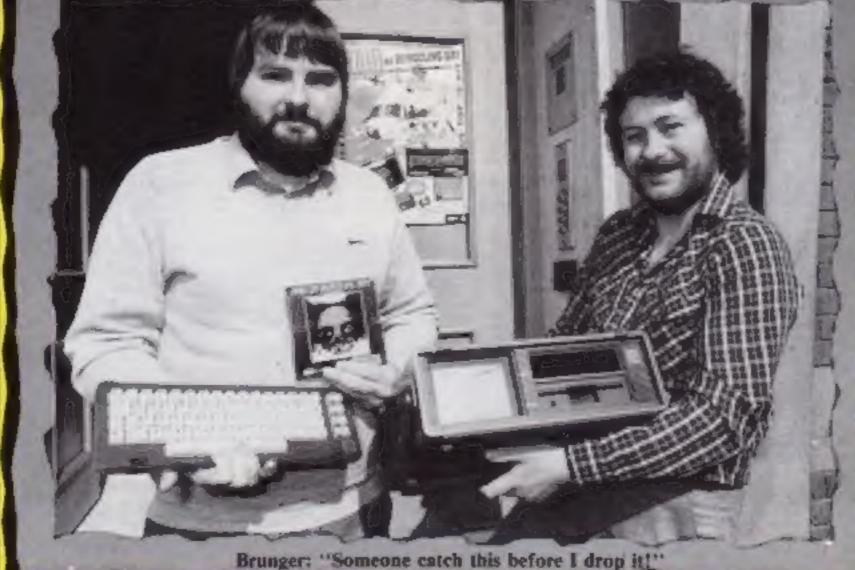

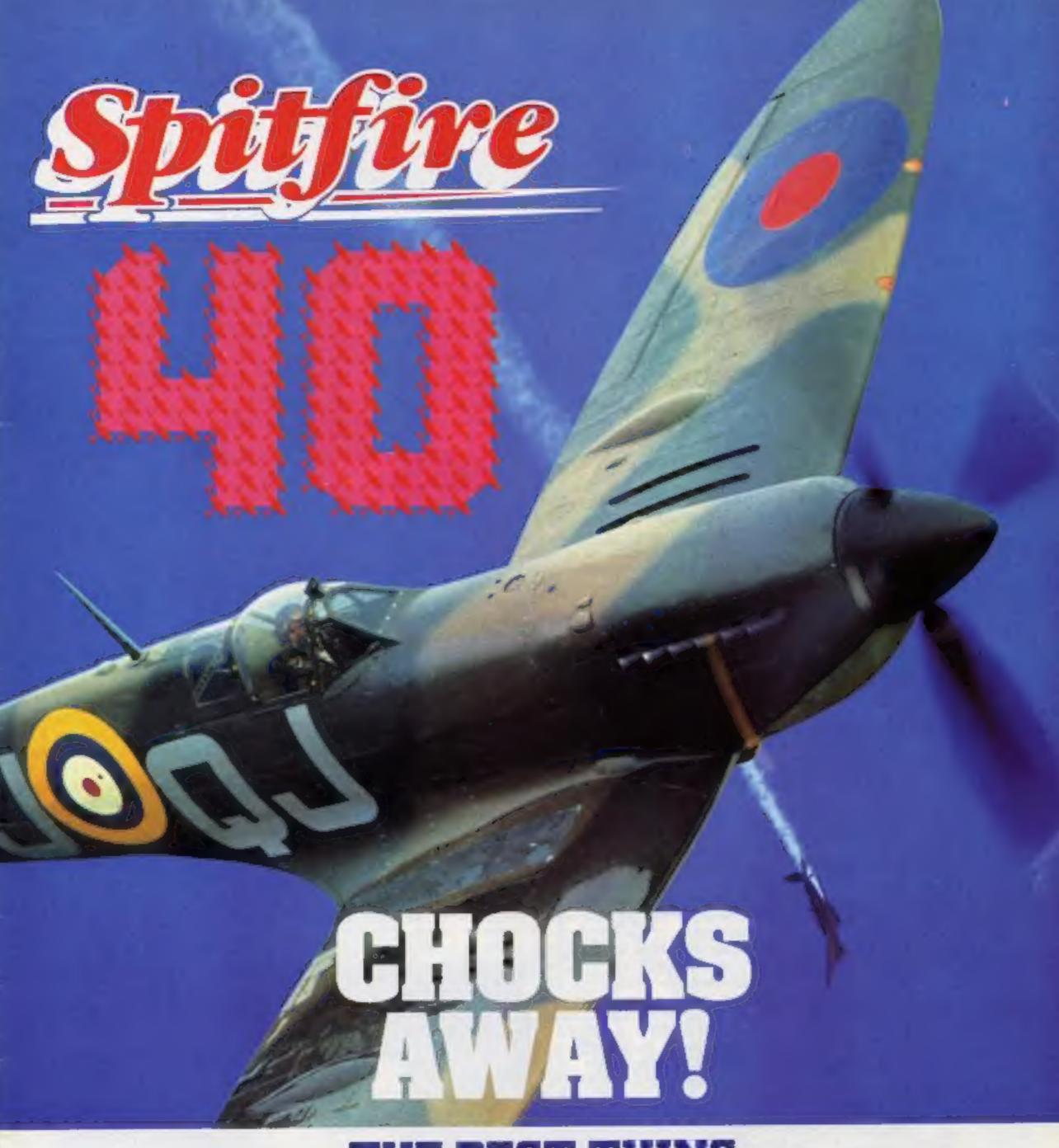

# THE BEST THING SINCE THE REAL THING

A Spitfire flight simulation set in 1940. Ground features and realistic air combat.

Spitfire 40 is available from W H Smith , Boots , Spectrum spectrum and good software stores everywhere.

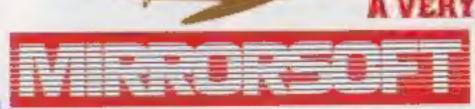

MERRORSOFT, Marror Group Newspapers Ltd

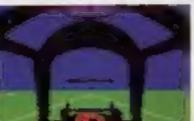

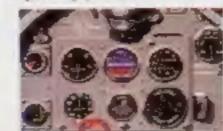

Holborn Circus, London EC1P 100 Tel: 01-822 3580

A VERY SPECIAL COMPETITION Target: To rise through the ranks of the RAF elite to Group Captain, VC,

DSO, DFC

Reward: For the lucky few, a day out at the Battle of Britain Museum plus a test flight in a high performance aircraft. Details in every

Spitfire 40 pack

COMMODORE 64 HOYSTICK ONL

Dave Carlos talked to author Craig Thomas about the role computers play in his latest thriller, Bear's Tears

Becoming a computer expert overnight is a topic covered in Craig Thomas's thriller. Thomas is the author of Firefox, now released as a film starring Clint Eastwood.

If you read thrillers on a regular basis the chances are that you will have heard of Craig Thomas. He writes action novels with a spy or military theme; Bear's Tears, published by Michael Joseph is the first of his novels in which the computer raises its ugly keyboard.

Bear's Tears describes the fictional frame-up of a top British spymaster and the struggle of old friends to clear his name and expose the real KGB mole.

I asked Craig Thomas why, after seven novels, he should decide to include a computer theme in this one.

Craig admitted that he isn't a computer user at all. "I used a technical advisor who came up with a plot for the computer section that was plausible. The technology is only ever a hook in a novel of this kind; you have to be careful never to let it take over or it will become a lecture for the readers and I have great reserves about that."

"I don't even use a wordprocessor to help me write," he
went on. "This is because I feel
that the typewriter is just one
step from the quill and the pen.
I have looked at word processors and seen how they might
help me to write but I have
never taken the plunge. If all
the processes of producing a
book could be taken from
floppy disc then I would buy
one tomorrow but publishers
still rely upon paper!"

The hero of the book is a renegrade Australian spy called Hyde. He has the task of breaking into the KGB's master computer in order to get information to free his framed friend. For just one night he is taught by an M15 computer whizz and the next day he walks into the Russian Embassy as a computer test engineer.

I asked Craig if he thought this were really possible and he admitted that it was unlikely but there is a chance that Hyde could have got the information he needed.

Big brother raises his head at this point. Whenever Hyde is using the computer someone in Moscow is watching his every more and he is contracted immediately whenever he strays from the normal path. This adds a time element to the story and keeps you on the edge of your seat.

The computer is by no means central to the book but it does provide added interest. "The computer is used as a storage medium only," Craig Thomas explained. This could have been any other storage system but using a computer gave the ability to move a great deal of information easily. Proof in computer form is accepted in the end too. All Hyde has to do is offer to transmit it to London and this is accepted automatically."

This isn't quite the case however, as the end of story depends more upon the feelings of the head of British security for one of the characters than upon the proof of the computer tape. "To have doubted the computer would have added further complications," Craig admitted, "and I prefer the outcome to hinge upon the personal rather than the technical."

He continued: "I used a friend who sells computers in this case as an advisor. I wanted to do Iwo things with this book. Firstly I didn't want to confuse non-technical readers who have never used a computer before and secondly I didn't want specialists to be able to pick

holes in the plot.

"All research should help further the illusion of the story, but it can on occasions become an end in itself and this damages the story." I think Craig walks this tightrope effectively. There is no element of the technical lecture about the book yet the computer sections are detailed enough to be credible.

"I would like to write a novel about computing and computers in a serious way but I still have to come up with an idea which involves them more fully," he said. "Most computer novels tend to be detective stories or mysteries. They don't really help the writers of an action novel. In some of these stories the characters can work out everything without going to the computer. This is a real problem in an action story."

I can't help but wonder, after reading this book, if the modern spy needs to step out of the office at all. With all the information floating around the airwaves and wandering down the telephone lines from computer to computer perhaps all we need is a room full of computer hackers breaking into the systems and taking all the information they want. It certainly wouldn't help Craig Thomas write his book, but it might make life less risky for the agents of M15.

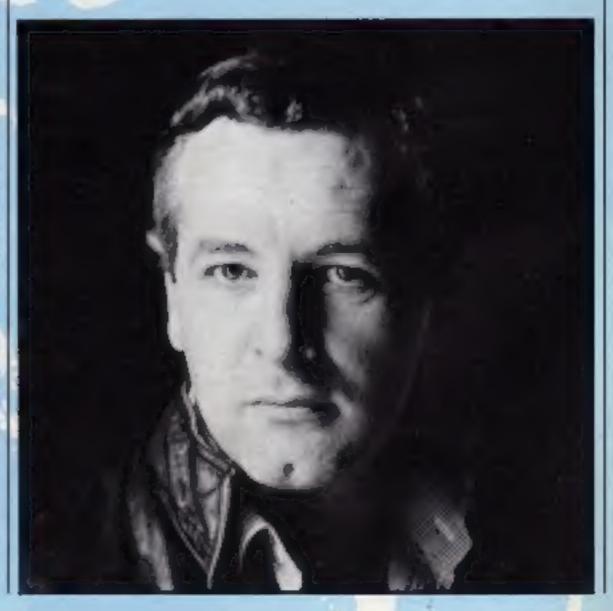

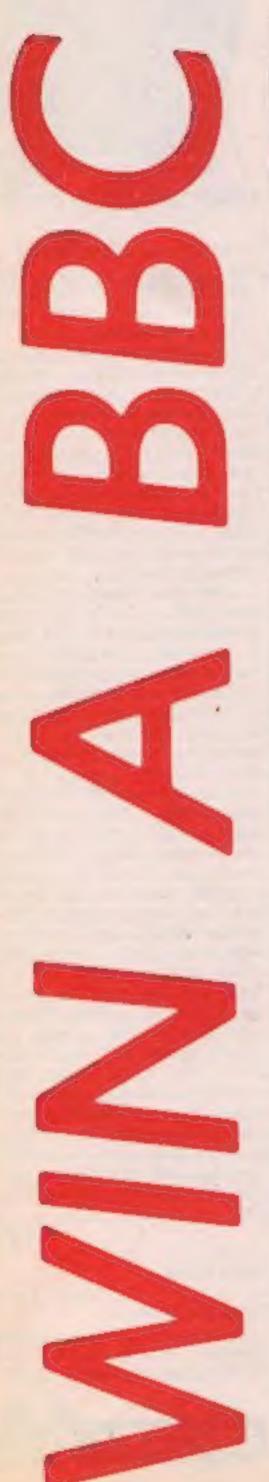

Here's part two of our Akhter Competition. There's over £1000 of hardware on offer, so hurry with your entry

ere's the second and last part of our Akhter competition. First prize is a BBC computer and colour monitor. There's also a colour monitor and a green monitor as second and third prizes, respectively. It's all worth a total of over £1000 but don't forget that you need both coupons to enter.

This week we're asking you to tell us exactly why you want to win our top prize. Just finish off the sentence on our Entry coupon (part 2) in not more than 15 words. Entries will be judged on wit and originality, so think hard before you make up you mind.

#### How to enter

When you have completed both parts of the competition fill in the two coupons and attach you list of words to

Important: Write the number of words you have made on the back of your envelope.

Post your entry to: Akhter Competition Weekly, No 1 Golden Square, London WIR 3AB. Entries close at first post on Friday 3 May, 1985.

Follow carefully the guidelines on entering. Make sure you have coupons and that you write the number of words on the back of your envelope otherwise you entry won't be valid.

#### The rules

Entries will not be accepted from employees of Argus Specialist Publications, Akhter Computer Group, and Alabaster Passmore & Sons. This restriction also applies to employees' families and agents of the companies.

The How to Enter section forms part

**Akhter Competition** 

Entry Coupon (part 2)

Number of words \_\_\_\_\_

Name

Address

\_ post code \_\_\_

Complete the following sentence using not more than 15

words:

I would like to win a BBC computer because

Complete cleary and fully - if you are a winner this will act as a label for your prize. Post to Akhter Competition, Home Computing Weekly, No I Golden Square, London WIR 3AB. Closing date: first post, Friday 3 May 1985. Don't forget to follow closely the advice in the How to enter section including writing the number of words you have made on the back of your envelope.

#### TI-99/4A BASIC

**FEATURES** 

Take off in Silo. Plying into Orbit. Orbital Space Flight. Lots of Infra red gauges. View Percept cockpit window when flying in Space. Satellites that grow from a speck into detailed craft. Full Sound. Joystick or Keyboard.

The most Athentic Flight Simulation game for Ti on

£8.95 Poet Free Sent by return. Access by phone Tel 05805 4728 INTRIGUE SOFTWARE. CRANEBROOK ROAD, TENTERDEN, KENT, THUC BLU.

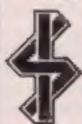

Trade anguiries ring 05808 4728

NTRIGUE

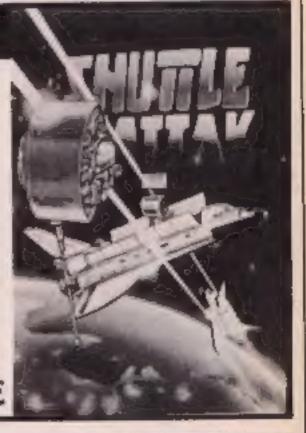

# TI-99/4A SPECIAL OFFER

€4.95

£4.95

£5.95

€5.95

\$5.95

€7.95

€7.95

€7.95

€3.95

£3.95

£3.95

25.95

25.50

£49.00

TEXAS CARTRIDGES MUNCH MAN

VIDEO GAMES BLACKJACK & POKER HUNT THE WUMPUS ATTACK BLASTO TOMBSTONE CITY AMAZING TI-INVADERS SOCCER FIVE A SIDE VIDEO CHESS ADVENTURE/PIRATE BEGINNING GRAMMAR ADDITION SUBTRACTION ALIEN ADDITION EARLY READING MINI MEMORY

CASSETTES THE COUNT (TEXAS ADV)

12 PAGE CATALOGUES 50p

CASSETTE SOFTWARE **ADVENTUREMANIA** £4.95 €4.95

£3.95

€3.95

€3.95

£2.95

23.95

£3.95

€3.95

€3.95

€1.95

E2.50

\$3.95

23.95

€3.95

€3.95

23.95

£3.95

MANIA ATLANTIS BUILDER/MINEFIELD £5.95 DADDIES HOTROD HUNCHBACK HAVOC HONKY WARLOCK TROLL KING £6.95 ROBOPODS ъ VIRGIN FUN PACK 3 QUASIMODO HELP de INTRIQUE PENTATHLON eb CRAZY CAVER eb BATTLESTAR ATTACK eb

> QUICKSHOT 1 TI VERSIO £13.70 \$5.00 CASSETTE INTERFACE 23.00 JOYSTICK INTERFACE ORDERS SENT BY RETURN POST SEND POICHEOUES PAYABLE TO

INTRIGUE SOFTWARE, CRANBROOK RD. TENTERDEN, KENT, THOO GUJ. LIMITED OFFER ORDERS RECEIVED AFTER 3910 APRIL WILL NOT APPLY

SNOUT OF SPOUT

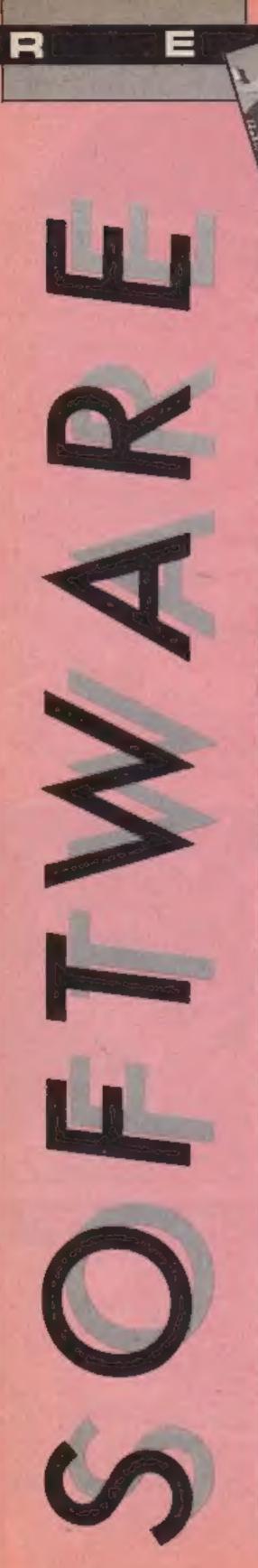

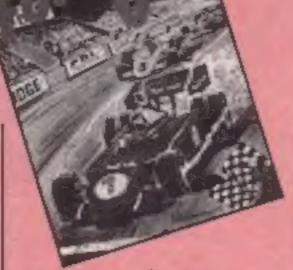

#### Formula One

A type of Football Manager on wheels, this game is timeconsuming, since you travel across the world visiting 16 Grand Prix races. Up to six players can participate, controlling a one- or two-person team competing in this simulation. You invest sponsors' money to improve your driver, cars and pit crew. The object is to win either the Drivers' or the constructors' championship or both.

The loading screen asks you to LOAD a SAVEd game, then how many players, before asking you which level of difficulty you want, and to enter your name. Then there's a choice of six teams, numerous sponsors and drivers. Then, using the sponsor's money, you can buy new engines, chassis and crew and improve the car's overall efficiency.

Before each race a screen gives a full record of the track's history and the weather forecast - so that a choice of tyre type can be made. The cars' lap times are shown and then they line up at the grid, the lights change and - they're off, with the heads of the crowd moving as cars flash around the frack.

Scoreboard displays lap number, positive and car number as well as difference in time, and screen bottom shows a constant commentary on crashes, weather changes, pitstops £ during which each player must control the crew ... and so on.

The demonstration game lasting ages — is worth seeing. An impressive, addictive game which needs that saving facility. T.W.

Price: £7.95

Publisher: CRL

Address: CRL Hsc. 9 Kings Yd, Carpenters Rd. London E15

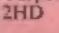

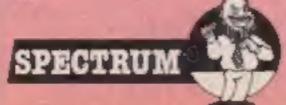

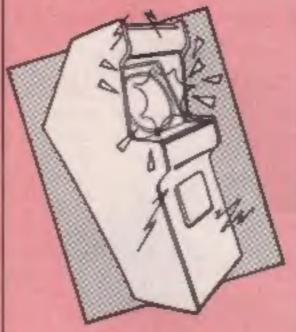

#### **BMX Stunts**

As the name suggests, this game involves those immensely popular BMX cross country bicycles.

The object is to get from the start of a BMX race track, avoid certain obstacles and finish in a respectable time. If all this is achieved and your time is better than the qualifying time you move on to the next section.

Control is by joystick and speed is achieved by pressing the fire button. The faster you fire the faster the bike goes. This proves difficult to coordinate on certain joysticks.

The graphics of the game are gener-ally good with a very lifelike pedalling sprite but the rocks which get in the way are rather strange-looking, more like coloured sponges.

At first I thought that sound during the game was nonexistent but if you listen carefully you can hear the bike creak as you pedal.

An annoying feature is the fact that there is only one attempt at any given distance so if you fail you have to start at the be-ginning of the game again. It's lucky this isn't an arcade machine!

J.D.

Price: £7.90

Publisher: Jetsoft

Address: The Workshop, 23 Church St, Eastwood, Not-

tingham

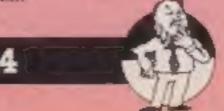

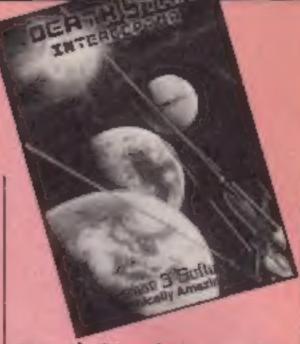

#### Death Star Interceptor

Based on the space battles in Star Wars, Death Star Interceptor is a technically impressive game which falls down on playability,

The first screen, if you can call it that, simply involves launching your X-wing lighter through a portal. It's not much of a challenge, but is a bit tedious to have to go through each game, as the control of your ship is fairly erratic. Once launched you head for outer space, with the Death Star and lots of small pinpoint stars in the background.

Some of these stars then seem to move and grow larger. developing into wave after wave of attacking Tie fighters - a very impressive piece of graphics, but I found shooting at these ships very difficult as your own ship leans to the left and right whenever you move in either direction.

If you survive all that, you enter my favourite part of the game - the trench. Ducking and weaving to avoid the Death Star's defences is really gripping, even on the lowest skill level, and the moving perspective graphics are excellent, with none of the flicker that afflicts similar games.

My only real criticism is that the keyboard controls aren't very friendly. For a start, the 'Down' button (Q) is actually above the 'Up' button (A), which is a bit odd. And, like most games that don't support user-defined controls, the keys chosen assume that the player is right-handed, which I'm not, and so I found it very hard to play.

C.J.

Price: £7.95

Publisher: System 3

Address: South Bank Hse, Black Prince Rd, London SEII

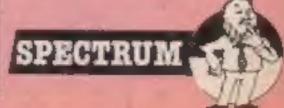

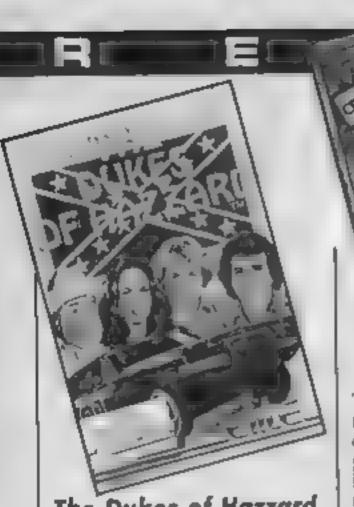

#### The Dukes of Hazzard

The familiar theme tune starts this game, which neither lives up to the adverts nor is worth the price. Some young friends seeing the insert picture and title were eager to play it ... but were soon bored. One reason is that there's no chance of changing the level of difficulty.

The Dukes owe Boss Hogg \$5,000 and have to repay it in 72 hours, so Bo and Like enter the Annual Hazzard Cross Country Race to win the cash. Unforlunately Boss Hog and the entire Hazzard County Police Force are out to stop them.

Starting from the Duke boys' house you have to drive the General Lee along the country road to the start of the race. Roscoe P. Coltrane is behind you in his car, aided by the Hazzard Air Wing in the shape of Jethro in the Helicopter, Jake in a veteran monoplane and Cletus in a balloon. Boss Hogg is in a station wagon and Daisy is around somewhere.

The limited graphics are very well-drawn, the sound is simple but effective and machine code ensures a smooth movement of the vehicles and scrolling. The screen bottom has score, lives and bonus. Above, are the road, grass, mountains and clouds in the sky.

You can throw dynamite at the approaching vehicles, change lanes and jump, but we were unable to avoid either Roscoe or missiles from above Then the General Lee rolls over and is taken away by a tow truck

T.W.

Price: £6.95

Publisher: Elite Systems Ltd.

Address: 55 Bradford Street, Walsall

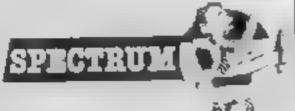

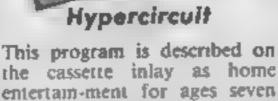

plus, which rather suggests that it is aimed at children, and that there may perhaps be an educanonal element to it. There isn't - or at least, if there is it's so heavily disguised that I didn't

Hypercircuit is an areade game which involves chasing an assortment of nasties around a printed circuit-shaped maze which is supposed to represent a microprocessor, shooting as many as possible, it's quite difficult; the maze has a lot of dead ends, and it would be a challenge to work out a route which covered all of it, without having to search out and destroy the invaders

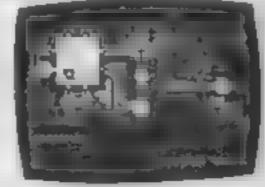

The game is protected by a colour code system, the pattern for which is printed on the back of the cassette mlay, rather than on a separate card, which I thought was a good idea as it's less likely to get lost that way There is an optional instruction sequence at the start, then you go straight into the shoot-'emup part. If you're lucky, that is. More often than not, the program crashed before I had got that far, and I never actually succeeded in completing a game before the screen went blank.

The graphics and sound are pretty good, and I think I would probably have liked Hypercircuit if it hadn't crashed so often, but as it was I got more frustration than pleasure from M.N.

Price: £7 95 Publisher: Alligata Address: | Orange Street, Sheffield \$1.4DW

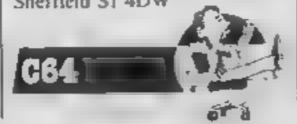

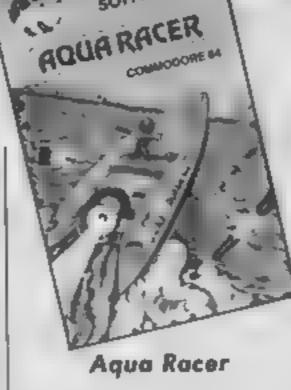

Dubble bus

software

Well, it didn't take much imagination to come up with this game scenario. It's simply a Pole Position-type race against the clock using power boats instead of racing cars. Somehow I don't think this one will make the charts.

There are 20 courses to attempt but the variations are somewhat limited. I got bored before I'd explored more than a third of them. The trial runs down the courses are available in "practice mode" where you have the course to yourself. I found this the best bit of the game because in "normal mode" there are other boats dawdling along the narrow path intent on getting in your way. One touch and you sink gracefully beneath the water. Don't worry, it's not fatal, just a time penalty You surface and plough on

Personally, I spent too much of my time waiting for my boat to reappear. Mind you, the "demo mode" fared far worse. In fact for a demo, it was a The computer 10ke. "controlled" boat seemed intent on smashing into the backside of every other boat

that appeared What can I say in its favour? The graphics are good, it fastloads, there is a 1-4-player option . . . but at £6.99 it doesn't rate particularly good value for money. Most of the big software houses seem to be changing to releasing fewer but better games. By the look of this, Bubble Bus hasn't adopted that policy yet.

B.J.

Price: £6.99

Publisher: Bubble Bus

Address: 87 High St, Tonbridge, Kent

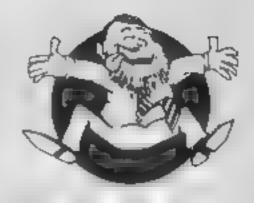

Flipped

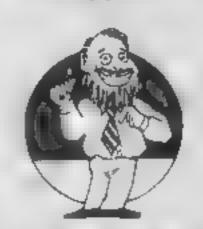

Hooked

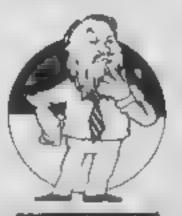

Keen

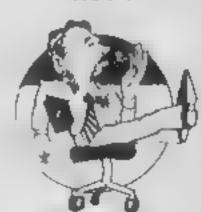

Yawning

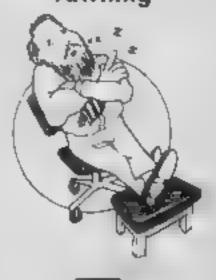

Cometose

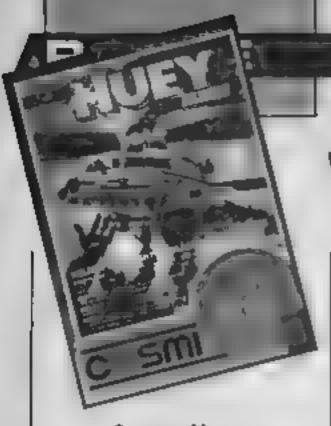

#### Super Huey

One of the most fascinating types of game played on computers must be aircraft simulators — a well written simulator can give you many hours of really involved playing. Super Huey is a helicopter simulator and in my opinion is far better than many other flight simulators on the market.

There are four programs included which use the same helicopter simulator. Each has a different mission and will hold your interest for a long time.

The screen shows you a picture of what you would see from the cockpit, exactly as if you were in the priot's seat. The on-board computer will let you enter various commands to help with your mission eg. giving maps & grids, finding coordinates and arming your weapons. All the computer readings are shown in adequate detail and are very realistic

The graphics are absolutely amazing — they have to be seen to be believed. The speed and action is very fast, objects on the ground are solid and contain quite a lot of detail (as you find out if you fly near something).

There are excellent sound effects which match all the actions of the helicopter, you will even hear a mighty explosion if you should crash land and blow up.

Although the price may seem high at first compared with other games, this represents extremely good value for money. It is a well written program, has a very good manual and is extremely addictive to play.

K.I.

Price: £9 95

Publisher: U.S. Gold.

Address: Unit 10, Parkway Industrial Centre, Heneage St. Birmingham, B7 4LY

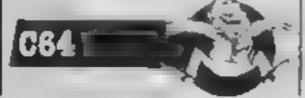

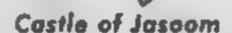

This disc game is a companion to Dungeons of Ba, from the same supplier, and stars the same character. Norman the Warnor, with a different set of chambers to explore and puzzles to solve. The resemblance between the games is very striking; there isn't much to choose between them, but I think this is marginally the better of the two

There are supposed to be 36 different screens for Norman to explore in his quest to find the Jasoomian diamond, but I only managed to reach about a third of those before running out of strength. Each screen has a number of hidden rooms for you to discover by carefully probing the walls. The objects to be picked up are not visible until you walk over them, so it is important to explore each room thoroughly when you first play, but as their locations do not change, if you draw a map - not an easy task, as the layout is quite complicated you can skip the boring bits in subsequent games.

The giants, spiders and assorted other baddies are the biggest problem. You have to use the function keys to switch between shield, arrow, fight and take modes, and if you tangle with a monster in the wrong mode — all too easy to do — your strength evaporates with alarming speed. Ducking off the edge of a screen and back again is a good technique for getting rid of troublesome monsters

If you enjoy graphic adventures, and you have a disc drive, this is a good buy

M.N.

Price: £12.95 disc

Publisher: Quicksilva

Address: Palmerston Park Hse, 13 Paimerston Rd, Southampton SO1 1LL

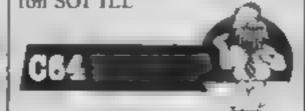

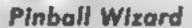

This simulation of a pinball machine embraces many of the traditional features found on the real thing.

Strangely the game area has been squared up, no doubt to fit the shape of the screen. More realism could have been provided by running the game horizontally.

Consequently the ball can take very few routes and the whole game seems to run slower than the pinball machines I have used. Even in the fastest of five speeds it still seems a bit too easy.

However the graphic representation, allied to the remarkably smooth movement of the ball, makes the game very playable and the bonus feature presents quite a challenge.

If you are at all fastidious about wanting real value for money then pass this one by. At almost 50 per cent more — £3 — than the same program on the Spectrum it is a rip-off.

You would be forgiven for expecting a far better version. After all the Amstrad has many unique commands which are ideally suited to this particular program.

Imagine the three sound channels all adding their cacophony to the excitement... none of it. Imagine all those pens with variably flashing inks dazzling you with an ever-changing screen display...none of it. What about the windows and the interrupts and...oh well, need I go on?

Yes, you've guessed it, just another translation, not an Amstrad program at all.

Why are so many software houses prepared to ignore these wonderful facilities and still structure their prices as though a program bespoked to access Locomotive BASIC had been painstakingly produced? D.H.

Price: £8 95 Publisher: CP

Address: 10 Alexandra Rd. Harrogate, N Yorks

AMSTRAD TO

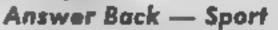

I must confess I didn't like the idea of a quiz on the computer. Most of them are very ununaginative and allow little interaction. The limited nature of any databank of questions is usually another drawback. This, I'm pleased to say, does not apply to Answer Back.

Firstly, I was amazed at the size of the databank; 26 lots of 30 questions. Some of the subjects included were Club Football, Meccas of Sport, Cricket and 1983. Just about every sporting fancy is taken care of if you include the catch all, Pot Luck — which has nothing to do with snooker!

Once a quiz has been loaded you have the option to choose a multiple choice or yes/no format or a combination of both. You can also choose to be timed and you can choose to have the questions in sequence or at random.

There is a graphic reward sequence at the end of each session. A choice of either football, where you play the goalkeeper, or tennis in which you simply hit the ball back. Not impressive but a nice addition for the junior members of the family.

For me the winning feature was the program's ability to create your own quiz in the given format. You aren't limited to sport of course and this gives the program great potential in providing a selective and individualised approach.

It's an extremely user friendly program and even provides a verify procedure thus eliminating the risk of spending time creating, saving and then discovering some fault with the cassette

If you like quiz games this one is good.

M.P.

Price: £9 95

Publisher: Kosmos

Address: 1 Pilgrims Cl. Harlington, Dunstable, Beds LUS 6LX

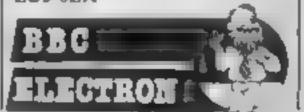

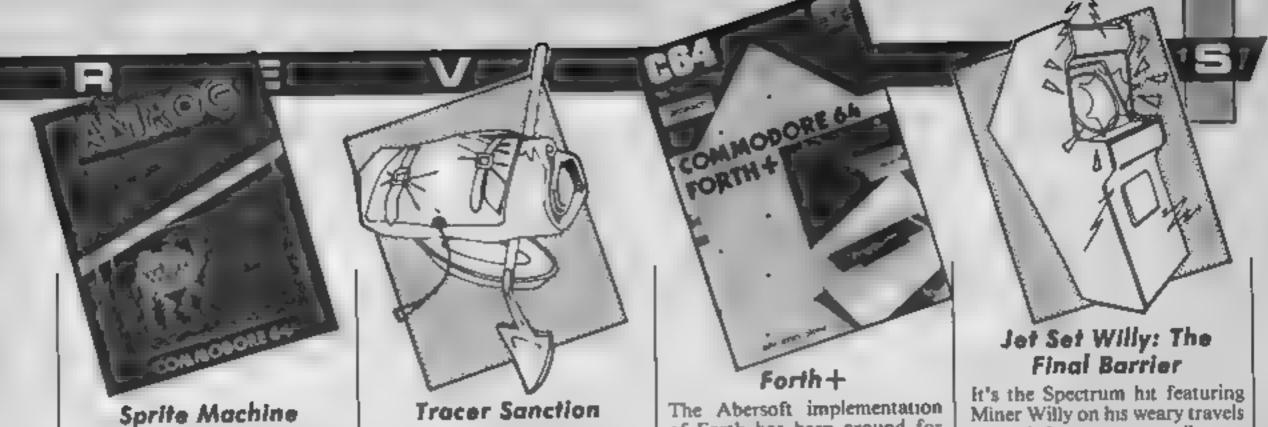

This Norwegian package is intended to provide a versatile system for the creation and

manipulation of sprites.

The program Turbo LOADs and on running gives the usual editing screen. The majority of the screen is taken up by a giant editing area. The remainder gives the colours in use and a life size representation of the sprite currently under definition. By moving a cursor around the editing area, you can draw your sprite. By pressing M the system toggles into multicolour mode. The logic of the software takes care of the handling of colours in this mode and makes life quite simple.

A wide range of commands are provided covering the scrotting, flipping and reversing of the design. By use of one key commands you can step through the sprite designs and copy designs. The package claims to support up to 336 designs, which should be enough for anyone. Once you've completed your designs, they can be saved as a data block, or converted to DATA statements.

To simplify the creation of animated sequences, you can step through a specified sequence of designs at the speed of your choice. If you want to create complex multicoloured designs or use fancy graphical tricks, there is an overlay mode. This allows you to superimpose all eight sprites on the same spot

Overall this is a well designed package which simplifies a tedious job well. A character design would have been a useful addition but the package does stand well as it is

A.W.

Price: £9 95

Publisher: Amrog

Address: Unit 10, Victoria Industrial Estate, Victoria Rd, Dartford, Kent

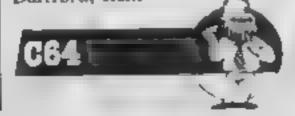

Your task in this adventure is to track down an interplanetary criminal called Wing. To do this you must travel the galaxy searching for clues.

As with most of Activision's products, this disc based adventure is slick and well produced. The game is illustrated by use of multicolour pictures and text. The bottom four lines of the screen act as your prompt area and the text scrolls up behind the picture. By using RETURN you can look at the last 25 lines of text. The graphics and beautifully designed and use both colour and shading to good effect. Whilst the pictures are rapidly up loaded from the disc, they appear to be drawn rather than presented as a block of data - very neat. Unlike some other disc based games, the time spent accessing the disc is short.

The command parser is complex accepting a huge variety of command syntax and multi sentence commands. The function keys and abbreviations can be used to shorten entries. You can gain help from a passing Condor although it's thin on the ground. A superb touch in this package is the provision of a detailed tutor for the new adventurer. They are probably the best instructions I've come across

The interesting aspect of this plot is that you gain clues by travelling to various planets. Your choice of route, however, is up to you. The main problem is to acquire money to buy fuel You are offered 80 locations and the game is reasonable complex and testing. The price is a little high, but on the whole it's great fun.

A.W.

Price: £19.99

Publisher: Activision

Address: 15 Harley Hse, Marylebone Rd, London NW1 5HE

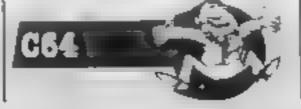

The Abersoft implementation of Forth has been around for some time for the Spectrum, and it's not surprising that this version for the 64 has appeared. The package is distributed on cassette, but disc users need not worry since full details are given on how to transfer it to disc.

The package is an implementation of Fig-Forth with extensions for sound, sprites and graphics. Unlike normal Forth, however, RAM is used to store screens rather than virtual memory on disc or cassette. Whilst this is becoming more common with larger memory machines, other systems such as MMS Forth provide direct flushing to disc or cassette

The additional words, particularly those for sprites and sound, are extensive. The graphics words are limited to simple high-resolution plotting and user defined characters.

For the serious user, a nice feature is the resident assembler. Once you get used to entering the memorics in reverse Polish style, this tool proves to be most valuable. The package is accompanied by a small instruction booklet which whilst appearing to be comprehensive, tends to be rather superficial and occasionally obsecure. The section relating to the assembler is particularly poor. The booklet indicates that it isn't intended as a tutor for new users of Forth, but more details and examples wouldn't have gone amiss.

Notwithstanding the weak documentation, this is a powerful and effective implementation of this excellent language. A nice bonus is that a word — ZAP — is provided to save your games in a safe form if you wish to market them.

A.W.

Price: £14.95

Publisher: Melbourne Hse

Address: Castle Yard Hse, Castle Yard, Richmond TW10 6TF

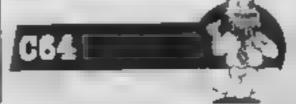

It's the Spectrum hit featuring Miner Willy on his weary travels around the mansion, collecting discarded party junk so that Maria, his disapproving house-keeper, will allow him into his four-poster for some shut-eyel

On the Amstrad, this loads in 22 blocks and seems to take an age. How about a built in saveto-disc option, software houses? And the software protection card will no doubt foil the tape-to-tapers. Once the code is in, however, what joy! The Moonlight Sonata in glorious stereo, which sounds even better when amplified. Really great, as is the bouncy two-part tune which accompanies the action.

The screen is a faithful reproduction of the Spectrum version, at least in style. Small mono-coloured sprites smoothly walk, bounce, spin, twist and cavort about. Flying pigs, vacuum cleaners, cooks, ducks; you name it! Strangely, the chosen colours seem dull in comparison, though the bonus is a number of new rooms, just as tricky as the original, and the option to change colours to ones more suited to the green-screen monitor: very thoughtful.

There's no doubt this is a classic; challenging, addictive and fun. But given that this is a conversion to a more sophisticated machine, a fact ackknowledged by the superb music, couldn't the graphics have been better too? Blagger, for example, has multi-coloured sprites, and more interesting screens. Given too, the enormous interest in "cheat pokes", why not build in a practice mode which gives the option of infinite lives and jumping to any room?

D.M.

Price: £8.95

Publisher: Software Projects

Address: Bear Brand Complex, Allerton Rd, Woolton, Liverpool L25 7SF

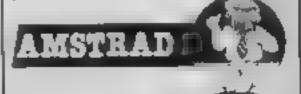

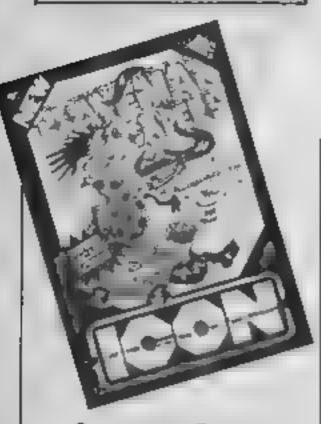

#### Caveman Capers

The main virtue of this game is its simplicity. You move along the scroling screen, occasionally accelerating and jumping past or over the obstacles.

The caveman is standing on some tortoise-like creature and dashing across the screen to jump over holes, avoid the pterosauria, snakes, mushrooms and... but that's as far as I could get. Your progress is recorded section by section on a bone up above and includes a high score record

The graphics are good and you can detect the odd humorous touch If you stumble or get hit then you come crashing over the animal being stood on by the caveman Was it a turtle — at that speed! — or a sheep? Some smart alec expert who had been doing a dinosaur project at school suggested it was an ankylosaurus, huh!

There is a friendly looking diplodocus which pokes its head into the screen and which you should try to avoid. It does have a friendlier mate, however, who clears a section of the screen and informs you when you've finished.

It's quite good fun for a while and my kids loved it but not a game to play for too long. Nice musical accompaniment which fortunately you can switch off My biggest complaint is against the price, however, which seems high for a particularly ordinary game format in spite of the pretty pictures. M.P.

Price: £7 95

Publisher: Icon Software

Address: 65 High St, Gosforth, Type and Wear

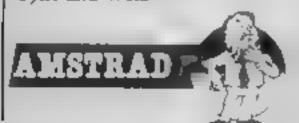

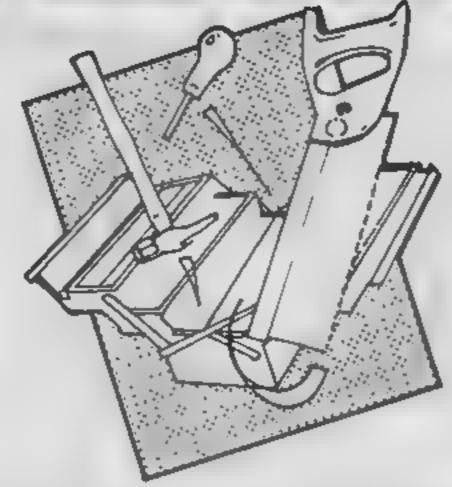

#### The Illustrator

Gilsoft's utility, The Quill, has been a bestseller. It allows users to create, and even market, their own text adventures. The only limit is imagination, the program being very easy to use.

Now, Gilsoft has released The Illustrator, a supplementary program which allows you to include the one thing The Ouill lacks — graphics — in your adventure. The two programs work well together first, the text illustrator is developed as usual with The Quill. Then, The Illustrator is loaded. It loads in the first few bytes of the saved text, and works out how many blank graphic locations need to be set up.

The program is again mainly menu driven and very user friendly. It comes complete with a comprehensive manual which gives a step-by-step introduction and detailed description uses the text adventure enclosed. with The Quill as an example to show the user what to do. Five of the locations are ready drawn, and the manual describes how to make the sixth

Selecting Graphics from the main menu wili present you with a blank screen and two cursors at the bottom. To draw. you move one cursor in any of eight directions, then press L for line, which links the two cursors. Both cursors can be brought to a totally unlinked area of the screen with the MOVE or PLOT commands

You have full control over colour: rectangles can be filled

Address: 30 Hawthorn Road,

Price: £14 95

Publisher: Gilsoft

Barry, South Glam

instantly, and other shapes more slowly, but efficiently Areas can also be shaded in one of 255 patterns.

If you want to use a certain graphic more than once, for example a tree, there is a Subroutine command. This allows you to draw a standard picture, then place it in any location, as often as you want, in one of 12 scales. Although this can make all the pictures look similar, if used properly it can be an extremely helpful function.

The graphics are stored in long strings, which are saved and interpreted by your Quilled adventures. Obviously adding graphics reduces the memory available for text, but wisely used. The Illustrator should not reduce prose too much.

The pictures themselves can be extremely attractive, if a trifle slow to build up. The examples given are very good, but strangely not very for later reference. The manual colourful. However, some people may not like the fact that they take up the whole screen. then disappear once a command is typed in, rather than remaining constantly on screen as in The Hobbit.

> It should be fairly easy for anyone to draw using The Illustrator.

There is only one real drawback to this otherwise excellent piece - the price. At £15, it is very costly considering it is an additional program. For a new user to buy a complete adventure system would cost £30 — although this might be justifiable considering you could write a chart topper with 1t! P.S.

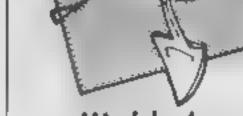

#### Mindshadow

Not being content with the arcade market, Activision has now entered the adventure field. This disc-based program offers both graphics and text and follows the current trends in adventuring. The plot is simple. You find yourself on a deserted island. Worse still, you have a dose of amnesia. Your task is to find out who you are and who dumped you in this predicament,

The format is fairly standard with each location illustrated in multicolour mode. The bottom few lines give the current text, but the return button toggles the graphics so you can check the last 25 lines of text.

The parser is quite competent, accepting multiple commands. You can use it to refer to the last item named and a wide range of commands are available. An additional command is THINK which may nudge some ideas from your memory. If you get stuck, you can invoke assistance from a friendly condor but it hasn't helped me much so far. The function keys can be used to enter the commonest commands.

The high spot of this game is the superb graphics, in fact the best I've seen. These appear to be of Koala pad quality but drawn rather than block loaded. The creator of these pictures has clear artistic abilities and has done a great job. The disc is accessed each time a picture is required but it's pretty fast

Overall a tough and entertaining game which, unfortunately, is perhaps a little over

priced.

A.W.

Price: £19 95

Publisher: Activision

Address: 15 Harley Hse, Marylebone Rd, Regent Park, London NWI 5HE

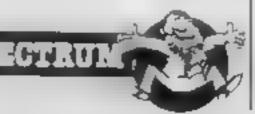

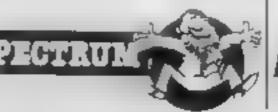

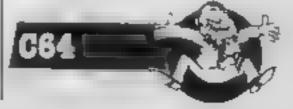

Take the plunge! Colin Wilton-Davies shows you how to draw pictures using your Spectrum in the fifth of our regular series

Those of you who possess that valuable collector's item-to-be, the previous four parts of this series, will be eagerly awaiting our plunge into Spectrum graphics this week. The water should have had a little of its chill taken off by our earlier look at how to use the INK and PAPER statements to control the colours used in PRINT statements.

These are used in a very similar way when drawing pictures on the Spectrum's display. Set INK and PAPER before a CLS statement, and the whole of the screen will change; set them after, and the changes will be local. Don't forget that, if you want to SAVE your work on cassette, it makes life easier if you have these lines at the end of your program.

tells the Spectrum how far from the left hand edge of the screen the "pen" should be — this is the "X" co-ordinate. The second, or "Y" co-ordinate determines the distance from the bottom of the screen. So if you switch on your Spectrum and enter the command "PLOT 0,0" without any quotes, a dot will appear at the extreme bottom left.

That shouldn't surprise you. The upper limits for X and Y can be found the dull way by looking them up in the manual, or with a test program:

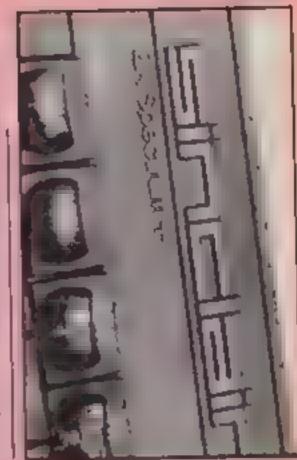

```
31 Will we up a regist optimist form
 in the last.
```

REMember the Spectrum doesn't need the REMs, they're

tamb on true cid not the rape has a

I find it worthwhile to SAVE for you. Now RUN the these by themselves and LOAD them before starting a new program rather than type them | out afresh each time. Every few lines of program written can then be saved by entering GO TO 9999 and entering something like "progl" when prompted. I know I'm repeating myself, but you'll thank me one day.

It would be nice to start a graphics session with the DRAW command, but we really have to make sure first that you stayed awake in school while your maths teacher was telling you about Descartes and the Cartesian co-ordinates which were named after him. In order to draw something on paper, you have to decide where to put your pen (quiet at the back), and so does the Spectrum. Or rather, we have to tell the Spectrum

This is done by specifying two numbers. The first number

program, and you'll see a line starting at the bottom left of the screen and creeping to the right. As soon as it reaches the right hand edge it stops, and you get the "error message";

B Integer out of range, 40:1

and your program isn't running any more (I did warn you). This is because you have tried to use a number too big to PLOT; this must be X, because Y is zero. To find the current value of X, you can either enter GO TO 79 or PRINT x; either way, you get the answer 256 on the screen. But remember - this was an X that was too big; the largest value of X you can use is 255. Now alter or extend your program to find the largest value of Y you can use. Get your pen and paper, and the first reader to write in with the correct answer will have wasted a 17p stamp. The answer is 175.

Now PLOT isn't the best way of drawing lines, particularly if you want them drawn fairly quickly. The statement to use is DRAW, I started with PLOT because it only needs one coordinate pair. To draw a line. the Specirum needs to know where to start and where to finish. Get rid of the last program by entering all the line numbers except 9998 and 9999, and key in the following:

```
Is nam out the approun
29 BOFDER 4
30 PAPER 1
48 PMS 5
50 015
ap NEW drew hortenhau
NE PLOT BUILDS
OF MEM starting point
48 DRAW 255,4
```

Think about that last statement; if DRAW was like plot, the line would go to the bottom right corner of the screen. RUN the program, and you'll see that DRAW in fact uses relative coordinates, not the absolute ones used by PLOT. So the first number tells Spectrum how far to draw right, the second how far to draw up. That's right, l Einstein, you can use negative l numbers with DRAW (but not with PLOT). Add

> THE REM BOOM SPECIACIES 188 FLOT 127, 198 fid DRAW B. 43

and you'll see when you RUN. Now try:

120 DRAW 30 0

to see that DRAW starts from where you last finished; PLOT is used to start from a new position. Diagonals are just as casy - use non-zero numbers for both DRAW co-ordinates:

130 DRAW 30,45

Now, we ought to be able to make a little picture by adding.

> LAG DEAN SE AR the DRAW 30.0 IAS DEAN S. S 170 bhau 30,0 100 DRAW P. 5 178 PLO! 105,10F ZEE DRAW 1,5

and RUNning draws a rather angular boat. A pity for a boat to be too angular; you know how sailors like a well-rounded hull, so let's look at how to do that. We've been using DRAW quite happily with two coordinates after it: curvature is added by using a third number:

> 210 DRAW 30 W, 1 328 DRAW 8,45, 1

and you'll see that the Genoa is nicely filled in the breeze. Play around a bit with the curve; remove the minus sign, and you'll see the line curves in the opposite direction. Increase the I to a 2, and you'll increase the curvature. You should be able to lit your boat out with a spinnaker!

When you use numbers near the curve is nearly a half circle. You can get an exact half-circle by using pi (the keyword on the M key), which is about 3.1415927 for anyone interested. Pi is the number of radians in a half-circle, and is much posher than using 180 | See you!

dull old degreesd. If you try to be too clever by using bigger numbers like 6, the line will go off screen and the Spectrum will have a nervous collapse sorry, I mean give an error message.

Now nobody likes sailing so much on a dull day, so let's have some sunshine. The sun looks like a circle, so we'll try the CIRCLE statement. This needs two co-ordinates and a radius, but of course it should yellow, so add:

> 236 356 B 248 CIRCLE 98,198 48

and a sun (of sorts) will appear. It would look better if it was solid yellow, wouldn't it? Unfortunately, there is no PAINT or FILL command in Spectrum BASIC, but for circles there is an easy trick:

> 239 FOW FOR 10 10 248 CIRCLE SE 158 ZOR NO. 7 Y

Don't sunbathe too long, your skin isn't used to it yet!

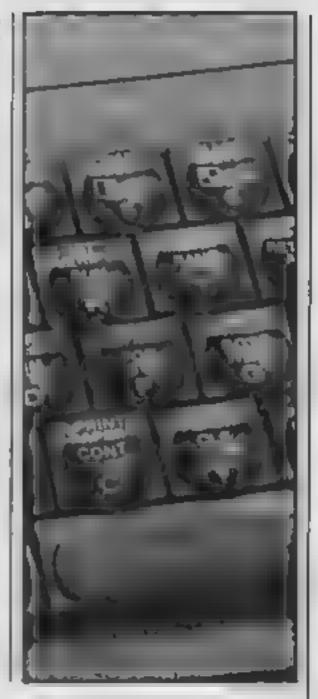

#### DUCKWONTH HOME COMPUTING

#### DOTAL TO DESCRIPT A ROLL TO COOL FOR THE RE

by Peter Gerrard

For the more serious user of the Commodore 64, thus book teaches you all about programming in Machine Code, with sections on double precision arithmetic and animation, along with a series of chapters on using the special features of the Commodore 64.

The all-important link to Basic is not forgotten, and the opening chapters form a guide to improving your Basic programming techniques, along with many program examples. Peter Gerrard, former editor of Commodore Computing International, is author of Using the 64 and a regular contributor to Personal Computer News, Which Micro? and Software Review and Commodore Horizons, £6.98

#### 40 BEST MACHINE CODE ROUTINES FOR THE 64 by Mark Greenshields

Provides 40 excellent machine code routines which can be incorporated into both Basic and machine code programs. The routines include useful utilities, such as the following. Print at no more need for those weard cursor symbols: Move: move an area of memory to another area. Pause, stop a biting at any time by pressing the shift key. Panction keys: program the function keys. Copy copy any part or all of the character ROM into RAM. Doke: POKE a 16. bit number into memory Deek: PEEK the 16 bit number. List alter: list programs in any width to screen or printer. Old: recover a NEWed program. Invert: invert all or part of the high res screen, Organ: play music while furning another program. Scroll message: scroll a message across the screen while running another program. Flash characters, put flashing test on the screen. Split screen: divide the screen into text and high res. Sound: make sounds easily without pokes. Envelope: allow complex sounds to be created without pokes. A listing of Extramon is also included. Mark Greenshields as the author of Mastering the Commodore 54 and Mastering Machine Code on the 64, and a regular contributor to Your 64. \$5.95

Write in for a full descriptive catalogue (with details of cassettes).

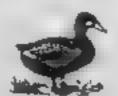

DUCKWORTH

The Old Plane Factory, 43 Gloucester Crescert, London NW1 7DY Page 16 HOME COMPLTING WEEK! Y 16 April 1985

COMMODOR M

| - (campopoli ta                 |                          |
|---------------------------------|--------------------------|
| MALENTONIA                      | 9 15 7 50                |
| GHOS BUSTERS                    | 10 95 8 50               |
| SUICIDE EXPRESS                 | 7 45 6 50                |
| OTHER ACTIVISION                | 9 95 7 23                |
| ZHA SALA BING                   | P 93 6 95                |
| PSYTRON M                       | 7 93 1 21                |
| TALES OF THE ABABIAN NIGHTS     | 7 00 1 75                |
| BE ACH HEAD                     | <b>4 48</b> 7 50         |
| SOLO FLIGHT                     | 14 93 00                 |
| DEA HE AN INTERCEPTOR           | 9 99 7 90                |
| MY CHESS #                      | 99 1 25                  |
| BATTLE FOR MIDWAY               | 8.79 4.75                |
| QUASIMODOS IN YEMBE             | 7 90 5 90                |
| ERFKON                          | 9 95 7 50                |
| SUMMAN GRAMPS                   | # 95 10 50               |
| SHEROCK                         | 4 95 0 50                |
| PL n APPIOR                     | F 95 5 99                |
| STAFF OF HARMATH                | 149 725                  |
| BLUF AGAIX                      | 9 95 2 50                |
| BUC!                            | 2 49 9 50                |
| 97 VI 997                       | 9 95 7 50                |
| BOLN DEP CASH                   | 8 45 7 75                |
| HORSE THE PROPERTY AND A SECOND | 19.95 9.99               |
| DA, 17 THOMPSON DECATH          | 7 40 5 73                |
| KONG S REVENCE                  | 7 40 3 50                |
| FIGHT I PLOT                    | 9 95 7 30<br>7 00 4 95   |
| COMMAT VHI                      |                          |
| WAN E I KINTHING                | 4 95 6 95<br>19 95 15 95 |
| SPIDERMAN                       | 9 95 4 99                |
| CAD CAM WARROOK                 | 9 95 7 50                |
| FISS TRIVE FAGALE               | 14 95 11 70              |
| MO10RCROSS                      | 1 95 5 80                |
| SUPCODES BIRCH                  | 7 95 3 80                |
| SPY HUNTED                      | 9 91 1 50                |
| MAPOSSIBLE MISSION              | 8 95 8 73                |
| CASTALOF LINOR                  | 9 93 7 50                |
| EMPHE OF EMAN                   | T 00 4 95                |
| SHOOT THE RAPIOS                | 7 79 4 50                |
| LORDS OF INDHOGHT               | 175 479                  |
| CONGO BONGO                     | 9 99 7 50                |
| PYTORIO SEPTES BASEBALL         | 7 90 3 90                |
| ALICE BY VIDEOLAND              | 7 95 7 95                |
| UP AND DOWN                     | 9 99 T 50                |
| AMIGA HITS                      | 18 95 4 95               |
| APWOLF                          | 7 95 5 50                |
| TIP NA NOG-                     | 9 95 2 50                |
| PENETRATOR                      | 4 95 3 95                |
| SLAP SLOT                       | 8 95 6 75                |
| ARABIAN KNIGHTS                 | 7 00 4 15                |
| AQUA ILACER                     | 2 95 5 95                |
|                                 |                          |

SPICTRUM

PROJECT FUTURE 6 72 3 35 EVERYONE S A WALLY BUGGY BLAST 3.45 4.50

6 00 4 00 7 00 3 05 4 03 10 50 WHITE JOHTNING 14 19 \*\*\* SHERLOCK HOLMES 495 KNIGHTS OF UNDERWORLDE DOOMPAIKS MYINGE PSYTRON FLANCE N STEIN 3 49 4 50 3 95 TRASHMAN 5 95 E ASSAC ADVINTURE 6.95 6.95 THE PHIND OF § 95 7 95 **WATCHPOINT** 7 95 3 25 7 95 5 30 7 95 4 75 7 95 4 95 5 95 4 90 AYALON INDUMD. IDON KIDD JUMP CHALLENGE COMBAT LYNX DAIN STAIL A SI WILLY 3 95 3 95 50 4.50 TRAVE, WITH TRASHMAN 4 50 SCHPCKE GUIDE TO HE UNIVERSE QUASIMODOS RYNGE (HNGHBCR III) **₽ 90** 4 90 FIRMA NOG # 95 & 90 6 95 5 25 MA CHOAT 7.99 9 70 6 95 9 93 PYJAMATAMA 5 75 WALHER BH MAND 4 95 5 50 WON, A 12 IMMOCENT 4.95 3 25 3 95 4 95 6 95 7 95 POT Y PIGEON PHICAL I IAM UPSOWIER ACI 16.00 7 45 ± 50 4 75 T 75 MATCH POOLS GIF OF THE GOOS TR POOS BOL DER DASH 11.50 7 30 1 42 3 15 9.95 0.77 TECHNIC AN IED 3 23 4 75 6.95 5 95 5 50 9 95 4 25 1 25 HERCES OF KHAIN ANTHO SEY HUNTER 7 95 5 95 APPER 14 93 SAW STOAT # 95 17 95 5 50 3 95 PT HUN'IP MIGAMIS ADAY OF THE BE 4.95 550 6 95 7 95 6 95 7 95 DEATH STATING INCOME. DUKE OF HAZLAND CHIOSTBUS EPS 4 95 7 95 MOON CRES A DEAGON DEC WIZAPDS AND 4 95

DALET THOMPSON MACHHIAD

ALL PRICES INCLUDE PAP PLEASE NOTE IF YOUR ORDER EXCERDS ESO YOU GET O'L FURTHER DISCOUNT SEND CHEQUES FO TO GOODBYTE (MCW)

THE HOOMO, BICK THITTEEN ME ALL PINCES INCLUDE PAP

Districts rule in the etc. Place add to Million right

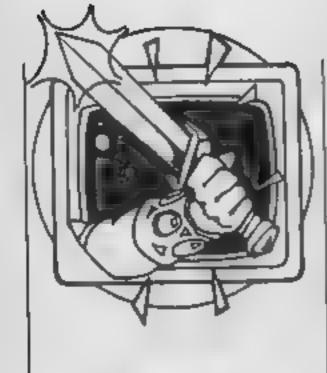

Peter Sweasey
makes a Wally of
himself in
Mikro-Gen's sequel
to Pyjamarama,
and he scares
himself silly
with Transylvanian
terrors

et me take you to a world which is mysterious and J often magical, with Ventures, HCW's regular column dealing with adventures and areventures (areade adventures for new readers). This week i shall be making a right Wally of myself in Mikro-Gen's followup to Pyjamarama, almost giving myself a cardiac arrest with two Transylvanian terrors, and searching in time... or at least for a time machine. Plus our regular helpline, and the last part of the map for Technician Ted

Reviews

"A charlie or a bungler or a bunk, a nana or a nelly or a nurk, everyone's a Wally", sings Are You Being Served? comedian Mike Berry on side one of the game of the same name. This crossing over of media will not, I feel, further the field of music. In fact it's almost as bad as some of Mikro-Gen's earlier computer games. But I suppose it's a matter of musical taste. Now to the game...

Wally Week was the star of previously the best arcventure ever released. Pyjamarama. Everyone's A Wally also features him, along with friends Tom, Dick and Harry, plus wife Wilma and baby son Herbert. With the exception of the latter, all of these can be controlled by the player, in Lords of

Midnight fashion.

The game is set in an average town, complete with butchers, bakers, school and post office. Each of the gang has a specific task to do; for example, Dick is a plumber, and must mend the town fountain. You also have to discover the combination to the bank safe, so that the gang can be payed, and survive by eating and drinking

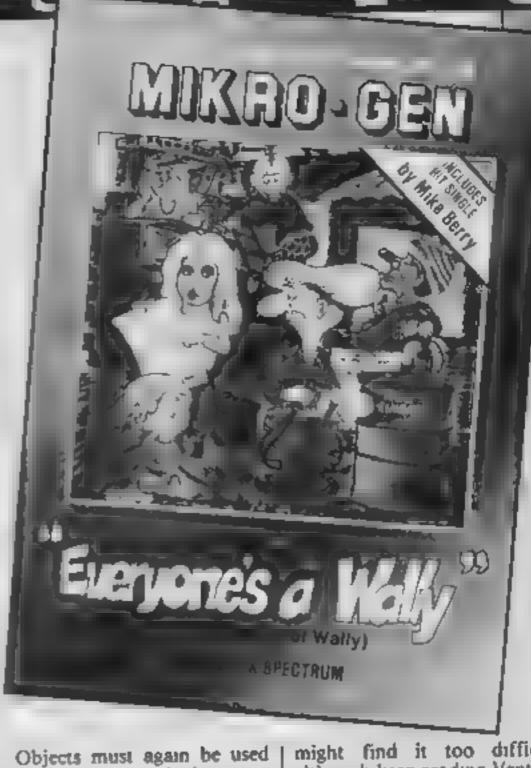

Objects must again be used for the tasks, and there are plenty of them, ranging from the obvious (an empty bucket) to the ridiculous (chewing gum). Since you can only control one character at a time, the others wander around and will often take the object you need most. The game has three different "intervals" to measure your progress: morning tea break, lunch break and afternoon tea break. All this adds up to an incredibly complex game.

The best features from Pyjamarama are still here: the clear screen presentation, sound effects and two areade games (asteroids in the telephone booth, decathlon in the sewers?). Graphics are stunning, some of the best ever seen on home micros, even the Spectrum. The characters are well and individually animated, there is a good level of interaction and control is simple.

Colour is masterfully used, although Spectrum owners have to put up with some attribute clashes. The game has a cartoon-like quality. The locations are varied and provide scope. The arcade skills are more dependent on avoiding this time, rather than jumping, but as with the previous game, arcade and adventure has been mixed perfectly.

There are a few minor flaws. Wilma is the only female and represents sexist stereotyping... guess what, she does the shopping. Less talented gamesters

might find it too difficult, although keep reading Ventures for hints<sup>1</sup>

Packaging has never been a strong point with Mikro-Gen—this time the box is flimsy and how a game of this standard can have such pathetic cover artwork I do not know. The price rise is unfortunate too— I would have preferred a normal size box and no record at a cheaper price. Finally, a SAVE function should have been included, if only at the tea breaks.

In general, however, this is an amprovement on Pyjamarama, and the best arcventure you can buy. As a sequel it is better than Alien 8 (or Knight Lore 1½ as I call it). If you own a 48K Spectrum, C64 or Amstrad, this is a must. It costs £9.95. Ventures rating: \*\*\*\*\*.

Now a look at two adventures designed to send chills down your spine. Games with spooky scenarios have been attempting to scare people almost since the games market started. Adventure International markets The Count, Voodoo Castle and Ghost Town, but recently two newer games have arrived Castle of Terror from the wellrespected Melbourné House, and Castle Dracula from the dreaded Duckworth (how do they manage to think of such original titles?).

The scenario is more or less the same for both. You start in a village of enslaved villagers, near a suitably gloomy forest, and must enter a creepy tower E RIES

to kill the Count. Of course, being a creepy tower, various nasty creatures will try to kill you: zombies, skeletons, were-wolves and the like.

So which game should the C64 owner with a lust for blood buy? The Melbourne House game is, as to be expected, very polished. Slick, attractive graphics appear at every location, making full use of colour and high resolution. In the background atmospheric music tinkles away, which is fine at first, but tends to be turned off eventually.

The village is convincingly portrayed; there is a good level of character interaction allowing you to talk to the villagers, and full sentence construction is allowed. Vocabulary is good, and a full list of verbs is available by typing VOCAB. Unfortunately, some of the other commands listed in the instructions don't work. Neither the scenario nor problems are original, but the game is well implemented.

The Duckworth program is text only. This is not necessarily a bad thing - but here the text is dull and lifeless. Unlike the Melbourne House game, descriptions are woefully short and unimaginative. There is no full sentence input, or character interaction, but there is a maze. Vocabulary is poor; frequently the interpreter does not recognise nouns used in the text. Response times, thankfully, are fast, and there is a sense of humour buried somewhere in the game. The problems are mostly clichés, although I was entertained trying to open a suit of armour with a tin opener! In general, however, this is like most Duckworth releases; incredibly average.

To sum up, neither of these programs is stunning. Of the two, Castle of Terror is much better — it is slightly easy for some though, and at £9.95 overpriced, thus a Ventures rating of \*\*\*. The Duckworth game is £2 cheaper, but also totally boring, so a Ventures rating of

I'm afraid Duckworth has released more than one game. Time Search takes the unoriginal theme of time travel. You start in a typical surburban town, have to find a time machine, then adventure through the ages, no doubt starting in prehistoric times, when most games like this start.

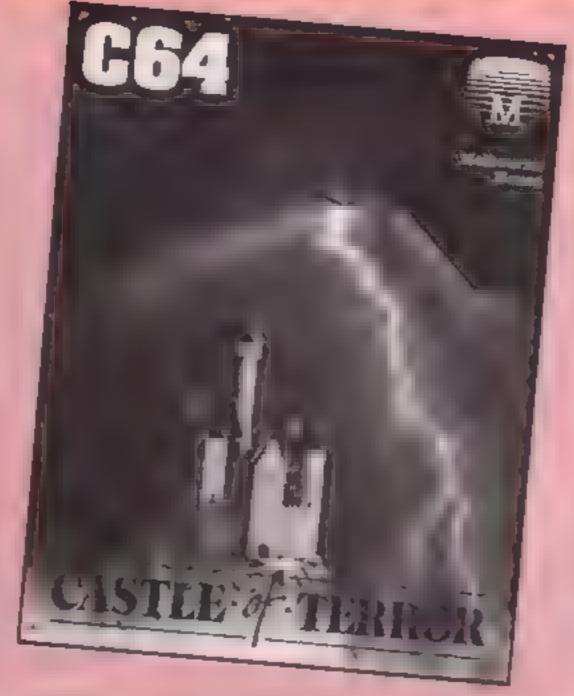

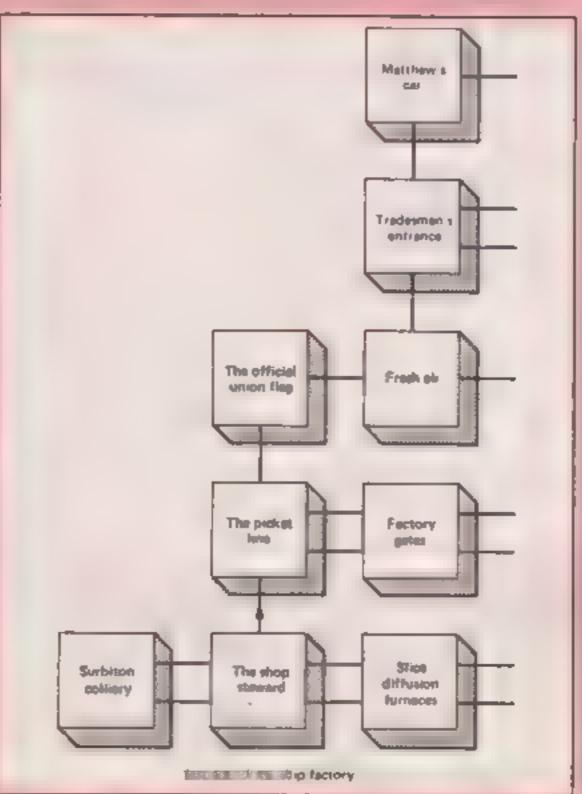

The time theme has been better explored in Level 9's Lords Of Time and even Eureka! This is basically the same program as Castle Dracula with different words, so the same comments

apply. Same rating too. Please, no more Duckworth games!

#### Heipline

Mark McGurn of Cheshire has 1 Go written concerning Kathleen 3AB

Gaffney's letter in HCW 100, about the Scott Adams game. Return To Pirates Isle. He says, quite correctly, that the Keep out sign means that this is where adventure two (Pirates Isle) starts. You don't need to have Pirates Isle to play the sequel.

He also says: "One hint for people playing this adventure for the first time don't wake the pirate until you can see the rum on the hill summit, and don't make the glue until you have the raincoat. If you keep drowning then hold something, although it won't appear on the inventory list."

Can anyone help Mark find the alarm clock, get the fan blade to the sea bed or reach the Isle in the distance? I hope to review the game soon.

Thanks for your letter, Mark, who also criticises my clues for being a bit direct. That shall be rectified at once

Spiderfans who still need help with spinning a web: the pent-house picture needs careful examination. Read the words closely, then remove what you need to. Once you have made the web, jump from Mysterio.

Technician Ted is rightly doing well in the charts. I'm glad to see, Here's the final part of our map. If you put them together, the four parts show all the rooms you can reach at the start of the game. If you find any more, further left than this, write and tell me. The fourth task for anyone struggling is in the fuming cupboard.

Finally, I return to Everyone's A Wally. By the time you read this, most people should have reached morning tea break. Fortunately I reached this point within a couple of days, with a little help from ace arcventurer Graeme Stewart. The first job is a plumb task. You need to plunge straight into it, and entering the zoo might drive you nuts. Now you can fill the bucket. Use your common sense to make cement; then lay it like a garden. Now an electric atmosphere; to stop lightning strikes, blast them away until you hear a tune. Smooth operator...

Back next time with hints, hits and mere mediocrities. Happy venturing...

Send your problems, hints and views on adventure and arcventure games to Ventures, Home Computing Weekly, No. I Golden Square, London WIR 3AB

# BASIC WELC

I ow did you get on with the problems 1 set in my last article? Here are possible solutions. RUN it and what happens? That's how the computer tells you it's waiting for something. In this case it wants a value. So

1.

18 LET L=5

28 LET P-L+1.76

30 PRINT LIGHTRES IN PINTS . F

2.

M LET P+19.93

20 LET UP=P/48

LET TP+UP+1.15

40 PRINTPUNIT PRICE INCLUDING VAT =") TP

I recommend that you use | variable names which relate to their usage, such as UP for unit price and TP for total price, for your own reference. The computer checks that names start with a letter, that no characters other than letters or numbers are used and that the name doesn't clash with one of its own reserved words, like LET or PRINT. You can't use a variable called LETTER or OUTLET for example. Apart from that it only registers the first two characters, so it would take TP1 and TP2 as the same name. For this reason and to cut down on the typing, keep the names very short.

Now let's look again at the punctuation in the PRINT statements. The semicolon allows message and value to run on one after the other. When the variable followed the semicolon, the computer put two spaces before it started the digits. One space is permanent and the other is reserved for a minus sign, if needed. It also puts one space after the last

digit. Now it's time to come clean. There's something about all the programs so far which is contrary to what computer programs are all about! As the programs stand, they only work for one situation. To change the values they work on, you'd have to change the program. OK, that's not difficult; you can just enter a new line with a new value. But fundamentally that's not how programs are written. In the first of this series I showed you how a BASIC program can stop and await data or instructions. To achieve this we use an instruction called INPUT. Take program 1 above and replace line 10 with a new version.

10 INPUT L

enter 1, 5, 42 or 999 — whatever you like. When you press the Return key the answer appears underneath

INPUT has the same effect as LET — a table of variable names is begun in the computer's memory with the name L and the value 5, or whatever you choose. Later, when on lines 20 and 30 the name L is used, the computer can look up the value which L has, and use it.

INPUT has a similarity to PRINT in that it can display messages. We can use this to inform whoever is RUNning the program what it wants. For example,

10 INPUT "HOW MANY LITRES TO CONVERT TO PINTS":L

Notice the punctuation.
Quotes around the message, then a semicolon before the variable name. Don't put a space before the semicolon, it would cause a syntax ERROR. By the way, this instruction won't fit on to one line. Don't worry, the computer will accept up to 80 characters — two screen lines — as one program. Here's another example

each followed by Return, or together, separated by a comma

Don't worry if your value spills from one line to the next. The computer only takes a comma or Return as the end of a value. But do beware when you try your own messages: if the message is longer than one line all except the most recent Commodore 64s and all VIC-20s have a bug which makes the computer think the message is part of your value. 'And if you give it any words when it's expecting numbers it displays "REDO FROM START''. So don't expect it to accept 8 STONES, 3 LBS

Now I promised last time that

18 INPUTIBLE ME A SPEED IN M.P.H. 5

And although I didn't do so at the start, as well as PRINTing a variable, you can PRINT the answer to a calculation. Here's another.

I'd tell you the purpose of those strange characters the cursor keys give once you've typed a " They enable you to move the cursor or clear the screen during

10 INPUT WHAT'S YOUR WEIGHT IN STONES.LBS\*15,LB

20 PRINT"YOU WEIGHTWITED 4536; "KILOGRAN":"

Just as you can PRINT more than one thing per PRINT, you can INPUT more than one thing. You will find that you can either put in the two values,

a RUN. Clear the program currently in memory by entering NEW, then enter the line

10 PRINT"J"

symbol generated by attempting to clear the screen with the CLR/HOME key whilst in quotes. Unfortunately, on the printer these characters look slightly different from on the screen. RUN that and see the effect, before adding

The reverse heart is the can use this feature to provide what is called a default option. What's more, let's edit line 40, rather than retype it. Enter LIST 40 to get it on its own. Then move the cursor back up to it and along it until you reach the second "

Notice that now you can go

28 PRINT'THIS PROGRAM CALCULATES THE UNIT PRICE' 38 PRINT MOIVEN THE NUMBER AND PRICE PER CASE"

RUN this and note the effect of the cursor down character at the start of the message on line 30.

between the two quotes and the cursor still moves properly. We will now open up a space with the INST/DEL key. Hold the

- 40 INPUT WNUMBER IN CASE
- 50 INPUT"MPRICE PER CASE IN ETTP
- 50 PPINT BUNIT PRICE # 6" P N

RUN it and see the result. I think spacing the lines makes them much more readable. This feature is sometimes known as the "programmed cursor", But, there's more to come.

Suppose most, but not all,

shift key down and tap the INST/DEL key eight times. This also turns on programmed cursor mode for those eight spaces.

Now carefully type two spaces, the digits 2 and 4, four cases contained 24 items. We | cursor lefts which come out as |

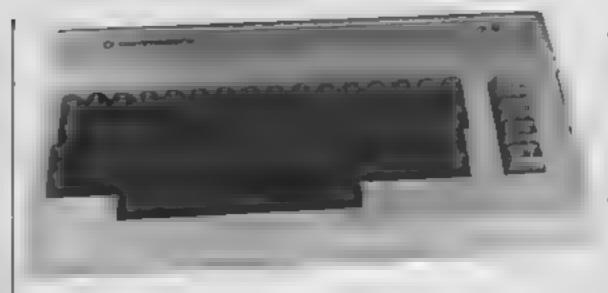

blocks with a white line down I them. Beware as you do this, because unlike the programmed cursor caused by ", even Delete causes a strange character during this operation. Now press Return

Find an empty line and enter RUN. See how a 24 appears under the cursor after the ? from line 40. If you press the Return key, the program takes the 24 as your response. If you overtype another value, that's fine. Whatever is there when Return is pressed is the value I

used.

Here are two programs for you to write answers next time. 1. A lawn fertilizer must be supplied at the rate of 50 grams. per square metre. Write a program to calculate the weight needed for a rectangular lawn. having INPUT the length and breadth

2. Change the above program so that the application rate is also INPUT, but the default value of 50 is placed under the cursor

Bye for now

CPACKERS

HAME MAT

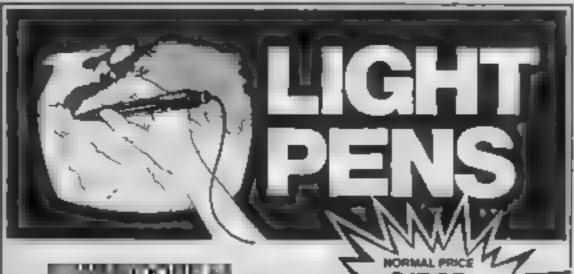

VIC 20 (NEED SUPER EXPANDER): SPECTRUM 48K **DRAGON 32/64** 

TANDY COLOUR 32K

Discover the exciting world of creating your own graphics on screen

The Tojan Light Pen will draw boxes, circles, lines, freehand pictures, save and load pictures with full erase. facility.

All in Hi-Resiscreen in any of 4 colours for the Dragon/ Tandy, 8 colours for the Spectrum and Vic 20, and 16 colours for the Commodore 64

For educational or leisure use.

Micro Computer Software & Accessories

Send cheque/P O. to. TROJAN PRODUCTS 166, Derlwyn, Dunvant, Swansea SA2 7PF Tel: (0792) 205491 TRADE ENQUIRIES WELCOMED

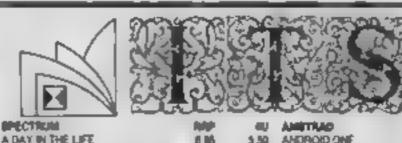

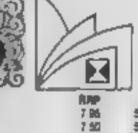

6.50 6.95 6.05

5.96 5.76

5 75 475

4.75

5 95

11 75

6 95

4.75

4.75

4.50

5 50

13 50

0.95 0 95

5.95

2.96

7 60

| in divin a serious       |       | -      |         |
|--------------------------|-------|--------|---------|
| A DAY IN THE LIFE        | 6 16  | 5.50   | AHDE    |
| AIR WOLF                 | 6.95  | 5 50   | BACK    |
| ALIEN                    | 0.00  | 8 95   | BLAG    |
| IL EN B                  | 9 95  | 7.25   | CENT    |
| BIOLOGY O LEVEL LONGIMAN | 7.95  | 0.50   | CODE    |
| BODY WORKS               | 54 86 | 11.95  | DAR     |
| BOULDER DASH             | 7.95  | 0.50   | DEFE    |
| ROCKBUSTERS              | 7 95  | 0.50   | ENCES   |
| BUGGY BLAST              | 5 86  | 4 50   | ER'B    |
| CHE MASTRY O'LEVEL LIMAN | 7 95  | 4.50   | FORE    |
| CHUCKE EGG 2             | 6.90  | 5 50   | HEA?    |
| CONFUZION                | 6.05  | 5.50   | HOBS    |
| DEATH STAR INTERCEPTOR   | 9 86  | 7.50   | FIS     |
| DEREX BREWS'ER COLLED    | 9.86  | 7 86   | LEVE    |
| DRAGONTORC OF AVALOR     | 7.95  | 6.50   | JEWE    |
| EMERALD ISLE             | 4.85  | 5 50   | MESS    |
| EVERYONE SIA WALLY       | 9 96  | 7 50   | APRIL . |
| FANTASTIC VOYAGE         | 8 95  | 5 50   | PYJA    |
| GRAND NATIONAL           | 6 95  | 5 50   | OUIL    |
| GRE NO PAS               | 9 95  | 7.75   | POL/    |
| VACKERS HANDBOOK         | 4 95  | 4 95   | ROLA    |
| (AIGHTLORE               | B 95  | 6 95   | SORG    |
| CHOW YOUR PERSONALITY    | B 95  | 7.95   | STEY    |
| EONAADO .                | 7.95  | B 70   | STOC    |
| JIGHT MAGIC              | 14 95 | 11.95  | TEO     |
| EVEL 9 ALC               | B 95  | 6 95   |         |
| MACHINE LIGHTNING        | 19 15 | 14.95  | C000    |
| WASTERMINO MIRRORSOFT    | 9 95  | 7.95   | ARCH    |
| MATHSOLEVEL              | 7.95  | 6 50   | BLAC    |
| VDGHTY NAUGUS            | 4 95  | 5 50   | BUCA    |
| MAY OFFICE               | 5.95  | 4.75   | CAST    |
| MONTY IS INNOCENT        | 4.95  | 5 50   | GJANO   |
| ACCOM COCCTA             | 20.0  | II Ibh | COEL    |

MOON CRESTA PSYCHEDE VA 4 00 RAID GYER MOSCOW 7 95 195 SAM STOAT SAFEBREAKER 5.50 SOFTWARE STAR 495 450 7.86 6 95 5.50 7 95 4.50 TECHNICIAN TED 7 95 4.50 THICK'S CAULDRON 5.50 4 85 MZARD'S JAIR **C 00** 5.50 WORLD CUP BASEBALL 6 95

5PY HUNTER

STAY KOOL

TALISMAN

WRIGGLER

MODULAS

7 95 8 96 8 95 7 95 7 95 ID ON DIE 57 AT WORLD'S END 6 00 HROW AIR TRAFFIC C 7.95 14 95 SET WALLY LPALL 9 25 LS OF BABYLON **# 00** SAGE FROM ANDROMEDA **8.00** 5.85 8.95 OFFICE MARAMA 神器 8 96 8 95 AMD IN THE AND GOES SOTBASHING CERY 8 85 E DAVIS SNOOKER 7 95 CXMARKET 8 95 INCOM TED 7.90 MODGINE 64 RPP 9 95 IN THE MOER 8 95 8 95 KAOGERS TLE OF TERROR 9 95 DALF 5.50 GREWLING 4 50

9 95 7 95 ICE PALACE 9 95 9 96 450 INDIANA JONES LORDS OF MUDNIGHT MASSA (LAMA 7.50 625 MOON CRESTA 6 16 ONE ON ONE B 98 8 50 5 56 PASTFINDER PITSTOP II SEASIDE SPECIAL 6 90 BLAP SHOT 8 95 \$50 SPY HUNTER

CHEQUE/PO PAYABLE TO:

STAFF OF KARKATH

DOM AN ART

4.75

4.25

590

7.85

IT'S

SEND TO: IT'S, 33 FOSCOTE ROAD, LONDON NW4 3SE. ENQUIRIES: 01-430 2284 OVERSEAS ORDERS WELCOME ADD \$1 50 PER TITLE

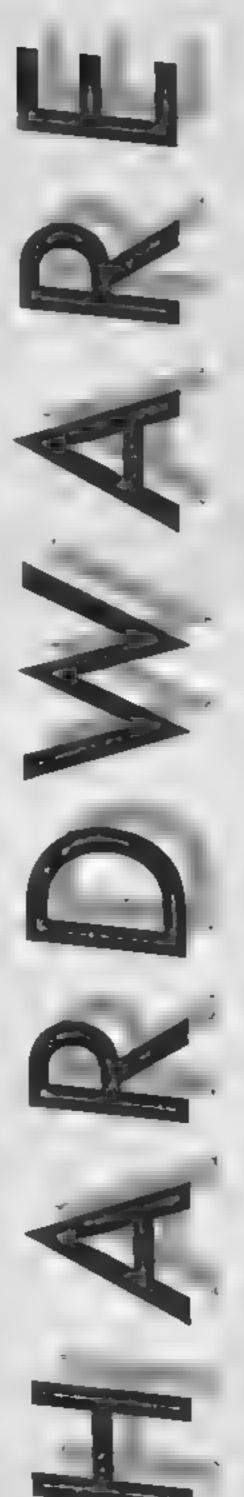

#### Eric Doyle peered into the workings of the new Seiko RC-1000 wrist terminal

It seems that the current buzzword in computer circles is "portability". As the size of machines reduces, the capabilities of the once humble wristwatch increase. Now Sciko has produced a combined watch and database for the jet-set executive

Measuring only 41.8 x 10.6 mm and weighing only 60 grams, this little giant carries 9K ROM and 2K RAM with an LCD display of two rows, each having 12 characters. Each character consists of a 5 x 7 dot matrix and gives a pleasant, readable display.

The watch, or datagraph, normally shows a 12 hour time display with the day and data but a daily alarm may be set at the push of a few of the six buttons which are positioned below the LCD window.

So far nothing new or startling. However this watch can be programmed with data, which takes its capabilities way beyond the usual chronometer.

The RC-1000 is supplied with disc or cassette-based software and a lead which permits it to be linked and programmed by a mother computer. The one I tested was connected directly to the user port on my Commodore 64 but versions for other popular computers are available, though some require RS232C interfacing. The software permits the owner to enter four types of data: weekly alarm, schedule alarm, world time and memo. The functions are stored into 80, 24-character entries and just how these 80 lines are divided among the four data categories is decided by the user.

an upper line with a 12-character reminder of its purpose, such as RING OFFICE or FREDS BRTHDY. The lower line is reserved for the alarm data which for weekly alarms consists of day and time, the alarm going off each week according to this data. The schedule alarm is a once-daily alarm, being set for a fixed time and data ranging from today until the year 2020.

World times can be selected so that the current time in any selected city can be displayed according to its time zone. The software is written in unprotected BASIC to allow the input of new data for any city, which may be of interest to the user but not included in the standard listing of 158 cities.

By far the most flexible function of the watch is the memo facility. Memos may be subdivided under any self-selected category such as PHONE NUMBERS or CHECK LIST and, depending on available memory space, any number of items may be listed under the relevant heading

Now for the catches. The price of this package is expected to be around £119 and, despite the claim of user-friendly software. I found the program laborious and time consuming despite thorough documentation. The watch is directed at the busy

who would probably delegate

executive

watch programming to a secretary or personal assistant, few of whom, I suspect, would find it a pleasant or simple task to perform.

Given improved software, this is a watch with a future but at present my view parodies a quote from Sam Johnson (1709-1984); this watch is like a dog walking on its hind legs. It is not done well, but you are surprised to find it done at all.

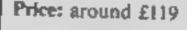

Marketed by: Hattori

Address: Berkeley Sq Hse, Berkeley Sq, London WIX 5LE

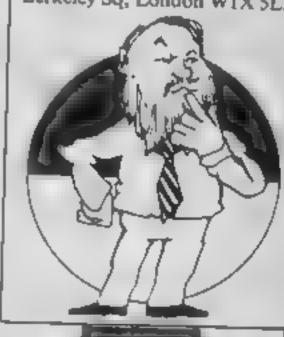

MEETING 583

07/19 P01:30

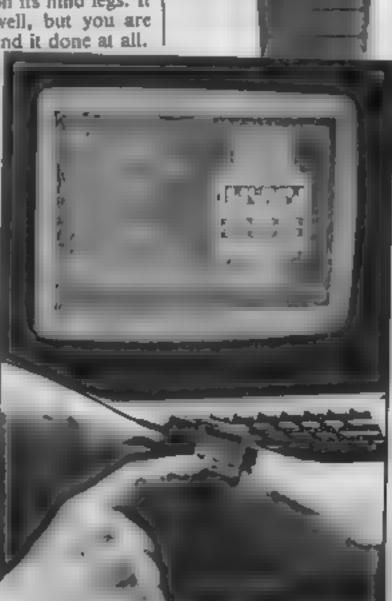

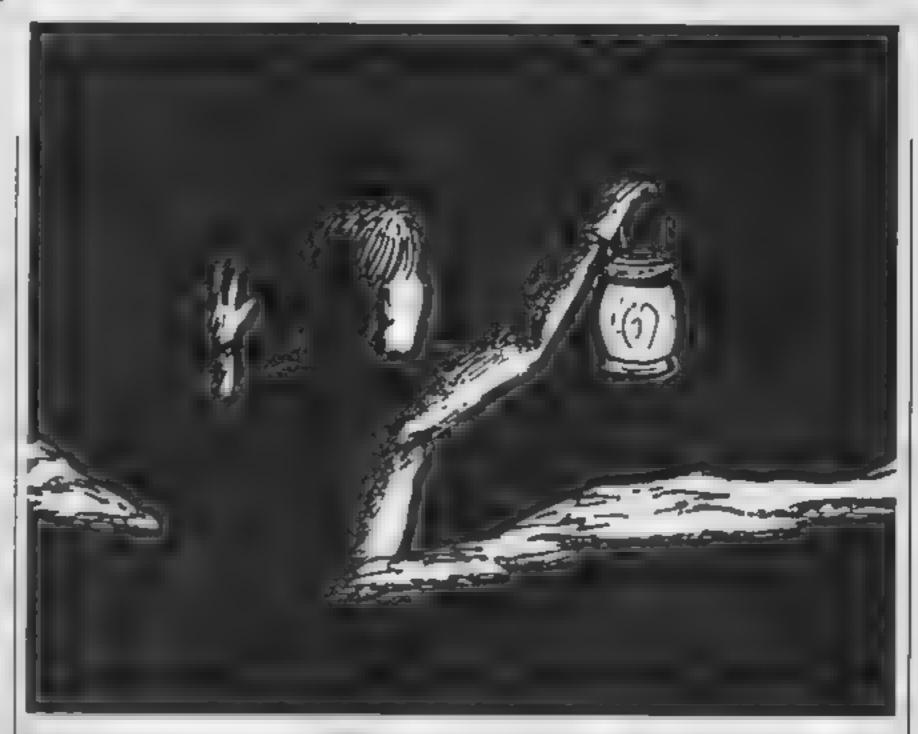

Use your initiative to find your way through this adventure by Simon Eyre

This adventure for the Commodore 64 has 15 locations. The vocabulary is I (which provides three clues),

hmited, but your real aim is to | guess what each object does, and in which order to pass through the rooms

The scenario and action are described in the text, so start those fingers typing and in no time you'll be able to wander off into the depths of Erodommoc

Vocabulary accepted QUII, INV (inventory), HELP

JUMP, KILL, SWIM, EAT, OLT object, DROP object, OPEN DOOR, UNLOCK DOOR, RUN to random location, WAIT

#### How it works

5-37 initialise 40-160 instructions 170-250 print location, objects

260-310 get command and verb 320-600 verify command 1000-7998 various routines 10000-10250 data for locations

- 5 DIML#(15),N(15),S(15),E(15),W(15)
- 7 DIMOR#(15),C#(20),O#(5)
- 10 FORT=1T015:REABL#(1),N(1),S(1),b(1),E(1)
- 56 NEXTI
- 30 FOR1#1T015:READOB#(1):(框):T
- 35 FORI=1T014:READE#(1):NEXT
- 37 FORI=1T05:0\$\I/=""(NE) I
- 40 PRINT "4":POKE53260,6:POKE53281,15
- 50 PRINT" LEADER DESCRIPTION MAINERANE"
- 60 FRINT DEFYOU ARE LOST IN THE WORLD OF ERODOMNOC."
- 70 PRINT"YOU APE IN THE HOW OFFICES REAGING ABOUT")
- 80 PRINT\*THE MISSION YOU WERE TOLD TO DO.IT READ. ;
- 90 PRINT\*\*TO ESCAPE FROM ERODOMMOC YOU MUST FIND
- 100 PRINT"THE HOLY MAGNETIC TAPE AND SLOT IN INTO"
- 110 PRINT"THE MAINFRAME. "
- 128 PRINT"YOU LOOK AFOUND THE ROOM IS STRANGE AND"
- 130 PRINT"NEIRO PEOPLE GRUNT FIERCLY. YOU DECIDE"
- 140 PRINT"TO MOVE. YOU EROSS YOUR FINGERS AND HOPE"
- 150 PRINT'HELD
- PRESS ANY KEY TO BEGIN.
- 180 POKE138,0:WAIT198,1:POKE198,0

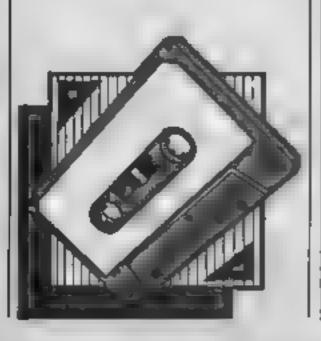

```
170 Y=8:M$="":V$=""
180 PRINT" YOU ARE IN "!L$(X)!V$=""!M$=""!Q=0:CS=0
190 PRINT MENTISIBLE EXITS ARE IN
200 IFN(X) () OTHENPRINT "MNORTH",
210 IFS(X)()@THENPRINT"MSOUTH",
220 IFE(X)()OTHENPRINT"MEAST",
230 IFW(X)(>0THENPRINT"MMEST".
240 PRINTIPRINT TYOU CAN SEE! "108$(X)
245 FORI=1T05: IFX=BANDO#(1)="MAG TAPE"THENGOSUB7000
246 NEXT
250 INPUT" MUHAT SHALL I DO "JA$
260 FOR I = 1TOLEN(A$):X*=M10*(A$,1,1)
278 IFX## "THENGOT0290
TKENTENT 085
290 FDR1=1T020+1FM$+C$(1)THENG0T0305
300 NEXTIPRINT TO DON'T UNDERSTAND "IMSIFORI - 1TO 1000 INEXTIGOTO 180
305 IFMS="HELP"ORMS="QUIT"ORMS="SWIM"ORMS="RUN"ORMS="WAIT"ORMS="INV"THEN400
306 IFM#="JUMP"THENGOT0400
318 FORT=1TOLEN(AS):X$=MID$(A$,1,1)|1FX$=" "THENG=1
320 IFG=1THENV#=V$+X$
330 NEXT (G=LEN(V#) (V#+R1GHT$(V#,G-1)
335 IFX#4THENGDSUB2000
340 IFCX*!THENGOT0350
345 TFX=9THENGOSUB2500
350 IFX=14THENGOSUB3000
355 IFX=15THENGOSUB3500
360 IFM#="GO"ANDX=3ANDV#="EAST"THENGOSUB1500
370 IFM#="GO"THENGOSUB1000
380 IFM#="GET"THENGOSUB4000
390 IFM#="DROP"THENGOSUB4080
466 IFM#="INV"THENGOSUB5030
410 JFM#= "HELP "THENGOSUB5060
420 [FM$="RUN"THENGOSUB5110
430 IFMS="QUIT"THENGDT06000
440 IFM#="SWIM"THENGOSUB5120
450 IFM#="WAIT"THENPRINT"#TIME PASSES":FORI=1702000:NEXT
460 IFMS="KILL"THENGOSUB5170
478 IFMs="JUMP"THENGOSUB5228
 488 IFM#= "EAT"THENGOSUB5280
 480 IFMS="OPEN"THENGOSUB5320
 500 IFMS="UNLOCK "THENGOSUB5372
 528 PRINT" WENDSCOMMAND EXECUTEDE"
 530 FGRI=1T04001NEXT1G0T0180
 600 PRINT" THE DOOR THAT WAY IS LOCKED!"
 610 FCRI=1T01000:NEXT:GOT0180
 650 PRINT : CANT CARRY THAT ": FOR ! = 1TO 1000: NEXT: GOTO 180
 999 END
 1000 IFV#="NORTH "ANDX=7ANDN(X) (8THENGOT0600
 1005 IFY#="EAST"ANDX=2ANDE(X)(0THENGOTO600
 1010 IFV$= "SOUTH "ANDS(X) > 0THENX = S(X) : GOTO 1060
 1020 IFV#="NORTH"ANDN(X))0THENX=N(X)1G0T01060
 1030 IFV# "EAST"ANDE (X) >0THENK =E (X) +G0TD1060
 1040 IFY#="LEST"ANDW(X)>0THENX=W(X):G0T01060
 1845 IFV#**EAST*ANDX=3THENPRINT*DOORS ON THE ROOF. *: FOR! = 1TO 1000: NEXT: GOTO 180
 1050 PRINTING CANT GO THAT WAY. ":FORI=1T01000:NEXT:GOT0180
 1060 RETURN
 1500 FOR1=1T05:1F0$(1)="P0G0 STICK"THENGOT01520
 1510 NEXT:PRINT" LEYOU CANT REACH THE BOOR TRY JUMPING."
 1515 FORT=1T01000:NEXT:GOT0180
```

1520 RETURN

```
2000 PRINTINGA BIG PINK SPIDER BITES YOUR HEAD."
2005 PRINT'BUT LUCKILY YOU SURVIVED. THE SPIDER"
2010 PRINT"LAUGHS AND DIES.":CX=1
2020 FORI=ITO1000:NEXT:RETURN
2500 PRINT" BY BIG MOUSE COMES OUT OF ITS HOLE!"
2510 FOR I=:T05: IFO$(1)="CHEESE"THENGOTO2550
2520 NEYT: PRINT "HE BITES OFF YOUR HEAD. ":GOTO6000
2550 PRINT"THE MOUSE EATS THE CHEESE AND DIES!"
2560 PRINT"THE CHEESE WAS POISEND.GOOD JOB YOU"
2570 PRINT'DIDNT EAT IT EH?"10$(I)=""ICX=1
2590 FORI=ITO2000:NEXT:RETURN
3000 PRINT THE EDITORS PET DRAGON RUNS AT YOU!"
3010 FORI=!TO5:!FO$(!)*"SWORD"THENGQTQ3050
3020 NEXT
3030 PRINT"IT EATS YOU AN TURNS ALIAY TO DRINK ITS"
3040 PRINT"MILK.THE EDITOR IS SINGING IN THE BATH*:GOTG6000
3050 PRINT"YOU LUNGE YOUR SWORD INTO THE DRAGON."
3060 PRINT'ITS DEAD. THE ED WILL HAVE TO GET ANOTHER"
R070 FORI=IT03000:NEXT:RETURN
3560 PRINT MALAZERS ZAP TOWARD YOU!"
3510 PRINT"YOUR HAIR BURNS!"
2526 FOR I=1T05: IFO#(1)="MIRROR"THENGOT03550
3525 FEST
3530 PRINT*THE RAYS SUDDENLY HIT YOU YOU FRIZZLE*
3540 GOTO6000
3550 PRINT'THE RAYS REFLECT UNTIL THEY DIE OUT."
3560 FORI = ITO 3000 INEXT | RETURN
4000 IFV*=0B*(X)THENG0T04030
4010 PRINT I DON'T SEE THAT HERE!
4020 FOR1=1T01000:NEXT:GOT0180
4030 [FV$= "MAINFRAME "ORV$= "NOTHING "ORV$= "BLOOD" THENGOTO650
4050 FORI=1T051IF0$(1)=""THENO$(1)=08$(X):G0T04070
4068 NEXTIPRINT" NO ROOM IN BAG! ": FOR! = 1TO 1000: NEXT 1GOTO 180
4070 OB$(K)="NOTHING"|RETURN
4080 FORI=1T05: IFO#(I)=V$THENG0T05000
4090 NEXT:PRINT" IN NOT CARRYING IT" | FOR1=1T01000:NEXT:GOTD180
5000 IFV#="GLUE"THENPRINT"ITS STUCK I CANT DROP 1T" GOTD5030
5005 PRINT MA GOBLIN STEALS THE "JV#J" AND TAKES"
5010 PRINT'IT TO HIS DEN ITS LOST FOREVER"
5020 0#(I)="":FOR I=1T01000!NEXT:RETURN
5030 PRINT" YOU ARE CARRYING:"
5040 FORI=1T05:PRINT"M":1,0#(1):NEXT
5050 FOR I = 1TO2000: NEXT: RETURN
5060 K=INT(RND(1)*4)+1
5070 IFK=ITHENPRINT MMICE LIKE CHEESE,"
5080 IFK=2THENPRINT*EXPERIMENT WITH DOJECTS*
5090 IFK=3THENPRINT*REFLECT THE RAYS ??*
5095 IFK=4THENPRINT*DONT EAT GRASS OR THE ???*
5100 FORI=1T01000:NEXT:RETURN
5110 X=INT(RND(1)*15)+1*RETURN
5120 IFX()6ANBX()5THENPRINT"#1 SEE NO WATER!":FORI=1TD1000:NEXT:GOTO180
5125 K=INT(RND(1)*3)+1
5:30 IFK=1THENPRINT THE WATERS COLD!"
5140 IFK=2THENPRINT"YOU FREEZE AND DROWN!":GOTO6000
5150 IFK=3THENPRINT*A FISH BITES YOUR BUM*
5160 FORI=ITO1000 INEXT RETURN
5170 PRINT" SEE NOTHING TO KILL!"
5180 Y#INT(RNB(1)*2)+1
5190 IFY=ITHENPRINT"YOU KILL THE FLY ON THE WALL"
5200 IFY=2THENPRINT"YOU TRY TO KILL YOURSELF!"
```

5210 FORI=!TO1000:NEXT:RETURN

```
5220 FORI*ITO5: IFO$(I)*"POGO STICK"THENGOTO5250
5230 NEXTIPRINT YOU HAVE NOTHING TO JUMP WITH "
5240 FOR I * ITO 1000 : NEXT 1 GOTO 180
5250 IFX=3THENPRINT"YOU JUMP THROUGH THE EASTERN DOOR":X=4:GOTO180
5260 PRINT*YOU JUMP AND HIT YOUR HEAD!*
5270 FORI#ITO1000:NEXT:RETURN
5280 FORI=1T05(IFO$(I)="CHEESE"THENGOT05300
5290 NEXT*PRINT*YOU HAVE NO FG00!**FORI*1T01000*NEXT*G0T0160
5300 PRINT"■YOU EAT THE CHEESE,ITS POISONED!"
5310 GOTO6000
5320 PRINT TOU CAN'T OPEN THAT! FOR! #1TO!000:NEXT:GOTO!80
5330 IFX<>2ANDX<>?THENPRINT*THE DOORS ARE ALL OPEN*
5340 IFX=2ANDE(2)(0THENPRINT*THE DOOR IS LOCKED*:GOTO5360
5350 IFX=7ANDN(7)<0THENPRINT*SORRY THE DOORS LOCKED*160T05360
5355 PRINT MITHE DOOR IS OPEN!"
5360 FOR != 1TO 1000 ! NEXT : GOTO 180
5370 IFX<>SANDX<>7THENPRINT*THE DOORS ARE ALL OPEN*:FOR[#]TD1000:NEXT:GOTD180
5375 FOR != !TO5 ! IFO $ ( ! ) = "BLUE KEY"THEN 5380
5376 NEXT:GOT05385
5380 IFX=2ANDE(2)<0THENPRINT=MYOU UNLOCK THE DOOR**E(2)=3
5385 FORI=1T05:IF0#(I) = "RED KEY"THEN5330
5386 NEXT: GOT05400
5390 IFX=7ANDN(7)(0THENPRINT"MYGU UNLOCK THE DOGR**N(7)=2
5395 FORI=ITO:000:NEXT:RETURN
5400 PRINT" YOU HAVE NO KEY" ! FOR! = 1TO 1000 ! NEXT ! GOTO 190
6000 PRINT' MUYBU ARE DEAD YOU FAILED YOUR MISSION"
6050 PRINT"M-----PRESS ANY KEY TO RE-RUN------
6060 POKE198,0:WAIT198,1:POKE198,0
6070 RUN
7000 FOR[=1T05:FORT=!T0!5:FOXE53230,T:NEXTT,I
7020 POKE53230JE:FRINT"LYOU HAVE COMPLETED THE ADVENTURE..."
7030 PRINT"班"9以 CANEGO HOME AND WAIT FOR MISSION"
7040 PRINTIMMICRO TO BE WRITTEN.THE FOLLOW UP TO:
7059 PRINT'ETHIS (IF ITS PUBLISHED! | )...
7656 GOTO6856
AGGB END
10900 DATA"AN AMUSEMENT ARCADE WITH BROKEN MACHINES",0,0,0,2
18010 DATA "A SOFTWARE STORE ROOM CONTAINING PIRATE TAPES",0,7,1,-2
10020 DATA"THE TORTUPE CHAMBER.",8,8,2,4
10030 DATA THE HALLWAY TO THE FIRAMID. THE WALLS ARE DAMP. ",0,8,3,0
10050 DATA "THE VALLY. THERE IS POND WITH FISH IN IT. ",8,10,0,0
10050 DATA"A SEACH HUT AT BLACKPOOL. ",0,11,0,7
10070 DATA'A MOTEL ON SOME CROSSRCADS',-1,12,6,6
10080 DATA*THE HOW OFFICES.IT IS COLD AND MYSTERIOUS*,0,13,7,0
10090 DATA THE PYRAMID. THERE ARE RATHER LARGE DROPPINGS ON THE FLOOR",4,0,0,0
10100 DATA"A HUT BY A ROAD LEADING NORTH AND SOUTH",5,15,0,0
10110 DATA"THE ZOMIBIE ROOM. BOLBOUS EYES STARE AT YOU",0,0,0,0
18:20 DATA BRAMMALL LAME, HOME OF SUFC. 1,7,0,11,0
10130 CATA*THE COMPUTER ROOM.COMPUTERS LIE ON THE FLOOR. ", B, 0, 0, 14
10140 DATA"THE EDITORS HOUSE.IT IS WEIRD AND SCARY",0,0,13,15
10150 DATA*THE MIDCLE OF A ROAD.LAZERS POINT AT YOU. ... 10.0.14.0
10160 DATA*CHEESE*, "SWORD*
10170 DATA"NOTHING","FOOTBALL","POGD STICK"
10180 DATA"MIRROR","GLUE","MAINFRAME","MAG TAPE","GRASS"
10190 DATA"BLOOD", "BLUE KEY"
10200 DATA "RED NEY", "OLD HOW MAGS", "GREMLIN"
10210 DATA "GO", "INV", "HELP", "JUMP", "KILL"
10220 DATA "QUIT", "SWIM"
```

18230 DATA"EAT","GET","DFCP"

10250 DATA"WALT"

10240 DATA "OPEN", "UNLOCK", "RUN"

Phil Taylor
introduces his
program for
multicoloured
graphics on the
CPC464

any owners of this fine new machine will no doubt be very impressed with the wide range of predefined graphic symbols already programmed into the computer's memory. These are far more extensive than the Teletext type ones to be found on other micros. However, there will obviously be times when a shape is required for which there is no CHR\$, and the SYMBOL command allows for this. The user first grabs whatever graphics characters he will need, so that SYMBOL AFTER 225 will free CHRS (226) to CHR\$(255) to be redefined. In fact, all the positions from 0 to 255 can be used, allowing for a totally new print face, or whatever.

The method of defining such a character should be well-known to all, and is detailed on page 46 of Chapter 8 in the users' manual. Although hex numbers are used in the example, I still prefer to work in binary, and this is allowed for. Each column is then worth 1,2, 4,8,16 etc. and the total can be written in denary numbers.

The problem arises, sooner or later, of a shape which will fill more than one matrix, and this is dealt with in this article. The main purpose, however, is to show how colours might be 'overlaid' so that a multi-coloured character might be built up. I previously owned a Spectrum, where this was impossible, and then an Electron, on which the VDU 5 command joined the text and graphics cursors and allowed these figures to be built up.

by thinking of the character being drawn in one colour, on a piece of paper of another colour. If several such sheets are put one upon the other, only your final picture will show, because of the actual pieces of paper. To continue the analogy, what is needed is a way of drawing the later pictures on sheets of clear plastic, rather

than on paper. Exactly this technique can be achieved on the Amstrad by using the CHR\$(22) command. When followed by CHR\$(1), as in line 140, this turns on a transparent mode, which can be cancelled by PRINTing CHR\$(22) + CHR\$(0)

shorter to type in, and to enable line copying during the typing in process, I have made extensive use of the other, less well-known CHR\$ commands. These are explained during the notes on the program. I have included three fairly straightforward screens to enable the reader to understand the process more readily. I claim no prizes for their brilliance, but I feel they do show the possibilities. Screen I uses a 3 x 3 grid, with the CHR\$ being defined as follows:

| 201 black             | 205 black                                     | 209 black             |
|-----------------------|-----------------------------------------------|-----------------------|
| 202 pink              | 206 pink                                      | 210 pink              |
| 203 orange            | 207 orange                                    | 211 orange            |
| 204 blue              | 208 blue                                      | 212 blue              |
| 213 black             | 216 pink                                      | 219 black             |
| 214 pink              | 217 blue                                      | 220 pink              |
| 215 blue              | 218 purple                                    | 221 blue              |
| 222 black<br>223 pink | 224 black<br>225 pink<br>226 red<br>227 white | 228 black<br>229 pink |

Fig. 1.

Thus a total of 29 SYMBOL commands must be written out. These can then be put together in a fairly straightforward manner

#### How it works

10-70 REM statements to title

necessary to define the characters before we can print them to the screen

90 selects MODE 0, allowing up

background colour
110, 300 uses a loop to print

the picture across the screen 120, 290 similarly print across screen. Note that the loop must be completely nested

inside the first one

printing instructions. These contain a few CHRS commands, explained here:

CHRS(31) + CHRS(x) +
CHRS(y) is equivalent to
LOCATE x,y

CHR\$(15) + CHR\$(n) is equivalent to PEN n

CHR\$(223), CHR\$(224), CHR\$
(225) would merely print
these three characters directly
one after the other with no

Lastly, you will notice that I reprogrammed the same characters over and over again. There is no reason why this should not be done, but you might prefer to allow separate ranges for each, so that all your characters are available simultaneously

I hope you can now expenment with some degree of confidence with multicoloured graphics. There is no limit to what a little imagination will do!

| 19 | REMORESONS                                                                                                    |
|----|----------------------------------------------------------------------------------------------------|
| 20 | REMasses multicoloured graphics sass                                                                                                    |
|    | REMonsooneenseenseenseenseenseen                                                                                                    |
| 40 | REMesses by Phil Taylor 1985 *****                                                                                                    |
|    | REMODERATE CONTRACTOR OF THE PROPERTY OF THE PROPERTY OF THE PR |
| 60 | REMESSION FOR ANSTRAD CPC464 *****                                                                                                    |
| 70 | REMORESCHARESCHARES |

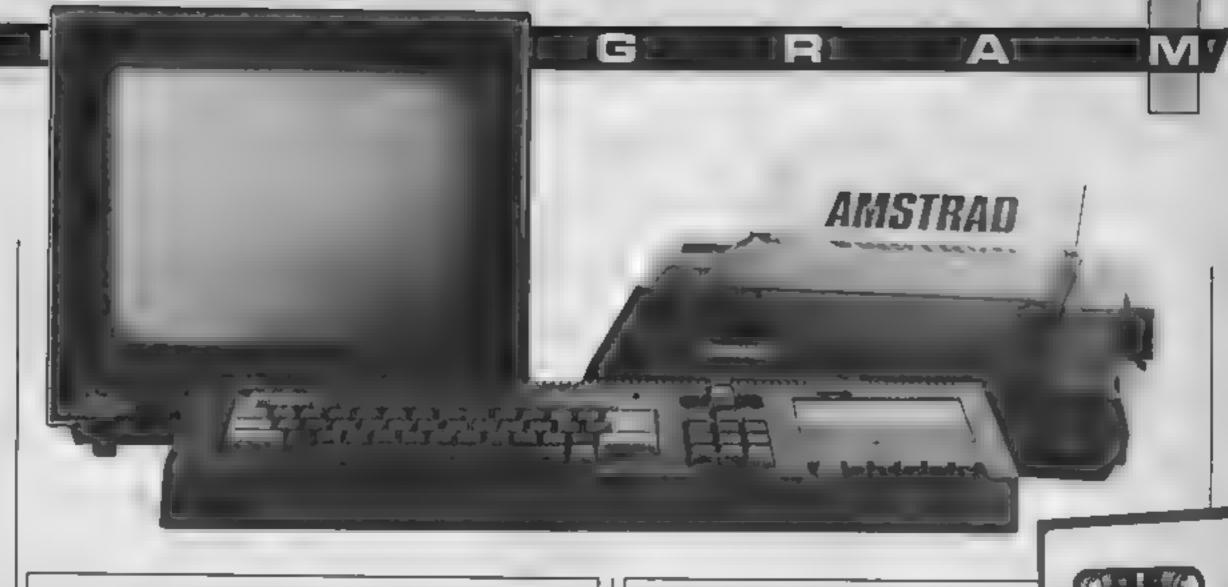

```
BO REMORRANCE
 90 REM****** FIRST PROGRAM ******
 100 REMREDERADADADADADADADADADA
 110 BOSUB 360:REM ** first set of figures
 120 MODE 0
 130 PAPER 4:CLS
 140 FOR v=1 TO 22 STEP 4
 150 FOR x=1 TO 20 STEP 4
 160 PRINT CHR# (31) +CHR# (x) +CHR# (y) +CHR# (15) +CHR# (5
)+CHR$(201)+CHR$(205)+CHR$(209)
 170 PRINT CHR$ (31) +CHR$ (x) +CHR$ (y) +CHR$ (15) +CHR$ ()
1)+CHR$(22)+CHR$(1)+CHR$(202)+CHR$(205)+CHR$(210)
180 INK 14.15
190 PRINT CHR$ (31) +CHR$ (x) +CHR$ (y) +CHR$ (15) +CHR$ (1
4) + CHR$ (203) + CHR$ (207) + CHR$ (211)
200 PRINT CHR$ (31) +CHR$ (x) +CHR$ (y+1) +CHR$ (15) +CHR$
(5) +CHR$ (213) +CHR$ (32) +CHR$ (219)
210 PRINT CHR$ (31) +CHR$ (x) +CHR$ (y+1) +CHR$ (15) +CHR$
(11)+CHR$(214)+CHR$(216)+CHR$(220)
220 PRINT CHR$ (31) +CHR$ (x) +CHR$ (y+1) +CHR$ (15) +CHR$
(B)+CHR#(215)+CHR#(217)+CHR#(221)
230 PRINT CHR# (31) +CHR# (x+1) +CHR# (y+1) +CHR# (15) +CH
R#(7)+CHR#(218)
240 PRINT CHR$ (31) +CHR$ (x) +CHR$ (y+2) +CHR$ (15) +CHR$
(5) +CHR# (222) +CHR# (224) +CHR# (228)
250 PRINT CHR$ (31) +CHR$ (x) +CHR$ (y+2) +CHR$ (15) +CHR$
(11)+CHR*(223)+CHR*(225)+CHR*(229)
260 INK 15,3
270 PRINT CHR# (31) +CHR# (x+1) +CHR# (y+2) +CHR# (15) +CH
R#(15)+CHR#(226)
280 PRINT CHR$(31)+CHR$(11)+CHR$(12)+CHR$(15)+CHR$
(4)+CHR#(22)+CHR#(1)+CHR#(227)
290 LOCATE 11.12
300 PRINT CHR# (227)
310 PRINT CHR# (22)+CHR# (0)
320 NEXT x
330 NEXT Y
340 GOTO 700
350 END
360 SYMBOL AFTER 200
370 SYMBOL 201,31,63,127,224,192,192,192,192
380 SYMBOL 202,0,0,0,31,56,53,62,60
390 SYMBOL 203,0,0,0,0,0,7,8,0,0
400 SYMBOL 204,0,0,0,0,0,0,1,2
410 BYMBOL 205,255,255,255,0,0,0,0,128
420 SYMBOL 206,0,0,0,255,63,207,63,63
430 SYMBOL 207,0,0,0,0,192,48,0,0
440 SYMBOL 208,0,0,0,0,0,0,192,64
450 SYMBOL 209,252,254,255,1,1,1,1,49
460 SYMBOL 210,0,0,0,254,194,60,206,134
470 SYMBOL 211,0,0,0,0,60,194,0,0
480 SYMBOL 212,0,0,0,0,0,0,48,72
490 SYMBOL 213,192,192,128,128,128,128,128,128
500 SYMBOL 214,62,63,127,127,127,127,127,127
510 SYMBOL 215,1,0,0,0,0,0,0,0
520 SYMBOL 216,63,255,243,243,225,237,255,255
530 SYMBOL 217,192,0,0,0,0,0,0,0
540 SYMBOL 218,0,0,12,12,30,18,0,0
550 SYMBOL 219,1,1,1,1,1,1,1,1
560 SYMBOL 220, 206, 254, 254, 254, 254, 254, 254, 254
570 SYMBOL 221,48,0,0,0,0,0,0,0
580 SYMBOL 222,96,48,24,15,7,3,1,0
```

```
590 SYMBOL 223,31,15,7,0,0,0,0,0
  600 SYMEGL 224,0,0,0,0,0,255,255,0
  610 SYMBOL 225,0,0,129,255,255,0,0,0
  620 SYMBOL 226,255,129,255,0,0,0,0,0
  630 SYMBOL 227,0,126,0,0,0,0,0,0
  640 SYMBOL 228,6,12,24,240,224,192,128,0
  450 SYMBOL 229, 248, 240, 224, 0, 0, 0, 0
  660 RETURN
 670 REMPRESENDANTES
  680 REMODERATE SECOND PROGRAM *******
  690 REM======================
  700 GOSUB 940 (REM ex second set of figures
  710 PAPER BICLS
  720 FOR y=1 TO 22 STEP 4
  730 FOR x=1 TO 20 STEP 4
 740 PRINT CHR$ (31) +CHR$ (x) +CHR$ (y) +CHR$ (15) +CHR$ (5
  )+CHR$(201)+CHR$(205)+CHR$(207)
  750 PRINT CHR$ (31) +CHR$ (x) +CHR$ (y) +CHR$ (15) +CHR$ (1
  )+CHR$(22)+CHR$(1)+CHR$(202)+CHR$(206)+CHR$(208)
  760 INK 14,15
 770 PRINT CHR#(31)+CHR#(x)+CHR#(y)+CHR#(15)+CHR#(1
  4) +CHR4 (203) +CHR4 (32) +CHR4 (209)
 789 PRINT CHR$ (31) +CHR$ (x) +CHR$ (y) +CHR$ (15) +CHR$ (6)
 ) +CHR# (204)
 790 PRINT CHR$ (31) +CHR$ (x+2) +CHR$ (y) +CHR$ (15) +CHR$
  (12) +CHR# (210)
 BOO PRINT CHR$(31)+CHR$(x)+CHR$(y+1)+CHR$(15)+CHR$
  (5) +CHR4 (211) +CHR4 (215) +CHR4 (217)
 810 PRINT CHR$ (31) + CHR$ (x) + CHR$ (y+1) + CHR$ (15) + CHR$
 (14) +CHR$ (212) +CHR$ (32) +CHR$ (220)
 820 PRINT CHR#(31)+CHR#(x)+CHR#(y+1)+CHR#(15)+CHR#
 (6)+CHR# (213)
 830 PRINT CHR$ (31) +CHR$ (x) +CHR$ (y+1) +CHR$ (15) +CHR$
 (1)+CHR#(214)+CHR#(215)+CHR#(21B)
 840 PRINT CHR$ (31) +CHR$ (x+2) +CHR$ (y+1) +CHR$ (15) +CH
 R$ (12) +CHR$ (219)
 850 PRINT CHR$ (31) +CHR$ (x) +CHR$ (y+2) +CHR$ (15) +CHR$
 (5) +CHR$ (221) +CHR$ (226) +CHR$ (230)
 BAG PRINT CHR$ (31) +CHR$ (x) +CHR$ (y+2) +CHR$ (15) +CHR$
 (1) +CHR$ (222) +CHR$ (227) +CHR$ (228)
 970 PRINT CHR$(31)+CHR$(x)+CHR$(y+2)+CHR$(15)+CHR$
 (14) +CHR$ (223) +CHR$ (32) +CHR$ (229)
 680 PRINT CHR$ (31) +CHR$ (x) +CHR$ (y+2) +CHR$ (15) +CHR$
 (4)+CHR((224)
 890 PRINT CHR$ (31) +CHR$ (x+1) +CHR$ (y+2) +CHR$ (15) +CH
 R$ (3) +CHR$ (225) +CHR$ (22) +CHR$ (0)
 900 NEXT x
 910 NEXT y
 920 GOTO 1290
 930 END
 940 SYMBOL AFTER 200
 950 SYMBOL 201,15,31,63,127,255,0,132,132
 960 SYMBOL 202,0,0,0,0,0,255,3,3
 970 SYMBOL 203,0,0,0,0,0,0,120,72
 990 SYMBOL 204,0,0,0,0,0,0,0,48
 990 SYMBOL 205,255,255,255,253,255,0,17,17
1000 SYMBOL Z06,0,0,0,0,0,255,238,238
1010 SYMBOL 207, 240, 248, 252, 254, 255, 0, 2, 2
1020 SYMBOL 208,0,0,0,0,0,255,1,1
                                                 Walter
1030 SYMBOL 209,0,0,0,0,0,0,252,164
1040 SYMBOL 210,0,0,0,0,0,0,0,88
```

1050 SYMBOL 211,132,132,132,252,0,0,31,0

```
1060 SYMBOL 212, 120, 72, 120, 0, 0, 0, 0
1070 SYMBOL 213,0,48,0,0,0,0,0,0
1080 SYMBOL 214,3,3,3,3,255,255,224,255
1090 SYMBOL 215, 238, 130, 186, 186, 239, 239, 239, 239
1100 SYMBOL 216,17,125,67,69,16,16,16,16
1110 SYMBOL 217,2,2,2,254,0,0,248,0
1120 SYMBOL 218,1,1,1,1,255,255,7,255
1130 SYMBOL 219,0,88,0,0,0,0,0,0
1140 SYMBOL 220,252,164,252,0,0,0,0,0
1150 SYMBOL 221,0,130,130,130,130,130,254,0
1160 SYMBOL 222, 255, 1, 1, 1, 1, 1, 1, 255
1170 SYMBOL 223,0,124,84,124,84,124,0,0
1180 SYMBDL 224,0,0,40,0,40,0,0,0
1190 SYMBOL 225,0,62,62,58,62,38,62,62
1200 BYMBOL 225,255,0,0,4,0,24,0,0
1210 SYMBOL 227, 193, 193, 193, 193, 193, 193, 193
1220 SYMBOL 228,255,128,128,128,128,128,128,255
1230 SYMBOL 229, 0, 62, 42, 62, 42, 62, 0, 0
1240 SYMBOL 230,0,65,65,65,65,65,127,0
1250 RETURN
1260 REM++++++++++++++++++
1270 REN####### THIRD PROGRAM #######
1280 REM#####################
1290 BOSUB 1490 1REM ** third set of figures
1300 PAPER 13:CLS
1310 FOR y=1 TO 22 STEP 4
1320 FOR x=1 TO 20 STEP 3
1330 INK 1,24
1340 PRINT CHR$ (31) +CHR$ (x) +CHR$ (y) +CHR$ (15) +CHR$ (
1)+CHR# (201)+CHR# (205)
1350 PRINT CHR# (31) +CHR# (x) +CHR# (y) +CHR# (15) +CHR# (
6) +CHR$ (22) +CHR$ (1) +CHR$ (202) +CHR$ (206)
1360 PRINT CHR# (31) +CHR# (x) +CHR# (y) +CHR# (15) +CHR# (
7) +CHR$ (204) +CHR$ (208)
1370 [NK 1,15
1380 PRINT CHR$ (31) +CHR$ (x) +CHR$ (y) +CHR$ (15) +CHR$ (
1)+CHR# (203)+CHR# (207)
1390 PRINT CHR$ (31) +CHR$ (x) +CHR$ (y+1) +CHR$ (15) +CHR
$ (1) +CHR$ (209) +CHR$ (213)
```

I PI

| 1400 PRINT CHR# (31) +CHR# (x) +CHR# (y+1) +CHR# (15) +CHR     |   |
|----------------------------------------------------------------|---|
| \$(3)+CHR\$(210)+CHR\$(214)                                    |   |
| 1410 PRINT CHRs (31) +CHRs (x) +CHRs (y+1) +CHRs (15) +CHR     |   |
| \$ (6) +CHR\$ (211) +CHR\$ (215)                               |   |
| 1420 PRINT CHR\$ (31) +CHR\$ (x) +CHR\$ (y+1) +CHR\$ (15) +CHR |   |
| \$(7)+CHR\$(212)+CHR\$(216)                                    |   |
| 1430 PRINT CHR\$ (31) +CHR\$ (x) +CHR\$ (y+2) +CHR\$ (15) +CHR |   |
| \$(1)+CHR\$(217)+CHR\$(221)                                    |   |
| 1440 PRINT CHRs (31) +CHRs (x) +CHRs (y+2) +CHRs (15) +CHR     |   |
| \$ (5) +CHR\$ (218) +CHR\$ (222)                               |   |
| 1450 PRINT CHR\$ (31) +CHR\$ (x) +CHR\$ (y+2) +CHR\$ (15) +CHR |   |
| 8 (14) +CHR\$ (219) +CHR\$ (220) +CHR\$ (22) +CHR\$ (0)        |   |
| 1460 NEXT x                                                    |   |
| 1470 NEXT y                                                    |   |
| 1480 RUN                                                       |   |
| 1490 SYMBOL AFTER 200                                          |   |
| 1500 SYMBOL 201,0,1,2,5,10,21,16,16                            |   |
| 1510 SYMBOL 202,0,0,1,2,5,10,0,0                               |   |
| 1520 SYMBOL 203,0,0,0,0,0,0,10,5                               |   |
| 1530 SYMBOL 204,0,0,0,0,0,0,5,10                               |   |
| 1540 SYMBOL 205,128,192,160,80,168,94,4,4                      |   |
| 1550 SYMBOL 206,0,0,64,160,80,168,0,0                          |   |
| 1560 SYMBOL 207,0,0,0,0,0,0,168,80                             |   |
| 1570 EVMBOL 208,0,0,0,0,0,0,0,168                              |   |
| 1590 SYMBOL 210,0,15,0,15,0,15,0,0                             |   |
| 1600 SYMBOL 211,0,0,0,0,0,0,5                                  |   |
| 1610 SYMBOL 212,0,0,0,0,0,0,0,10                               |   |
| 1620 SYMBOL 213,252,4,252,4,252,4                              |   |
| 1430 SYMBOL 214,0,248,0,248,0,749,0,0                          | ı |
| 1640 SYMBOL 215,0,0,0,0,0,0,0,80                               | ۱ |
| 1650 SYMBOL 216,0,0,0,0,0,0,0,168                              |   |
| 1660 SYMBOL 217,31,24,24,0,0,0,0,0                             |   |
| 1670 SYMBOL 218,0,0,0,60,60,126,0,0                            |   |
| 1680 BYMBOL 219,0,0,0,0,0,0,126,126                            |   |
| 1690 SYMBOL 220,0,0,0,0,0,0,63,63                              |   |
| 1700 SYMBDL 221,252,12,12,0,0,0,0,0                            |   |
| 1710 BYMBOL 222,0,0,0,30,30,63,0,0                             |   |
| 1720 RETJRN                                                    |   |

FURTHER TITLES AVAILABLE FOR ALL MACHINES, ATARI, ELECTRON, MSX, VIC,

ETC.

| CHE                     |                  | H     | ANAC                                                                                                    | (0)        | 141    |       | UTER                                                                                                    | -7       | 괵      |                              | E-2             |        |
|-------------------------|------------------|-------|----------------------------------------------------------------------------------------------------|------------|--------|-------|----------------------------------------------------------------------------------------------------|----------|--------|------------------------------|-----------------|--------|
| JHE                     | $\boldsymbol{L}$ | ш     |                                                                                                    |            | м      | ш     | OIL                                                                                                    |          |        |                              | CODORE ***      | DUR    |
| SPECTRUM                |                  | OUR   | · · · spectrus                                                                                                    |            |        | OLM   | 390000mmc                                                                                                    | rute*    | PRICE  | H1 00mm                      | High.           | PRICE  |
|                         |                  | PRICE |                                                                                                    | juji       |        | HCE   |                                                                                                    | 10.05    | 8.50   | Smett                        | 12 49           | ID.56  |
| enthus after            | 9 95             | 7 50  | Bonousers                                                                                                    | * (        |        | 6 95  | (Propility of the Control of the Control of the Con | 7.65     | 5 16   | Special Rep                  | 0.06            | 7.50   |
| HERY CO. B              | 9 95             | 7 50  | Eurera                                                                                                    | 14.5       |        | 7 30  | Special Expedito                                                                                                    |          |        |                              | 1.95            | 6.21   |
| derworlde               | 9 95             | 7.75  | American Footbalk                                                                                                    | 9.5        | 20     | 6 DD  | Draine                                                                                                    | 0.06     | 8 23   | Boulder Death                | 6 95            | 3.5    |
| vey "homp Decalityon    | 6 90             | 4 99  | Source Gests                                                                                                    | 2.5        | 95     | 5 95  | Sercouls                                                                                                    | 1 95     | 6.50   | Armori                       | 7 90            | 5.9    |
| ili Milir               | 7 95             | 5 95  | Bruceuse                                                                                                    | 7.5        | 15     | £ 40  | St o Poer                                                                                                    | 1 15     | 7.50   | Kangs hevengs                | 7 00            | 6.3    |
| hite officials          | 4 95             | 2 99  | armers of Babycon                                                                                                    | 9.5        | 20     | L 99  | To No. Name                                                                                                    | 2.75     | 7 50   | Brook Ferror                 | 6 16            | 4.0    |
| oonCretu                | 8 95             | 5 5   | Avent                                                                                                    | 9.3        | 99     | 1 50  | * physical Architectural States                                                                                                    | 7.00     | 5.20   | Combat Lynx                  | 9.90            | 7.5    |
| SON BLAK                | 5 95             | 4 95  | AT MES                                                                                                    | 9.3        | 96     | 0.75  | Buschnell                                                                                                    | 9 10     | 0.00   | 13p and Down                 | 7 85            | 5.1    |
| with control of Agency. | 9 98             | 7 25  | Quarte Star Interceptibl                                                                                                    |            | 95     | 6 43  | SelpReM                                                                                                    | 14 06    | 12.00  | Aque Pages                   | 0.00            | 7 6    |
| PRO-MPU                 | 1 95             | 4 45  | Zausor                                                                                                    |            | 95     | 5 95  | Opple Star Militerplan                                                                                                    | 8.96     | 7 50   | Congo Songo                  | 7 85            | 0.0    |
| anchourn                | 7 95             | 5 50  | Alte Alac                                                                                                    | 5          | 50     | 5 99  | BryceUnit                                                                                                    | 9.95     | 7 50   | Butter ( state out)          | 8.85            | 7.5    |
|                         | 5 95             | 6.45  | Magaz                                                                                                    | 6          | 95     | 5.20  | NATO Committee                                                                                                    | 9 15     | 3 00   | Cod Com Warnier              | 14 95           | 12 0   |
| echnican led            | 7 95             | 5 95  | F-gray Piol                                                                                                    | 7          | 95     | 5.95  | Specime Acro                                                                                                    | 9.99     | 7 50   | F15 Birthe Englis            | # R0            | 8.6    |
| Idra Kidd Jump          | 7 95             | 5 95  | Kong Striker Back                                                                                                    |            | 90     | 4.99  | Grapp Street                                                                                                    | 7.00     | 0.95   | Red on Benging Biry          | 8 95            | 0.0    |
| are Stat                | 5 95             | 4 45  | Ho50/P                                                                                                    | 14         | 95- 1  | 11 00 | Durant for fallet major                                                                                                    | 9.95     | E 00   | Cyphold B                    | 6 85            | 7.5    |
| tar StrAd               | 6 95             | 5 50  | Warren ar                                                                                                    |            | 99     | 5 50  | Hende.                                                                                                    | 0.96     | 7.50   | propagate filment            |                 | - 10   |
| am Stoal                | 6 90             | 5 25  | Checured Fug                                                                                                    |            |        | 5.20  | Arcentil                                                                                                    | 7.50     | 5.30   | Cause of Longs               | 9.85            |        |
| ynchack!!               | _                | 7 25  | NortGenner                                                                                                    |            | 95     | 5.20  | At post                                                                                                    | 9.99     | 6.25   | Hunchback II                 | 7 80            | 51     |
| Rallog                  | 1 95             | 5 20  |                                                                                                    |            | 95     | 6.40  | TL.                                                                                                    | T 90     | 5.00   | Materipanti                  | 7.06            | 6.1    |
| moli                    | 8 90             | 5 20  | Gragoritoric.                                                                                                    | 12         |        | 10 50 | Resolute With                                                                                                    | 6 95     | 5 20   | Pak                          | 8 95            | 7.5    |
| ургания                 | 6.95             |       | Select 1<br>Erand Naharai                                                                                                    | -          | 16     | 5 95  | laur                                                                                                    | 9.05     | 7 50   | Ghostovsters (Deb.)          | 19 99           | 18     |
| ine Mari                | 7.65             | 6 50  |                                                                                                    | 14         |        | 4 99  | Survey Cornel                                                                                                    | 14.95    | 11.75  | Empire of Karm               | 7 00            | B 7    |
| ple Position            | 7 00             | 8.70  | Great Seace Race                                                                                                    |            | 95     | 1 00  | QueVado                                                                                                    | 0.05     | 7 10   | Bystom 15000                 | 31.95           | 12.5   |
| and Over Moscour        | 7.05             | 8 40  | Appr                                                                                                    |            | 95     | 7 25  | Sharrock.                                                                                                    | 14 15    | 12 00  | International Feetball (RCM) | 34.90           | 11.3   |
| forid Cape Football     | 6.85             | 5 38  | Just-peand                                                                                                    |            | 95     | 1.25  | Pengrater                                                                                                    | E 95     | J. 90  | Colomas Christ               | 8 95            | 7.5    |
| Michael (               | 7.95             | 0.50  | Imper Driver                                                                                                    |            | 95     | 4 50  | Dough Day                                                                                                    | 9 10     | 0.26   | Gramina                      | § 95            | 7.5    |
| Aper-Gran               | 8.95             | 7.50  | Buckgammen                                                                                                    |            | 95     | 5 95  | Rand Over Moncour                                                                                                    | 5 15     | 7.50   | Jet Set Willy                | 7.99            |        |
| lefs of the Gods        | P 96             | 7 50  | Avenue                                                                                                    |            | 77.    | 2 10  | Stuff of Karneth                                                                                                    | 9 95     | 2 50   | For: Ascesivans              | 186             | 7.5    |
| Seng Fu                 | 5 96             | 5.75  | Cicione                                                                                                    | 1          |        | 4     | Der Min                                                                                                    | 4 15     | 7 50   | Speer Gran                   | 9 99            |        |
| roset Futurit           | B 86             | 5 25  | Receiv Elector Show                                                                                                    | D          |        | 5 -5  | Tapper                                                                                                    | 9.15     | 7.50   | Mr Dee                       | 9 95            | 10.0   |
| adecres)                | B 85             | 7.50  | Soneu Shurdin                                                                                                    |            |        |       | Surgick .                                                                                                    | 14.86    | 12,50  | Durby Day                    | 7.95            | 3.1    |
| Agnic Menur             | 5 95             | 4 25  | Bystein 15000                                                                                                    |            | 95     | 0 50  |                                                                                                    | 7.95     |        | Sen of Bingger               | 7 16            | 6.1    |
| Actions                 | 5 85             | 4.45  | Testmatch                                                                                                    | -          | 95     | 4 50  | Trpaheran                                                                                                    | 10 95    |        | Pole Possible                | 9.15            | 0.0    |
| Ignerand                | 7.95             |       |                                                                                                    |            | 95     | 4 40  | From II<br>New Mew                                                                                                    | 7,95     |        | Buch Rogers                  | 9.15            | 7.5    |
| Jehre Wist              | 8 99             | 7.50  | Snoother (YAROTH)                                                                                                    |            | 95     | 7 50  |                                                                                                    | 7.00     |        | Against (Head Abovered)      | 0.06            | 10     |
| ords all Midmight       | 9.95             | 2.50  |                                                                                                    |            | 95     | 5 95  | Opiny Thompson Decoming                                                                                                    | 12 95    |        | and COMMODIA                 | OPE SAPLUS COOK |        |
| nomine                  | B 99             |       |                                                                                                    |            | 19     | 6 95  | Scribble                                                                                                    | 9 95     |        | CrazyGolf                    | 8 95            | 81     |
| L.                      | 5 95             | 4 75  |                                                                                                    |            | 90     | 4 50  | Eginer Plat                                                                                                    | 9 95     |        | C16/Plus 4/Storte/ PMB       | 14.95           | 12.    |
| Tassic Adventure        | 6 95             | 5 50  | Football Manager                                                                                                    |            | 95     | 5 50  | Step Short                                                                                                    | 7.95     |        |                              | 6.96            |        |
| Acry Mole               | 8.95             | 5 50  | A Day to the side                                                                                                    |            | 95     | 5 50  |                                                                                                    |          |        |                              | 6.96            | 6      |
| ge Proprie              | 6.95             | 5 50  | As Trame Control                                                                                                    |            | 35     | 8.25  | VyPolis                                                                                                    | 14.95    |        |                              | 5.00            |        |
| wer Kingdom Valley      | 7.95             | B 70  | Jet Set many                                                                                                    | 5          | 95     | 4 45  | Reprinte's                                                                                                    | 7.06     | 6.95   | _                            | 1.16            | - 6.   |
| Scrabbie                | 15 95            | 9 99  | KONDEN WY                                                                                                    | 5          | 95     | 4.45  |                                                                                                    | 1 10     | 7 90   |                              | 5.96            | 4      |
| Provid Serves Baseball  | 6 95             | 7.96  | * * * 88C *                                                                                                    |            |        |       | Spiriturier                                                                                                    | 1 91     | 9-00   |                              | 6 95            |        |
| + + + AMETRACE = +      |                  |       | Many More                                                                                                    |            | 95     | 7.50  |                                                                                                    | 12 95    |        |                              | 6 63            | _      |
| Ser Ser Willy           | 8.31             | - 50  | EMIL CAST                                                                                                    | 14         | 95     | ** 50 | World Servis Basebell                                                                                                    | 7 95     | 6 95   |                              | 6 25            | _      |
| ecopal startion         | q,               |       |                                                                                                    |            | 95     | 6 95  | Frattu of Fam                                                                                                    | 1 95     |        |                              | 96              |        |
| Province semander       | 25               | 9 99  |                                                                                                    | 9          | 95     | 7 50  |                                                                                                    | 1 95     |        |                              | 9 95            |        |
|                         | 8 95             |       |                                                                                                    | 14         | 95     | 11.95 | Probability                                                                                                    | 3 99     | 8.00   | 9906, 3.8k                   | 9.85            | , ,    |
| Pugna Parth 737         | 7 95             |       |                                                                                                    |            | 24     | - E   |                                                                                                    |          |        |                              |                 |        |
| Stern Devil Snooker     | 7 95             | B 20  |                                                                                                    |            | 8 55   | L.    |                                                                                                    |          |        |                              |                 |        |
| Fechnical Ted           | 19 99            |       |                                                                                                    |            |        |       | **************                                                                                                    | *****    |        | OR assessment                | *****           | ****   |
| Buide to Best CPart 1   | 6 99             |       | ALL PRICES TREATIBLE F & !                                                                                                    | P EUROPE   | 400 5  | 50s   | COME AND SEE U                                                                                                    | 75 PERSC | MALL   | YAT-MARGLESSHO               | PHINGCENTHE"    |        |
| Camus (Head Al-greens)  |                  |       | 6: CCMD-205 10B 5 1 ISB                                                                                                    | TAPE CHO   | PG I   | rp.   | UNIT 11.62                                                                                                    | 27 4310  | XFOR   | Detreet, Londoi              | 4 W 1 M 1 D O   |        |
| lewels of Babylon       | 6 00             |       | SHEKHANA COMPUTER SI                                                                                                    | EPHICES DE | PT NO  | N.    | (1 MIN                                                                                                    | UTEFRO   | HMAR   | <b>BLEARCHTUBESTA</b>        | TION)           |        |
| lessage From Andrometic | 6 00             |       | THE PARTY OF THE PARTY OF THE P | 48 JOT 1   | MAIN D | DPDEN | ABOVE DISCOUNTS                                                                                                    | APPLIC   | ABLE ( | NEY ON PRODUCTIO             | HOF THIS ADVE   | 41     |
| impred Karn             | - 5 QQ           | 4.75  | APPROPER CAME TO A ROOM                                                                                                    |            |        |       |                                                                                                    | LAGUEF   | ORAL   | L MACHINIER, ATARIL          | ELECTRON, MSX   | , YIC, |

Managaline

Forest an Worlds End

B DD

L 95

4.75

7.50

ADDRESS ONLT: TEL 0 BOD 3156 S.A.E. FOR JST

A

/IIIIS

RIMA

\_\_\_\_

Here's the third part of Clive Gifford's series on Amstrad CPC464 noise capabilities

ow that the envelope commands have been covered, there is one final area I would like to mention and that is your Amstrad's ability to generate white noise.

White noise is the basis of all the explosions, gunshots and drumbeats you hear on your Amstrad. White noise allows a whole new range of sounds to be created, sounds which don't have a musical note for their basis

How do you obtain the noise channel? Firstly, you must switch off the pitch parameter of the sound statement, then by adding a number between I and 15 as the seventh number on your SOUND statement, you choose one of the different types of white noise available.

Putting a number of the different noises in a loop to be played one after another creates an interesting effect. If you play them in reverse order (from 15 to 1) with a duration of a half or a third of a second, you get quite a good imitation of the sea breaking on the shore

The noise channel can be used on its own, as suggested above, but it can be and often is more effective when used in conjunction with one of the sound envelopes. Below are two different effects found when white noise is shaped by an envelope.

10 ENV 1,100.4.6 20 ENT 1,20.415.48 38 SOUND 1,0,800.1,1.1.1.

10 ENV 1.20.4.2 20 SOUND 1.200.100.1.1.0.5 38 BOYD 20

The mini-synthesiser demonstrates a number of the features we have discussed over the three articles. The top row of keys, excluding the ESC key, all play a different note. The KEY DFF commands in line 290 allow the keys on the right of the top row (DEL, CLR etc) to be used. On pressing the ESC key twice, the computer resets these keys to their original values.

The 14 keys play the basic notes of the middle and the upper first octave. The data in line 280 corresponds to the Amstrad manual's music octaves and this information is stored in the array M(X). You must select the sound you require from the choice of Piano, Peeow (rather like

REM. \*\*\* REM MINI-SYNTH 30 REM 40 GOSUB 190:GOSUB 260 50 ON BREAK GOSUB 370 ON ERROR GOTO 370 78 ASEINKEYS: IF ASET THEN 70 82 N=ASC(A\$)-48 90 IF N(1 OR N>14 THEN GOSUB 210 100 IF N=33 THEN V=1:T=0:PAPER #1,1:CLS 110 IF N=39 THEN V=2:T=1:PAPER #2,1:CLS 120 IF N=21 THEN V=0:T=0:P=15:PAPER #3.1 :CLS #3 130 IF N=34 THEN V=3:T=2:PAPER #4,1:CLS 140 IF N<1 OR N>14 THEN 70 150 SOUND 1,M(N),30,P,V,T 160 SDUND 2,M(N),30,P,V,T 170 SOUND 4,M(N),30,P,V,T 180 GOTO 70 190 REM SCREEN DISPLAY 200 CLS:PEN 2:DIM E\$(4):LOCATE 10,2:PRIN T "M I N I - S Y N T H":LOCATE 10,2:PE N 1:PRINT CHR# (22) | " \_\_":LOCATE 10,1:PRINT " \_";CHR\$(22)+CHR\$(0) 210 WINDOW #1,1,9,8,16:WINDOW #2,11,19,8 ,16:WINDOW #3,21,29,8,16:WINDOW #4,31,39 ,8,14 220 RESTORE 230: FOR T=1 TO 4: PAPER #T.3: PEN #T.2:CLS #T:READ E\$(T):PRINT #T,STRI NG#(35," ");" ";E#(T):NEXT 230 DATA "PIANO", "PEEOW", "ORGAN". "BPACE" 240 INK 1,6,0 250 RETURN 260 REM INITIALISATION 270 DIM M(14):FOR T=1 TO 14:READ M(T):NE XT. 280 DATA 478,426,379,358,319,284,253,239 ,213,190,179,159,142,127 WEY DEF 32,1,58:KEY DEF 25,1,59:KEY DEF 24,1,60:KEY DEF 16,1,61:KEY DEF 79,1 ENV 1,15,-1,3 **卵剛 咖啡 2,15, 1,3** 320 ENV 3,1,15,30 MAN -1,15,3,3,3,-5,1 34@ ENT -2,5,5,1,5,-5,1 350 RETURN 360 REM 370 REM END 380 KEY DEF 79,1,127: KEY DEF 16,1,16: KEY DEF 24,1,94:KEY DEF 25,1,45:KEY DEF 32, 1.48: PEN 2: END

synthesised drums), Organ (the basic, unaltered sound of the Amstrad's sound generator) and Space. Use 'Q', 'W', 'E' and 'R' to select your sound and then play away!

As a sound key is pressed, a tone and/or volume envelope is selected. From looking at lines 100 to 130 and lines 300 to 340, you can see which envelope causes which effect and naturally, these envelopes can be taken from the program and used in your own programs.

Lines 150 to 170 play the note

which lasts for just under onethird of a second. I first tried to keep the duration far shorter, to maintain more control over the sounds and the speed they are played, but I soon found that the quality of the envelopes deteriorated when adjusted to smaller durations. The end result is a compromise which produces some reasonable effects.

The rest of the program is concerned with collecting your input and with providing the screen display.

Trapped in the dungeons of Castle Stormwrath you must escape and steal the baron's magic powers.
By Clive Gifford

Ightning splits the sky in two, the formidable form of Castle Stormwrath clearly commands the horizon. The home of the Baron is not a friendly place, as you have found out, spending the winter in a dungeon, deep within the castle's heart.

with a simple mission to wrest control of your homelands from the baron. To do this you must locate the source of the baron's magical. Steal this source and escape from the Castle, body and sanity intact.

This adventure uses the now standard verb noun format with only the first three letters of each command and object necessary. It should take you many hours to complete.

Commands Available

| C-VIII | 144   |          |
|--------|-------|----------|
| GET    | NORTH | EMPTY    |
| TAKE   | SOUTH | LIST     |
| PICKUP | EAST  |          |
|        |       | INVENTOR |
| DPOP   | WEST  | LIGHT    |

|        |       | INVENTORY |
|--------|-------|-----------|
| DROP   | WEST  | LIGHT     |
| LEAVE  | UP    | OPEN      |
| SCORE  | DOWN  | SCORE     |
| FIGHT  | KILL  | HIT       |
| POLISH | RUB   | CLEAN     |
| OUIT   | DRINK | EXAMINE   |
| EAT    |       |           |
|        |       |           |

Objects available

| KNIFE        | PWME.       |          |  |  |
|--------------|-------------|----------|--|--|
|              | FULL BOTTLE |          |  |  |
| KEY          | DOOR        | CHEST    |  |  |
| BOOK         | VASE        | CUSHION  |  |  |
| <b>EMPTY</b> | BOTTLE      |          |  |  |
|              | 1 001 0     | 05 A 1/E |  |  |

APPLE SNAKE
TROLL GENIE BARON
HOLLOW PANEL GUARDS

50 MODE 0:LOCATE 5,12:PRINT "PLEASE WAIT .":50SUB 1140 40 PO=P.CIS:PEN 1:BORDER INT(RND+27):M=M

60 PP=P:CLS:PEN 1:BORDER INT(RND+27):M=M +L:IF M>600 THEN INK 1,24,1:LOCATE 6,10: PRINT "YOUR STRENGTH HAS FAILED YOU":60T 0 1050

70 PRINT:PRINT STRING\$(40,"+")

80 PRINT "You are ";L\$(P); IF L=1 THEN PR INT:PRINT:PRINT:GOTO 140

90 PRINT:PRINT "You can see ";

100 FOR T=1 TO 17: IF O(T,1)=P THEN PRINT TAB(13); 0\$(T)

110 NEXT

120 PRINT:PRINT:PRINT "Visible Exits are
;";;FOR T=1 TO 6:IF L(P,T)>0 THEN PRINT
HID\*(K\*,(T+3)-2,3);"-";

130 NEXT

140 IF 0(8,1)=0 AND 0(9,1)=0 AND P=23 AND 0(15,1)<>23 THEN PRINT "You hear cheer ing noises":6070 1100

150 IF Q>-1 AND DV(>1 AND Q(0,1)=0 THEN Q=Q-1

168 IF DV<>1 AND D=-1 AND O(8,1)=0 THEN PRINT "The vase alips from your grasp and hits the floor...SMASH":50UND 1,32,100 ,15:0(8,1)=999

178 IF O(13,1)=P OR O(12,1)=P OR O(15,1)

\*\*P THEN PRINT "You cannot move, the creature is about to attack":FQR Y=1 TO 7:A

(P,Y)=L(P,Y):L(P,Y)=0:NEXT

180 IF D(17,1)=P AND E(>1 AND O(17,2)=-2 THEN PRINT "The Guards see you and atta ck, all exitsare sealed, you must fight" :FOR T=1 TO 7:A(P,T)=L(P,T):L(P,T)=0:NEX

198 IF P=28 OR P=24 THEN 1058

200 PRINT:PRINT:LINE INPUT "What Next? "
;A\$:A\$=UPPER\$(A\$):IF LEFT\$(A\$,2)="UP" AN
D L(P,5)>0 THEN P=L(P,5) ELSE IF LEFT\$(A
\$,3)="DOW" AND L(P,6)>0 THEN P=L(P,6) EL
SE IF LEFT\$(A\$,2)="UP" AND P=L(P,5)(1 TH
EN 250

218 IF LEFT\*(A\*,3)="NOR" AND L(P,1)>0 TH EN P=L(P,1) ELSE IF LEFT\*(A\*,3)="SOU" AN D L(P,2)>0 THEN P=L(P,2) ELSE IF LEFT\*(A \$,3)="EAS" AND L(P,3)>0 THEN P=L(P,3) EL SE IF LEFT\*(A\*,4)="WES" AND L(P,4)>0 THE N P=L(P,4)

220 IF PPC>P THEN PRINT "Moving Now..."

230 IF LEN(A\$)<3 THEN PRINT "Too Short":

248 IF L=1 AND O(17,1)=P THEN PRINT "You cannot do anything other than move":60T

#### Variables

L\$ location names

L(X,Y) location exits

T used in the FOR/NEXT loops

C\$ shortened form of command compared to player's entry

DS shortened form of object compared to player's entry

KS string used for printing visible exits on-screen

P player's position

V number of verb specified by

N number of noun specified by player

M number of moves the player has made, on reaching 600 game ends

AS player's complete entry
DV. L simple on/off counters,
L is for light, DV concerns
status of vase

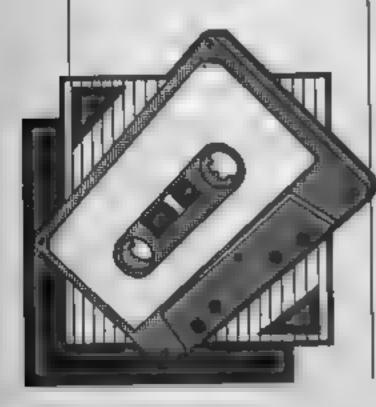

250 IF L=2 AND P=5 AND LEFT\*(A\*,3)<>"FIG " AND LEFT\*(A\*,3)<>"HIT" AND LEFT\*(A\*,3) <> "KIL" THEN PRINT "You can only fight": GOTO 340 260 PRINT: PEN 3: V=0: FOR T=1 TO 21: IF C\$( T)=LEFT\$(A\$,3) THEN V=T:T=21 270 NEXT: IF V=0 THEN PRINT "You cannot d b that ": GOTO 340 280 IF LEFT\*(A\*,3)="INV" DR LEFT\*(A\*,3)= "LIS" OR LEFT\*(A\*,3)="SCO" OR LEFT\*(A\*,3 )="QUI" OR LEFT\$(A\$,3)="JUM" THEN BOTO 3 30 290 Z=INSTR(As," "):Bs=MIDs(As,Z+1,3) 300 IF V>0 AND Z=0 THEN PRINT "This comm and must be followed by an OTO 340 310 N=0:FOR T=1 TO 18:IF D\$(T)=LEFT\$(8\$, 3) THEN NoT: T=10 320 NEXT: IF N=0 THEN PRINT "No such obje ct":60T0 340 330 DN V GDSUB 350,350,1020,430,430,480, 480,510,560,600,600,600,710,760,780,800, 850,890,980,980,980 340 PRINT #1. "PRESS A KEY": WHILE INKEYS= ""1WEND: CLS #1:SOUND 1,100+INT (RND#200): 60TO 60 350 REM TAKE/GET/PICK UP 360 IF U(N,1)=0 THEN PRINT "Fool, you al ready have it":RETURN 370 IF O(N,2)=-1 THEN PRINT "You cannot take that, it's far too large":RETURN 380 IF D(N,2) =- 2 THEN PRINT "You cannot take a creature mither alive or dead":RE TURN 398 IF O(N,1)<>P THEN PRINT "It's not he re to take":RETURN 400 IF DV=1 AND D(0,1)=P AND D(9,1)=P AN D N=9 THEN PRINT "The vase is safely car ried on the velvetcushion":0(8,1)=0:0(9, 1)=0:RETURN 410 IF N=8 AND DV<>1 AND D(9,1)<>P THEN PRINT "You can only carry the vase for s everal moves":0=2:0(8,1)=0:RETURN 428 O(N,1)=0:0(N,2)=0:PRINT "You have ta ken the object":RETURN 430 REM DROP/LEAVE 440 IF D(N,1)<>0 THEN PRINT "You don't h ave the object to drop it":RETURN 450 IF N=0 AND D(9,1)=P THEN PRINT "The vase safely drops on the cushion, tocarr y them safely, just TAKE CUSHION": DV=1:0 (8,1)=P:RETURN 460 IF N=8 AND 0(9,1)<>P THEN PRINT "The vase smashes as it hits the floor": 0(8, 1)=999: RETURN 470 D(N,1)=P:PRINT "You drop the object" : RETURN 480 REM LIST/INVENTORY 490 CLS:PRINT:PRINT TAB(12); "OBJECTS CAR RIED":PEN 2:PRINT:PRINT:X=0:FOR T=1 TO 1 6: IF O(T,1)=0 THEN X=X+1:PRINT X;") ": 0\$ (T) 500 NEXT: RETURN 510 REM EMPTY 520 IF N<>10 THEN PRINT "You cannot empt y that":RETURN 530 IF 0(10,1)<>0 THEN PRINT "You don't have the bottle, I'm afraid":RETURN

540 IF P<>27 THEN PRINT "The liquid burn

s a small hole in front of you":0(3,1)=

0:0(10,1)=999:RETURN 550 PRINT "The poison lands in the strea m and will kill all those at the Castle. ":0(10,1)=999:0(3,1)=0:0\*(17)="= pile of dead GUARDS": 0(17,2) =-1: RETURN 560 REM LIGHT 570 IF D(2,1)<>0 DR (N<>2 AND N<>18) THE N PRINT "You can only light the lamp whi ch must be with you":RETURN 580 IF N=18 THEN L=1:PRINT "The light is switched off": RETURN 590 PRINT "The lamp is on, you can see a Il around you. To switch lamp off, ente r LIGHT OFF":L=2:RETURN **600 REM FIGHT/KILL/HIT** 610 IF LEFT\*(A\*,3)="HIT" AND N=16 AND P= 22 THEN PRINT "The panel breaks revealing q a secret passageway, centuries old ":L(22.3)=9:0\*(16)="a smashed panel":RET 620 IF N<>12 AND N<>13 AND N<>15 AND N<> 17 THEN PRINT "You violent person! For t hat, I'll make you start again":WHILE IN KEY#=" " | WEND: RUN 630 IF O(N,1)<>P THEN PRINT "How can you fight something that isn't here":RETUR 640 IF N=17 THEN PRINT "You stood no cha nce against that many": GOTO 1050 650 IF (N=13 OR N=12 OR N=15) AND D(1.1) <>0 THEN PRINT "Without any weapon, your fight was long and arduous": M=M+560:60T 0 690 660 IF N=12 THEN PRINT "You kill the ana ke easily":0(12,1)=999:M=M+40:BOTO 690 670 IF N=13 THEN PRINT "You kill the tro ll after a fierce battle":0(13,1)=999:M= M+200:GOTO 690 680 IF N=15 THEN PRINT "You only managed to wound him": M=M+200:0(15,1)=INT(RND#9 )+10:60T0 690 690 IF N=15 AND 0(1,1)<>0 THEN 1050 700 FOR THE TO 7:L(P.T)=A(P.T):NEXT:RETU 710 REM OPEN 720 IF N<>6 THEN PRINT "You can only ope n the chest": RETURN 730 IF P<>5 AND N=6 THEN PRINT "There is no chest here": RETURN 740 IF 0(4,1)<>0 THEN PRINT "You are mis sing something": RETURN 750 PRINT "The chest opens to reveal a V 456": D(8,1)=5:RETURN 760 REM SCORE 770 PRINT: PRINT "MOVES TAKEN: ": H: RETURN 780 REM QUIT 790 GOTO 1080 800 REM DRINK 810 IF N=3 THEN PRINT "There's nothing t o drink, it's empty":RETURN 820 IF N<>10 THEN PRINT "You cannot drin k that!":RETURN 830 IF N=10 AND D(10,1)<>0 AND D(10,1)<> P THEN PRINT "It's not here to drink":RE 840 PRINT "You drink the liquid in the b ottle, you didn't know that it was a str ong poison":GOTO 1050 850 REM EAT 860 IF N<>11 THEN PRINT "Are you mad? Yo

u cannot eat that!":RETURN 878 IF 0(11,1)<>8 AND B(11,1)<>P THEN PR INT "It's not here to eat": RETURN BB0 D(11,1)=999:PRINT "The apple makes y ou -stronger": M=H-120: RETURN 890 REM EXAMINE 900 IF B(N,1)<>P AND B(N,1)<>0 THEN PRIN T "The object must be here if you want t o examine it":RETURN 910 IF NG OR NOIS THEN PRINT "There is little more that can be said":RETURN 928 PRINT "Your examination reveals...": ON N-5 GOTO 930,940,950,960,970 930 PRINT "a keyhole in the beautifullychest": RETURN crafted 940 PRINT "a message on the inside cover , telling you that you are to be rescue d from the battlements": RETURN 950 PRINT "the Vase of Destiny, whoever owns it hassupreme magical powers":RETUR 760 PRINT "a finely-made velvet cushion depression in its centre":RET with a URN 970 PRINT "a bottle of potent poison, on m mip will kill":RETURN 780 REM CLEAN/DUST/POLISH 990 IF L(1,3)=2 THEN PRINT "The genie is too tired to help again": RETURN 1000 IF D(2,1)=0 AND N=2 AND P=1 THEN PR INT "With a loud explosion and much smok e theGenie Of The Lamp appears and opens the door for you":0(14,1)=P:L(1,3)=2:RE TURN 1010 PRINT "Nothing Happens": RETURN 1020 REM JUMP 1030 IF L(P,7)<1 THEN PRINT "Nothing Hap owns": RETURN 1046 IF L(P,7)>8 THEN P=L(P,7):PRINT "YO u jump... ":FOR T=220 TO 80 STEP -20:SOUN D .1 . T . 10: NEXT: FOR F=100 TO 240 STEP 20:5 DUND 1,T,10:NEXT:RETURN 1050 REM DEFEAT 1060 FOR T=1 TO 3000: NEXT: CLS: INK 0,6: IN K 1,0:BORDER 0:PEN 1:LOCATE 1,10:PRINT " YOU FAILED IN YOUR ATTEMPT TO BEAT THE DARK FORCES. YOU DIED BRAVELY." 1070 FOR T=80 TO 410 STEP 30:50UND 1,T:N EXT:FOR T=1 TO 1000:NEXT:PRINT:PRINT:PRI 1000 PRINT: PRINT "Do you want to play ag ain (Y/N)" 1070 AS=INKEYS: IF AS="Y" THEN RUN ELSE I F AS="N" THEN END ELSE GOTO 1090 1100 REM VICTORY 1110 FOR T#1 TO 2500: NEXT: CLS: PEN 1: LOCA TE 1,10: PRINT " YOU ARE RESCUED FROM TH AND TAKEN BACK TO YOUR E BATTLEMENTS YOUR LORD SIVES YOU LAN COUNTRY WHERE DS AND TITLES" 1120 FOR T=1 TO 26:BORDER T: INK 1,T:SOUN D 1.340-(10\*T):NEXT:FOR T=1 TO 2000:NEXT :PRINT:PRINT:END 1130 STOP 1140 REM INITIALISATION 1150 L=1: Z=0: DV=0: P=1: K\$="NORSOUEASWESUP DCM.. : 0=6 1160 DIM L(30,7),0(20,4),L\$(30),0\$(20),C \$ (30) ,D\$ (20) ,A (30,7) 1170 FOR T=1 TO 30: READ L\$(T): IF T>8 AND

1180 NEXT: FOR X=1 TO 30: FOR Y=1 TO 7: REA D L(X,Y): IF L(X,Y)=-1 THEN L(X,Y) = INT (RN D=9)+9:1F RND>0.6 THEN L(X,Y)=0 1190 NEXT: NEXT 1200 FOR T=1 TO 18:READ O\*(T),0(T,1),0(T 1218 FOR T=1 TO 21:READ C\*(T):NEXT:FOR T =1 TO 18: READ D\$(T): NEXT 1220 MODE 1: INK 1,24: INK 0,1: CLS: WINDOW #1,15,26,25,25:PEN #1,3:PAPER #1,2 1230 RETURN 1240 DATA "in a dark, Dungmon deep in th heart of Castle Storawrath"," by an enormous staircase carved in jade" 1250 DATA "in the Great Hallway", "in the State Bedroom", "in the Throne Room", "in the Baron's Gardens", "in a store room", "in a kitchen" 1268 DATA "stuck in a maze of twisting a turning tunnels", "in the libr ary", "in the Baron's Study", "on the Cast le Battlements", "in the Shark-infested m 1278 DATA "in a forest close to the cast le", "in a clearing in the forest", "by a stream which supplies the with water", "falling down a deep hole catch wild boar", "DEAD!!! ", "at the top of the giant jade 1280 DATA 0,0,-2,0,0,0,0,24,0,1,30,0,0 ,5,0,21,0,0,0,0,8,0,5,0,0,0,0,0,3,30,4,0 ,0,0,25,20,23,0,0,0,0 1298 DATA 0,8,0,0,0,0,0,7,4,0,0,0,0,0,-1 ,-1,22,10,-1,-1,0,11,9,-1,-1,-1,-1,0,-1, -1,12,10,-1,-1,0,-1,-1,-1,-1,13,11,0 1300 DATA -1,-1,-1,-1,14,12,0,15,13,-1,-1,-1,-1,0,-1,-1,-1,14,16,0,15,17,-1,-1,-1,-1,0,-1,-1,-1,-1,16,18,0,-1,-1,17,1 9,-1,-1,0,-1,-1,18,28,-1,-1,0,19,6,-1,-1 ,-1,-1,0 1310 DATA 0,22,0,3,0,0,0,21,6,6,0,0,0,6, 0,16,0,6,0,0,24,0,0,0,0,0,0,0,28,6,28,0, 0,0,26,0,25,0,0,0,0,27,0,0,0,28,0,0,26,0 ,0,0,0,0,0,0,0,0,0,0,0,0,0,0,0,0,0,0,0,2,0 1328 DATA "& KNIFE",8,8,"an old, olfty L AMP",0,0,"an empty BOTTLE",999,0,"an and ient rusty KEY",27,8,"a solid oak DOOR". 1,-1 1330 DATA "a carved CHEST",5,-1,"a dusty BOOK",21,0,"a precious VASE",-5,0,"a ve Ivet CUSHION", 3,0, "a FULL BOTTLE", 7,0 1340 DATA "a golden APPLE", 6,0, "a venomo us SNAKE",26,-2,"a greedy TROLL",7,-2,"a mysterious GENIE",-1,-1,"the evil BARON 1350 DATA "a hollow PANEL", 22,-1, "a troo p of GUARDS",5,-2,"zzz",999,799 1360 DATA "TAK", "GET", "JUM", "DRO", "LEA", "LIS","INV","EMP","LIG","FIG","KIL","HIT ","OPE","SCO","QUI","DRI","EAT","EXA","C LE", "RUB", "POL" 1370 DATA "KNI", "LAM", "BOT", "KEY", "DOO", "CHE", "900", "VAS", "CUB", "FUL", "APP", "SNA ","TRO","GEN","BAR","PAN","GUA","OFF" 1380 DATA 9,3,22,10,2,9,11,4,10;12,6,11, 13,6,12,14,2,13,15,5,14,16,1,15,17,5,16, 18,3,17,19,3,18,20,1,19 1390 DATA 9,4,10,10,1,11,11,3,12,12,5,13 ,13,5,14,14,1,15,15,6,16,16,2,17,17,6,18 ,18,4,19,19,4,20,20,2,6

T<20 THEN RESTORE 1260

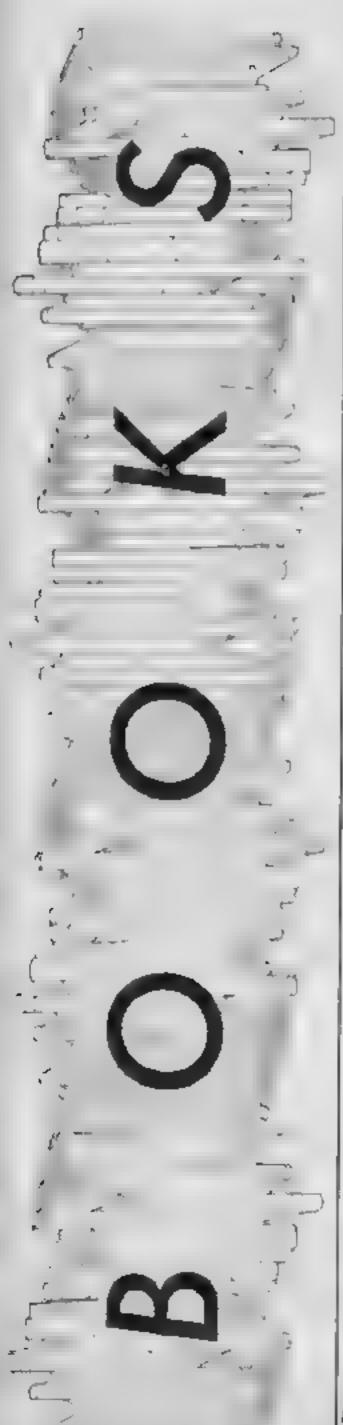

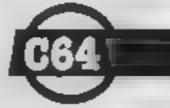

#### Computels Third Book of Commodore 64

This is a hotch-potch of programs and articles — mostly the former — many of which were originally published in one of the better American computer magazines. It is definitely a book for keen typists, as there are a lot of lengthy listings. The programs include a machine language editor and a proofreader, to make program entry as painless as possible, but you will still have to put in a good many hours at the keyboard if you want to make the most of this selection

There are some advantages, though, to buying your programs in book form. The price is one obvious one - you get over 20 programs for little more than the price of one cassette. The range of programs offered is another good point, as they include utilities and educational programs as well as the usual games. You also get a more background information than the average cassette inlay offers, together with hints and advice on writing your own programs or modifying these to suit your own purposes

The book is split into five chapters, the first being on BASIC programming articles, rather than listings and the others covering recreations and applications, education, sound and graphics, and utilities. The programs include a turtle graphics interpreter, a program designed for the handicapped to allow joystick-controlled programming, Screen 80, which as it's name suggests provides an 80-column display, and a paintbox program.

A good buy if you have a taste for obscure programs and a lot of spare time.

Price: £10.95

Publisher: Compute! Publications

Distributor: Holt Saunders, 1 St. Anne's Rd, Eastbourne, East Sussex BN21 3UN

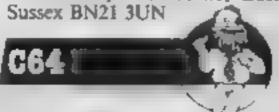

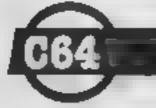

#### Advanced BASIC and Machine Code for the Commodore 64

This book is mainly an introduction to machine code and assembly language. The first two chapters give some techniques used in BASIC programming while the remaining nine chapters are devoted to machine code.

The first chapter gives examples of how to speed up your BASIC programs and use up less memory. The second chapter describes how to write a database program by giving the various routines involved and describing its function line by line.

The machine code section starts off by giving you an example of how fast machine code is compared to BASIC. It then continues to introduce the 6502 command set and the flags and registers used by the processor. As you continue the various forms of addressing are introduced and explained. Some of the final examples explain how to use 16-bit addition, subtraction, multiplication and division.

Throughout this book you are building up a small simple arcade game step by step. Sections of the program are rewritten to be faster and more memory efficient as you learn of new methods and instruc-

The book gives a listing for a monitor program which includes an assembler/disassembler along with the usual monitor features. There are various memory maps and tables included in the back of the book for reference purposes.

It is obviously well written although the example programs aren't line by line annotated. This is quite a fall-back for a beginner who would really need to see the functions of all the commands in detail. K.I.

Price: £6 95

Publisher: Duckworth

Address: The Old Piano Factory, 43 Gloucester Cres, London NW1

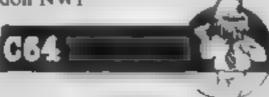

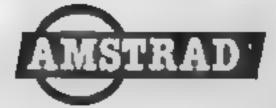

#### Machine Code for Beginners on the Amstrad

A number of the "Golden Wonder Book of Machine Code for Complete Idiots and Lame Brains on the Black and Decker Home Computer" books are absolutely awful. In face, I haven't seen a realy good one yet. Machine code freaks don't seem to be very good with words.

On then to Steve Kramer's offering. Will it do the trick? Yes... and no has to be the answer here! It certainly does take you from the very beginning, getting you to enter a very simple example in the first few pages. The style, however, varies from some rather convoluted explanations to the "there... that wasn't very difficult was it?" type of remark.

it's clear that Sieve has tried hard to make it easy without missing anything out, but on occasions even his explainons are heavy going. The trouble is that the subject matter is so darned abstract that even with the copious diagrams and assembler listings it's very hard work. To give him his due though, he hasn't just taken a stock Z80 programming tome and tarted it up for the CPC464. this book is pretty machine specific.

In order to make the best use of this I feel you will need to buy an Assembler/Monitor program, Amsoft's is £24.95, making a big financial commitment to your learning. I can't really advise you to make a start unless your BASIC programming is of a very high order, and you have the ability to understand the standard manual from cover to cover.

D.M.

Price: £6.95

Publisher: Micro Press

Address: Castle Hse, 27 London Rd, Tunbridge Wells, Kent

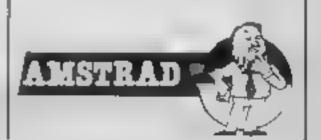

# GERLATE

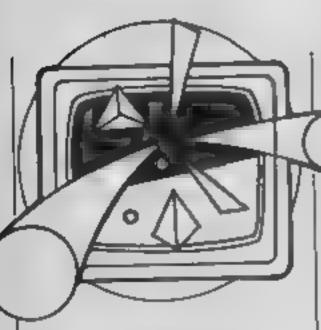

Shingo Sugiura
gives you the
low-down
on graphics
packages currently
available for the

hether you're interested in serious CAD or in drawing pretty pietures, computer graphics is one of the most fascinating aspects of computing. The Beeb has great potential in this area. The fully bit-mapped screens means that detailed pictures may be built up. If you're interested in CAD, you can buy the excellent Bitstick System but if you simply want to show off your artistic talents and doodly, there is a wide range of drawing packages. The quality ranges from excellent to useless. in this article, I have looked at a variety of packages.

#### Drawing package — Bug-Byte

With this package, you are limited to MODE 2 (a mode which seems to be favoured by most packages even though the resolution is low)

When the program is first entered there are two modes — draw mode and "move" mode. In draw mode, a line is drawn as you move the cursor and in move mode, the cursor may be moved without disturbing the background. I was surprised to find that there was no rubber-banding facility to complement the draw mode, which in itself is a very cumbersome method for drawing detailed shapes

There are the usual facilities to draw triangles, rectangles, circles and ellipses. Unfortunately, the positioning of these objects was very cumbersome and accurate positioning was impossible.

One facility which I liked about this package was its fill facility. Since the program is written in machine code, the fill was quick and choosing the fill colour (including shades) was reasonably easy

All the instructions for this rather simple package was on a small inlay card. Needless to say, it was not very comprehensive and I don't recommend this package very highly.

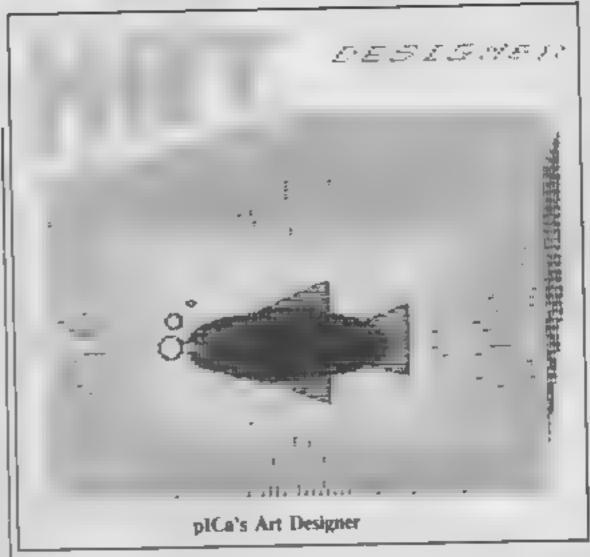

Art designer - plCa

In this package, you are limited to MODE 2. There are the usual facilities to plot points, draw lines, draw circles and clipses, draw rectangles. However, an mexcusable omission is the lack of rubber-banding facility. Without this, there is no chance of you seeing the line before you actually fix it. Another surprising omission is the lack of a flood fill facility. There are some very strange facilities, the most curious of which is a facility to print a kestrel at the current cursor position, somewhat gimmicky

To make matters worse, the whole package is badly designed. For example, if you go back to the main menu, your picture is lost! Also, most of the options are chosen by pressing a combination of CTRL and key. Why not use function keys or even icons?

This package also includes a character designer, the sort of program you would type in from magazines. There is no facility to define multi-coloured characters or facility to save the character in the form of BASIC lines.

As you might have guessed by now, this drawing package is rather limited.

#### Artist - Pasan

Drawing is limited to MODE 2, but this particular drawing package is characterised by its extensive use of little pics to show the various options. These are constantly available on both sides of the screen. Although this limits the size of your picture, it is very user-friendly.

All the usual features are here - like plotting points, rubber-

banding, flood fill (which allows you to fill in shades as well as pure colours), facilities to draw triangles, rectangles, circles and ellipses. Also, there are facilities rarely found on cheap drawing packages. These include block copying, enlarging a section of the screen, reflecting a section of the screen and rotating. Because this program is written in BASIC, these facilities are painfully slow but nevertheless, it's nice to have them. On top of all this, there are some very unusual facilities such as the "star burst", which allows you to fill an area of screen with random dots, and a facility to define characters on the screen without disturbing the main picture.

Lack of keyboard option and the fact that you can only draw in MODE 2 were irritating but overall, this drawing package is very good value for money and easy to use.

#### Airbrush - Peter Sharpe

Pictures produced on micros are characterised by their solid outlines. This particular package (available only on disc) is very different in that respect. It allows you to create drawing such as those produced with air brushes.

When the main program is entered, the cursor may be moved about the screen and a dollop of spray may be deposited at the cursor position by depressing a certain key. The size of this spray may be varied by changing the size of the cursor with ease. As you can see from the promotional pics, the possible effects are stunning. However, the actual spraying process is excrutiatingly slow

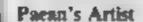

and four different speeds have been provided. When drawing, there is the usual rubber-banding facility together with facilities to draw lines between two set points and a facility to draw a line as you move the CUISOR

Of course, there are facilities to draw circles, ellipses, rectangles, triangles and printing text Also, there is a fill facility which allows you to create shades of colour very easily. You can mirror an area of the screen. repeat an image and there's also a very powerful facility for drawing 3-D images by means of perspective lines, perspective shading and hidden line removal. Although it's difficult to use, some stunning effects are possible

This is exceptional software accompanied by a very well written manual. I can't do full justice to it in such a short review but needless to say, for those seriously interested in computer graphies, the choice is obvious.

#### AMX Art — AMX

This is rather different from the others since it is written especially for the AMX mouse, but I just had to include it in this article because it is superb!

A mouse is a device which may be rolled about an even surface in order to control an icon. In this drawing package, the shape of the icon under your control specifies which mode you are in. For example, if you are currently in rubberbanding mode you control a little pencil. The main screen shows a drawing board surrounded by the various (cons-At the top of the screen, there are four more options which are called up in the form of windows.

Drawing facilities include rubber-anding, spray, paint, crase and facilities to draw rectangles, circles, text etc. In fact, all the usual features plus a little bit more

However, it's not the number of features which makes this drawing package so fantastic, it's ease of use. It's just like drawing with pencils or brushes! Admittedly, this drawing package only allows you to draw in MODE 4 so you can't use any colours, but all in all, this is an excellent drawing package accompanied by a beautifully presented manual

and there are no extra features to help you along. As it stands. a competent programmer could easily write a similar program in about half an hour and the package is definitely overpriced Nevertheless, I did like the effects which are possible with this package

80

eit.

BA

66.67

16.6 4, 16

#### AB designs — AB Designs

It is obvious that a lot of thought went into the design of this software. For a start, MODE 0 and MODE 1 are used for drawing and low resolution MODE 2 has been left out Also, joystick option has been left out in favour of the much more precise keyboard control.

The top two lines are used as

a status window.

The cursor is moved about the screen via the cursor keys

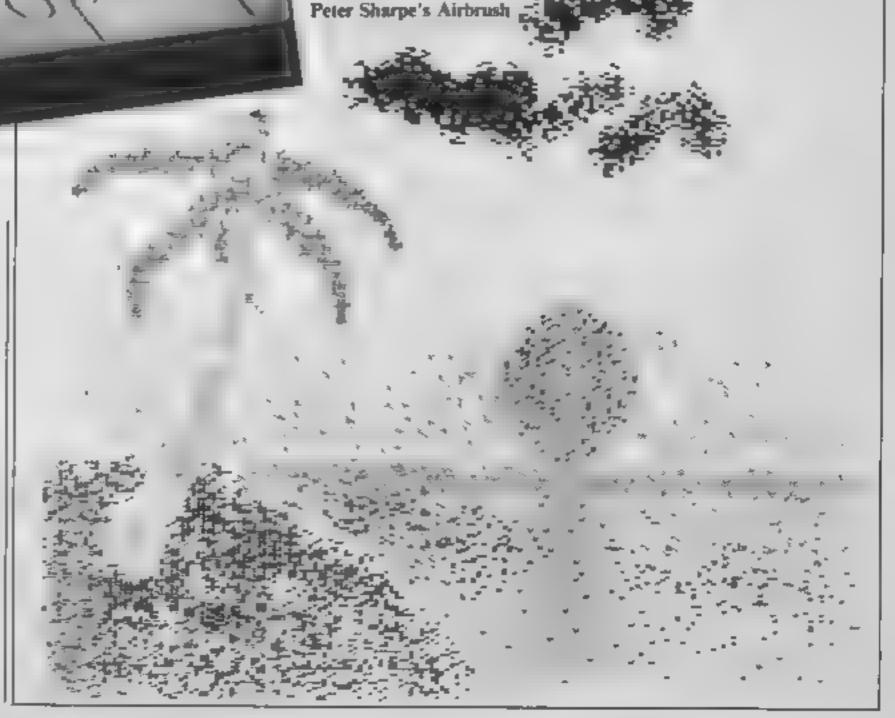

G RIA PI H

To 'sum up, I think most people would be happy with AB Designs as a drawing package (although it is rather expensive and does need disc drives). If your finances stretch further, you should seriously consider the AMX system, not as a drawing package, but as a very exciting peripheral.

Graphics Package £9.50: Bug-Byte, Mulberry Hse, Canning Pl, Liverpool L1 8JB

Art Designer £7 95 Pro Supply 4 Beech Ct, Pocklington, York YO4 2NE

Micro Artist £7.50: Paean Systems, Little Bealings, Woodbridge, Suffolk IP13 6LT

Airbrush £7.95: Peter Sharpe Software, Llwydfan, Minffordd Rd, Penrhyndeudraeth, Gwynedd LL48 6AU

AB Designs £61: AB Designs, 81 Sutton Common Rd, Sutton, Surrey SM1 3HN

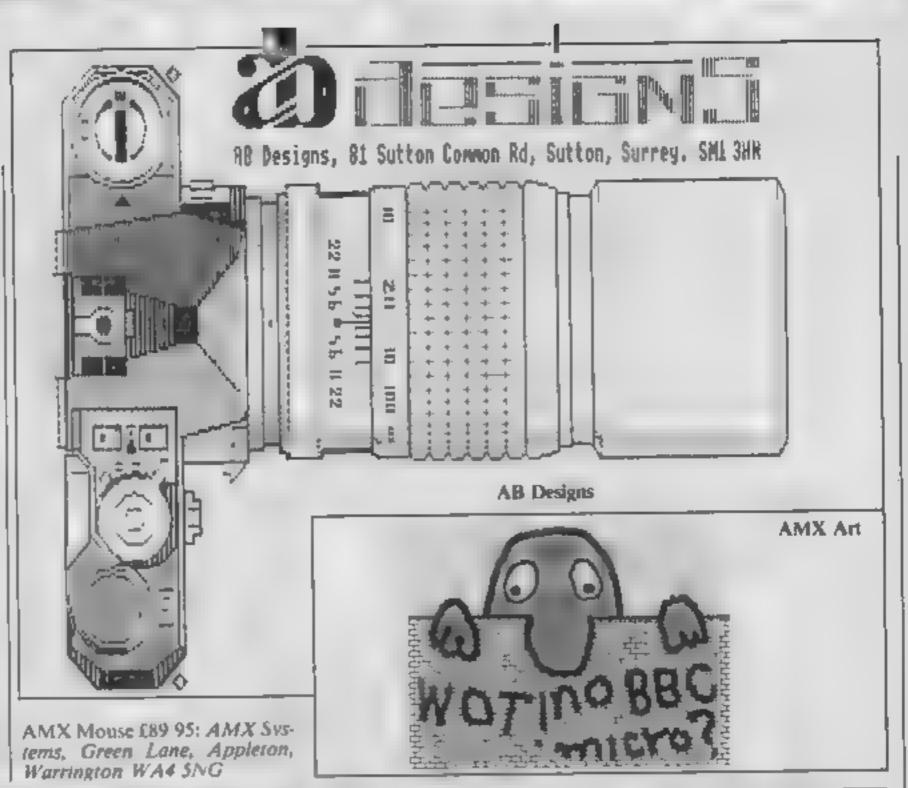

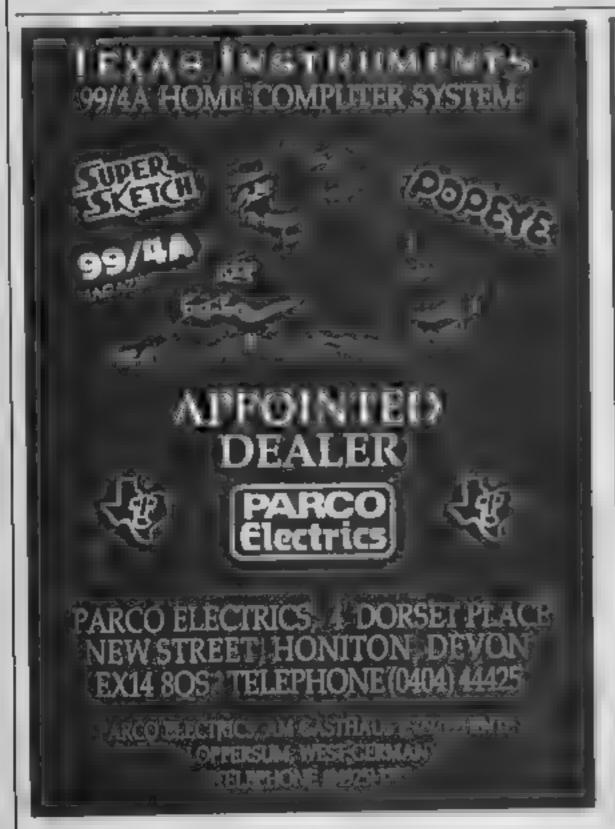

# MoveMead (Marketing) Ltd

| SPECTRU               | . M        | Machine Lightherit                          |            | Sex fire Not        | 9 95 3 95   |
|-----------------------|------------|---------------------------------------------|------------|---------------------|-------------|
|                       |            | Married J. Boy Chil                         | 6.91 4.99  | Mr. Ness II         | 1 95 3 46   |
| GAME                  | REF PRKT   | LANS IT                                     | 1.91 1.99  | But to 14 Stidman   | 1 95 4 99   |
| Raid over Moncorn     | * 94 6 W   | 2 20 10 11                                  | 4.91 3.99  | Suntimodos Ryngt    | 90 5 90     |
| Harry et              | 101 601    |                                             | 6 41 5 49  | Zavion              | 9 91 1 91   |
| Prison I vare         | 6 91 141   |                                             | * 95 6 91  | Summer Courses      | 4 91 10 40  |
| ers escantially       | 444 -4     |                                             | 3, 45 9 99 | Stations.           | 14 95 2 45  |
| Sign Plan             | 1 91 4 46  |                                             | 1 05 4 99  | Per Warrion         | 9 91 7 94   |
| ye yesteron           | 640 44     |                                             | 9.95 * 95  | Building Moscow     | 0 95 " 95   |
| to the same           | 94 545     |                                             | N V I      | sea o karnuth       | 9.95 6.00   |
| A chief wat           | 4 91 9 4   |                                             | 7 95 4 90  | BorNey              | 9 95 8 91   |
| he as havenes         | 14 95 9 95 |                                             | 9 95 7 91  | Tapper              | 9 95 7 10   |
| AT AT                 | 9.95 " 30  |                                             | 9 93 7 45  | Herocke:            | 9 91 3 99   |
| 1 11 130              | 9 94 * 3   |                                             | 6 95 4 94  | Ser Ser             | 9 94 7 95   |
| a Managha             | W 45 - 9   |                                             | 4 04 4 4   | Benider Dinh        | 8 94 6 45   |
| the male to Revenue   | 894 19     |                                             | 5 50 4 50  | \$helese            | 14 94 7 99  |
| ar with the behavior  | 144 59     |                                             |            | D Thompson Dec      | 7 90 7 25   |
| and 5 Street          | 191 44     | _                                           |            | Kong a R ngt        | 7.90 6.50   |
| APP > MANA            | 101 44     |                                             |            | 5 ghat had          | 9 91 50     |
|                       | 1.05 4.4   |                                             |            | Break fever         | 100 5 49    |
| BAT PART              | 104 44     |                                             |            | Combac Lynn         | 195 191     |
| Los Marie             | n 94 5 4   |                                             |            | White ightening     | 9 05 4 95   |
| A A Je                | 405 14     |                                             | MADE       | Spyder man          | 9 05 7 91   |
|                       | 491 19     | E. L. Properties and A. P. L.               |            | Cau am Wilefred     | 9 95 7 50   |
| A. P. Bridd           | 44 19      | 1                                           | OL R       | L . M . Rr. r. mDrc | 14 95 12 45 |
| L =fi                 | et 19      | C-6363                                      | RRP PRICE  | Hor & Loop          | 9 45 1 99   |
| Tu de                 | 77 7       | s See man                                   | 901 791    |                     | 844 944     |
| in a hanters          | *95 49     | 4 Charbonets                                |            | Sps dunies          | 995 750     |
| e alm                 | 7 04 4 4   |                                             | 7.95 5.09  |                     | H 95 7 45   |
| had with              | 4 94 4 4   | 7                                           |            | Carle of Terror     | 9 94 7 50   |
| e ser Millia          | 5 90 4 4   | A                                           | 9 44 " 95  | Astro Trase         | 9 95 1 44   |
| CHI SQ TACK           |            | P ]                                         | 9.95 91    |                     | 195 650     |
| and a little property |            | Marrow 4.1                                  |            | Lords of Michight   | 9.95 7.30   |
| lacked here to use to | AGD 4 5    | W 4 h 5 h 1 h 1 h 1 h 1 h 1 h 1 h 1 h 1 h 1 | 7/10 1/00  | Congo Bongo         | 9.95 7.95   |
| Julyani (dos Res      | ~ ~        | V                                           | 9 95 7 91  | Builde for Nimmandy | 14 95 17 42 |
| 24 208                | 9 45 4 5   |                                             |            | mbat Leader         | 14 95 2 45  |
| No more               | 6 90 44    | F to be here done                           |            | Camere 40           | 9 99 5 99   |
| 45 p Ullia            | Q4 < 4     |                                             |            | Rong Steller Buck   | 7.90 3.41   |
| - Farther             | 6.95 5.6   |                                             |            | Le and Down         | 9.95 7.95   |
| Der Max               | 7 95 19    | AND A DOMESTICAL                            | A 41 A11   | _,                  |             |

All prices inc VAT, postage & packing is free on orders in excess of £15.00 All orders of less than this amount are charged 0.75 towards the costs. Orders despatched within 3 days of receipt of your order and cheque & P.O.

Send your cheque/P.O. to

MOVEMEAD (MARKETING) LTD 55 AYLESBURY STREET BLETCHLEY, BUCKS MK2 2BH

TEL: (0908) 7923273 Access orders welcome

All tapes are offered subject to availability. E&OE.

# SIN Y

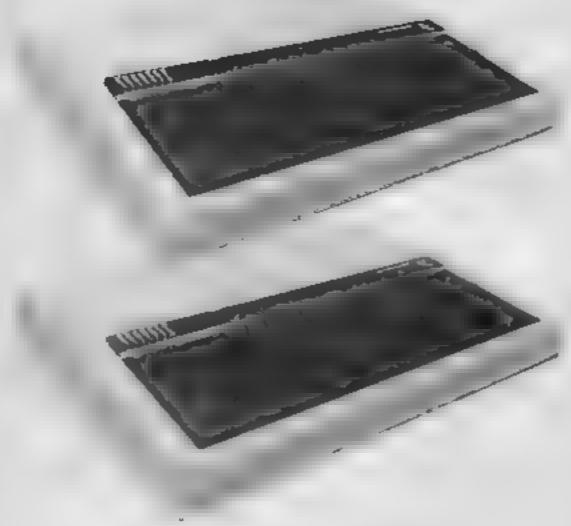

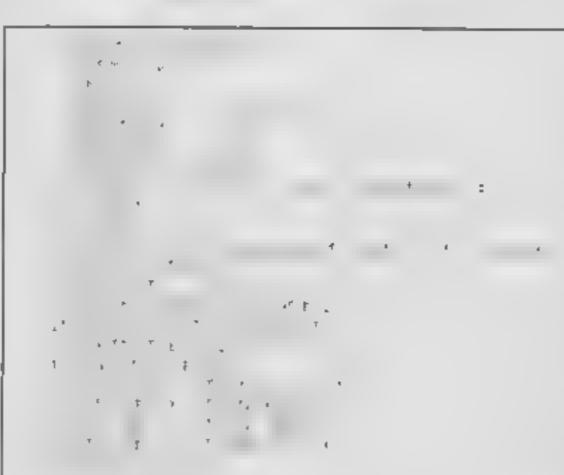

### Now that you can redefine characters Shingo Sugiura shows you how to make them move

Being able to redefine characters (including the alphabet) is all very well, but i how about some animation! In this article, I will deal with simple character movements. Redefine character 224 as an alien (as shown in the first of this series) and we will attempt to move this alien about the screen.

The easiest way to provide animation is the PRINT statement to display the character, rub it out and then | PRINT TAB(13)CHR\$224

redisplay it at another position This provides the illusion of movement. To print a character at a specific position on the screen, there is a command TAB which stands for TABulation. If you have used typewriters, you can probably guess that it allows you to indent text. For example, select MODE1 by typing MODE1 (RETURN) and try;

You will see that the alien is printed on the column 13 characters from the left. The number in the bracket specifies the column at which you want to print your character (remember that the first column is zero not one). The number of columns in a screen depends on what MODE you are in. In MODEs 0 and 3, there are 80 columns. In MODES 1,4,6,7 there are 40 and in MODEs 2 and 5, there are 20. Using TAB allows us to position a character on a line, but how can we print the character in the middle of the screen? You must specify at which column and row the character should be printed. To do this, we need a second parameter in TAB in the form TAB(X,Y). As before, the first number is the column, but the second number is the row. Type

### PRINTTAB(10,10)CHR\$224

The alien will appear roughly in the middle of the screen. If you know the cartesian co-ordinate system, you could think of the TAB parameters as the X and Y co-ordinates, except the origin is situated at top left hand corner as shown in fig 1.

Using TAB in this way allows us to print a character at any position on the screen so in order to move the alien from left to right on the tenth row. we can employ the method described earlier in a program.

10MODE1 20FOR X=0 TO 39 30PRINT TAB(X,10)CHR\$224 50PRINT TAB(X,10)"" 60NEXT

The alien is certainly moving, but it is far too fast and it sure flickers a lot! The flicker is due to the fact that the human eye cannot register the character fast enough. The solution is to put a small delay in line 40 in the form:

### 40FOR A = 0 TO 100 NEXT

One problem is, the character is very small. In a 8 x 8, you can hardly display your true artistic talents can you? How about displaying bigger characters by printing several characters next to each other? We will attempt to do just that in the next article. In the mean time, type un listing 1 and see how it WORKS.

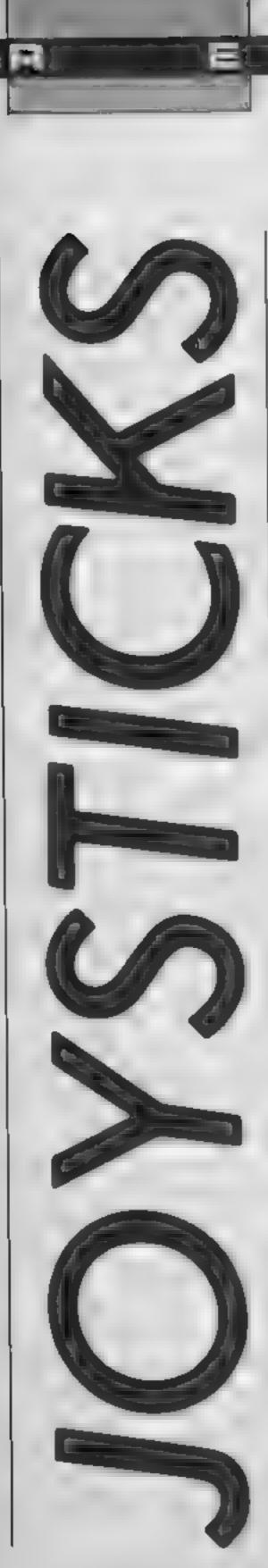

Take your pick: the Arcade or two versions of the Kempston joystick. HCW experts tell you what they think

### Arcade

Fitted with the standard ninepin D connector and about one metre of lead, the body of the Arcade is finished in black ABS plastic, shaped roughly like a domestic iron. A single body mounted firebutton at the sharp end makes it equally suitable for right- or left-hand use, but the absence of a stick mounted button makes its use a two handed job

Surprisingly, in the face of the three very small rubber pads fitted underneath, the Arcade moves about very little as a result of its low centre of gravity, though the pads really should be larger. For hand held use, a small depression at the front almost fits the unused forefinger perfectly — not bad,

but not quite right

The visible portion of the solid steel stick is covered in plastic, and surmounted by a ball small enough to be gripped with thumb and forefinger, but targe enough to occupy the palm of the hand. The shank disappears into a boss on the body, which, when removed, reveals a very high standard of construction. The boss itself contains a substantial rubber suspension unit, bonded to the shaft, and to the body, and it is this which gives both smooth movement and a positive return action without being tiring

Beneath this, attached to the shaft, is a circular actuating disc which transmits movement to four Swiss-made precision micro switches, mounted on a high quality circuit board. These are replaceable in the event of damage, though this seems unlikely, and give a very positive chek when contact is made. The firebutton is similarly equipped. Finally, at the base of the shaft, an extension of the actuating disc locates in a depression moulded into the base in the base of the shape of an eight-pointed star, thus giving clear directional feel. The

cables are brought into the body, then terminated in a proper plug which fits into a mounted socket

In use, the Arcade is equally impressive, though, as with any new joystick, it takes a little time to get used to it. Control is swift, clean and decisive, with a minimum of movement, and the distinctive click clearly signals contact. Firebutton action is immediate, though a button on the stick itself would have been welcome

Joysticks are often either tough or sensitive. This one is both. Well worth checking out, but pricey.

D.M.

Price: £15.95

Manufacturer: Suzo

Distributor: Euromax Electron-

Address: Pinfold La, Bridlington, N Humberside YO16 5XR

Machine: Standard nine-pin D plug joystick port

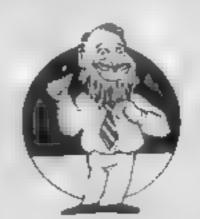

### Kempston Joysticks

Arcade Joystick

As Kempton has always been at the forefront of the joystick field, I was eager to test out the latest two additions to its joystick range, which work with the Atari, C64, Spectrum and nine-pin connections

The Formula 1 joystick is now the flagship of the Kempston range. To say the stick is distinctive is an understatement. When I first opened the box I was nearly it. It is modelled in pale blue plastic with huge white fire buttons

Having regained some composure I examined the Formula I; as far as I could see it was identical to the older Competition Pro joystick. The difference became apparent as soon as I waggled the stick. It made lots of tinkly clicking noises, produced by the new micro switches which Kempston has used in place of the previous leaf switches.

Being as sceptical as ever, I passed off the use of these micro switches as a gimick, and a noisy one too. It wasn't until I began to play games with the new stick that I appreciated the quite substantial difference the

switches made

I found that it was no longer necessary to keep the stick rammed over to one side to ensure that the spacecraft continued to move in that direction. The audible click and the faint feel of the switch depressing, made the Formula I a touch player's dream.

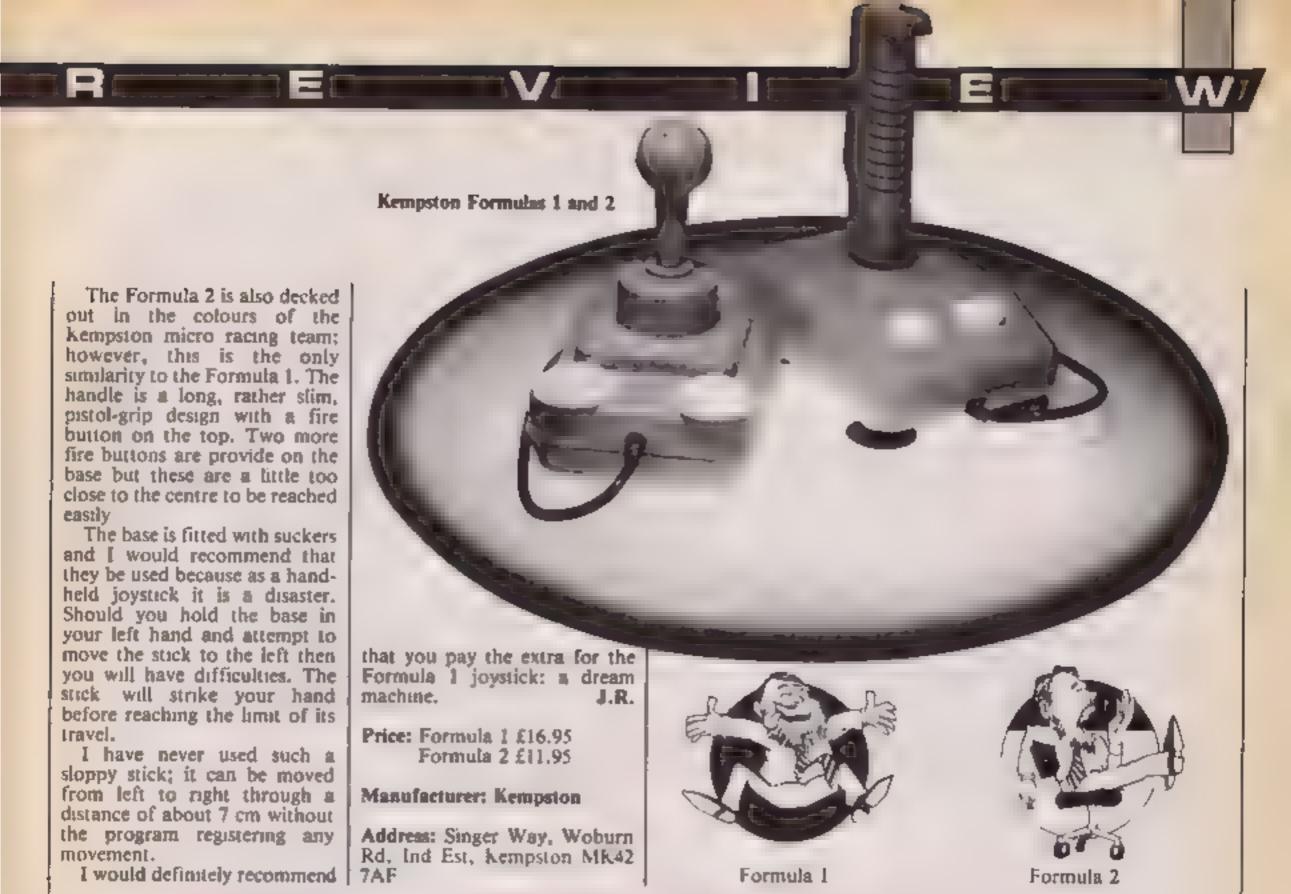

### Childrens Educational Software

an essential educational base for your children

A comprehensive range of Educational Software for:

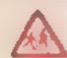

Children of all abilities

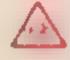

Children from pre school (learning alphabet, counting and telling the time) to senior school equations, reading, spelling, algebra

### Featuring programmes that are:

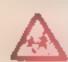

Easy to follow and entertaining

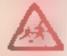

Designed for compulsive use

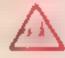

Structured to gauge and assess progress

# Regency Software Limited The Educational Software Company

Probably the largest selection of educational software currently available in the U.K.

Give your children that head start - NOW!

Send for illustrated catalogue which lists the full collection available to suit Commodore 64 VIC 20 only.

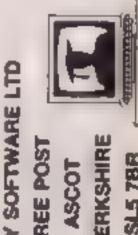

REGENCY SOFTW

Piease send FREE illustrated catalog

section to a maddle of the section of the section o

ŝ

# THERE ARE ALLA TOKS THERE ARE FURGINA 311611 FROM £9.95 - £28.95 **ROMAX TURBO** Top and bottom fire buttons. Extremely responsive and positive Built to last. **EUROMAX ARCADE** \* Rated by 'BIG K' as 'The cheapest stick one can get really enthusiastic about'. ★ Positive micro switched action.

### 

- ★ Top U.K. micro switched joystick.
- ★ Very responsive.
- ★ Highly rated by 'Crash'.

ASK YOUR LOCAL COMPUTER STORE
OR PHONE US DIRECT

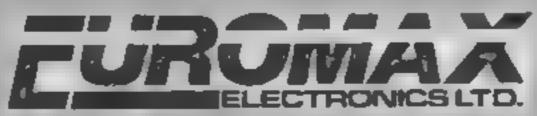

★ Fully self-centering.

North Humberside YO16 5XR, England

Telephone: 0262 601006/ 602541 Telex: 527381 EMAX G.

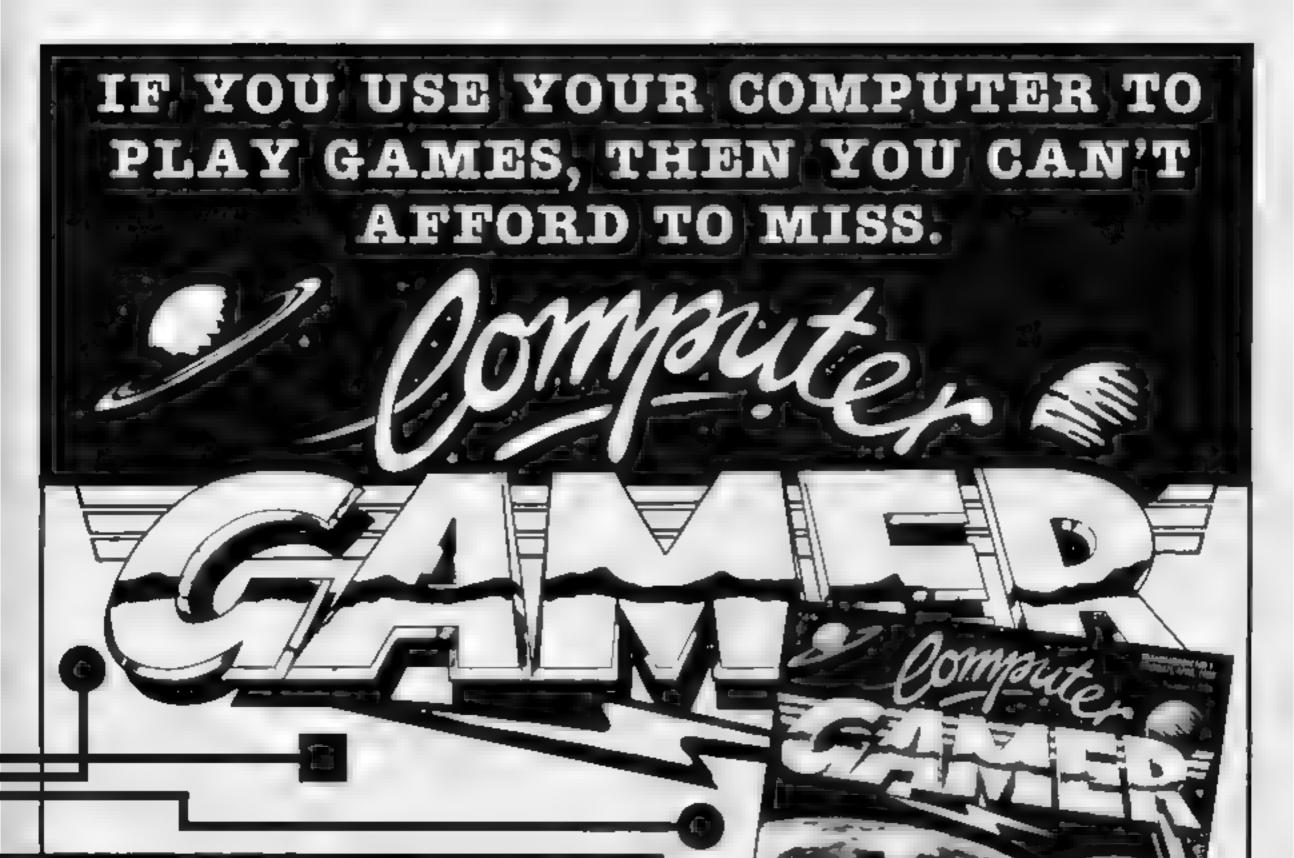

This fantastic new magazine appears on March 22 1985 and on the fourth Friday of every month after at the price of 98p.

Each issue will be produced cooperation with Escaan Interplanetory Adviser who on his home planet, Aargon, is a member of the Association of Supreme Players. He will be monitoring developments in the games industry and advising Computer Gamer readers with all their gaming problems. Included in each issue will be pages of review of the latest games releases, special Adventure features and a help-line, invaluable articles on how to 'crack' specific games a high-score page, exciting programs to type in for most of the popular home computers, news, competitions, reviews peripherals and computers themselves if relevant to the games field and LOTS more.

Also, all readers of Computer Gamer will have the opportunity to join our tremendous Reader's Club — each member will receive a membership card and a regular newsletter which will contain up-to-the-minute news and all sorts of offers on a variety of products.

So all-in-all there's no way you can afford to be left out of the great new revolution in games computing — rush out and buy your copy NOW!

### Wild Inlay cards

Since the computer games market is now at a peak it is interesting to see the wide and wild - variety of illustrations on cassette inlay cards and on the packaging.

I remember some time ago several letters appeared in HCW criticising these illustrations and saying that they give a false impression of the l quality of the game inside in some cases true.

Recently Firebird unleased its range. The inlay cards feature the thing we've all been clamouring for screen shots. Unfortunately, for me anyway, they have precisely the opposite of the desired effect. ON, they show you what you're getting, but

in a collection they look pretty unimpressive

With C64 games costing, anything up to a tenner it's nice to have something great to play and something great to look at. US Gold seems to have found the answer by mixing an ishistration with an inset of a screen from the on most of its software anyway.

Some noff ideas have arisen - New Generation uses photographs which are very unappealing. Also some illustrations are definitely not masterpieces - can you hear

me, Interceptor?

What I'm really getting at is the fact that it would be a good idea to have posters included in the game price Most software is dear enough anyway. Not only do the software houses get a little free advertising, but we get a better way to cover the holes in the wallpaper

Andy Clarke, Baddesley Ensor

### Loading problems solved

I purchased an Amstrad CPC464 about two months ago. I am very pleased with its performance, the range of software is increasing all the time, and generally I am very satisfied with it.

However I feel I must complain about the Virgin's Sorcery I originally purchased a copy three weeks ago. This loaded on one side of the tape, but not the other. I returned the tape to the supplier, who changed it. This too proved faulty, failing to load on either side I again changed the tape, to no avail I then tried a different supplier, but still I had no 10Y-

I have just tried the feplacement batch of tapes from my original supplier These too have proved faulty The fault can't be my machine as all other software loads OK (my original tape wouldn't load on the supplier's demo machine at all)

So come on Virgin, why do you missi on using an unreliable loading system which only works on certain machines, while marketing 20%

such an excellent game

### Mark Bayley, Atherstone

A spokeswoman for Virgin said: "The problem is the same as some users have been experiencing on the Commodore 64. When a tape features a fast-load system, if the user's tape recorder heads are even slightly out of line, the machine can't cope with the speed of load "

"To remedy this we've now released a new version of Sorcery, which has fast-load on one side, and a slow-load on the other. The problem's not enormous - we've only had about 30 tapes returned out of several thousand "

"Mark Bayley should send his game directly back to us and we'll replace it. Whenever a user buys software and has problems loading it, and the shopkeeper has to replace it several times, the user should then send the game to us. since the shopkeeper may not know how to solve loading problems, "

Virgin, 2-4 Vernon Yd, Portobello Rd, London W11

### Wanted — pen pal

I am a 12-year old owner of a TI 99 4A which I have had for six months. I am writing to you about software for my some by mail order but it super-Mare

isn'i casy

I would like to get in touch with someone who has a II so that we can swap games.

computer I find it very hard Neil Lovell, 22 Sampton, to obtain software I can get Tomer Rd. Worle, Weston-

### Not enough space

Overall I am pleased with the new look HCW although I thought the old front cover was better, J'm glad to see you have returned to the better glossy paper and are introducing more colour pages. The hoftware reviews: way the packaging wis program and also limits the displayed although & Screen | shot of some of the better garnes would be a valued feature.4

I deve found your marci-; ware and software reviewing more informative. I also higes for the graphics. To

found the utility special for: the C64 was useful for my own programming on that

However, one irritation i regret to add is the relatively short programs you are asking to be sent in. One hundred lines is hardly have improved and I like the canough to supply a decent variety of programs. I myself have - nearly -finish two programs, both of which & would like to send in for: reviewing and maybe publishing, but which require more

cat down on the graphics would-rain the game and (nterellis)

; I know space ii a problem in magazines like HCW but more room would make the programmers\* lot. eonsidermbly-ausiec<sub>e</sub>

### Josefhan Hayen, Altrinchum

We're on the Horns of a allemma: we went shorter programs, but to keep up the interest. So we're prepared to compromise. Send in your programs, but try wherever possible to keep them shorts

Home Computing Weekly. No I Golden Square. London WIR 3AB

STANDARD BOOK STANDARD STANDARD STANDAR

# LETTERSPAGE

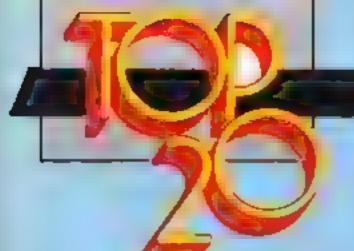

# Gallup -

# SOFTWARE

### Fortnight Ending April 2, 1985

# **New Chart**

This week is the first time we will be running the new fortnightly Gallup chart. The powers that be - Gallup, GOSH, GOSD, Ace Publishing and the Computing Services Association - got together and decided that the chart should now be organised on a twoweekly basis

The reason for this is that distribution ordering is done each fortnight. So that maximum credibility will be attained, the Gallup chart will now be issued to tie in with these distribution orders

The Gallup chart is also being featured on BBC's Saturday Super Store - so watch out for it!

| 1   | 1    | S)  |    | 18.                   | 19                | 10     |   | HICIMA | The state of the state of the s |       | a              |
|-----|------|-----|----|-----------------------|-------------------|--------|---|--------|----------------------------------------------------------------------------------------------------|-------|----------------|
|     | (5)  | S   | 1  | TITLE                 | PUBLISHER         | Mar Bi | 4 | B 8    | 10                                                                                                    | Ball. | CHAPTER STATE  |
|     |      | •   | 11 | Soft Aid              | Various           |        | • |        |                                                                                                    |       |                |
| RE  | 1    | ı   | 2  | Spy Hunter            | US Gold           | la.    | ٠ |        |                                                                                                    |       |                |
|     | 9 4  | A   | 3  | World Series Beseball | lmagine           | 100    | ٠ |        |                                                                                                    |       |                |
| 1   |      | A   | 4  | Ghostbusters          | Activision        |        | ٠ |        |                                                                                                    | ٠     |                |
| 2   | 1    | ۲   | 5  | Bruce Lee             | US Gold           |        | ٠ |        |                                                                                                    |       | •              |
| 9   | ) i  | ۱   | 8  | Football Manager      | Addictive Games   | 70.1   | ٠ | [ • [  | • K                                                                                                    | 1     | <b>107</b> • 1 |
| 3   | ١,   | 1   | 7  | Impossible Mission    | COS               |        | ٠ |        |                                                                                                    |       |                |
| 10  | h i  | ١   | 81 | Raid over Moscow      | US Gold           | le i   | ٠ |        |                                                                                                    |       |                |
| 1 5 | 1    | 1   | 9  | Combat Lynx           | Ourell            |        | ٠ |        | •                                                                                                    |       | _              |
| 14  | k z  | A I | 10 | Everyone's a Wally    | Mikro-Gen         |        |   |        |                                                                                                    |       | _              |
| 6   | h 1  | 1   | 11 | Air Wolf              | Elite             | 76.1   | ٠ |        |                                                                                                    |       |                |
| 1 7 | 1 1  | 7   | 12 | Pole Position         | Atart             | fe f   | ٠ | 101    | • 21                                                                                                    | 1     | le l           |
| 16  | H A  | A I | 13 | Moon Cresta           | Incentive         | ٠      |   |        |                                                                                                    |       |                |
| 16  | l, i | H   | 14 | Finders Keepers       | Masterfronic      |        |   |        |                                                                                                    |       |                |
| 36  | 1    | ı   | 15 | Blockbusters          | Mecsen            |        |   |        | •                                                                                                    |       |                |
| 33  | 1    | ı   | 16 | Castle Queet          | Micro Power       |        | ٠ |        |                                                                                                    |       |                |
| 18  | 4    | ı   | 17 | Jet Set Willy         | Software Projects |        | • |        | - 12                                                                                                    |       | 127 -          |
| 11  | 1    | 1   | 18 | Alien 8               | Ultimate          | •      |   |        |                                                                                                    |       |                |
| 27  |      | ı   | 19 | Booty                 | Firebird          |        |   |        |                                                                                                    |       |                |
| 48  |      |     | 20 | Mini Office           | Detabase          | 10     |   | 101    | • 1                                                                                                    |       |                |

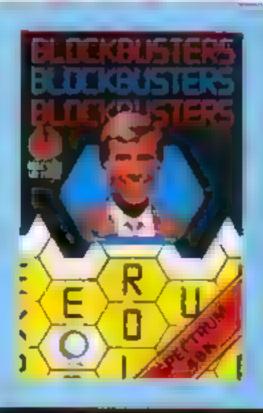

- Soft Aid
- Spy Hunter
- World Series Basebell
- Bruce Lee **VIS Gold**
- Everyone's a Wally
- Finders Keepers
- Moon Greste
- Raid over Moscow
- Aken B
  - Formula One Simulator **Masterdmann**

- Castie Queet Micros Power
  - EHte
  - Combat Lyna

  - Blockbusters
- Man serv
- Emerald late
- Krasin Kousina
  - English Eddie Kidd Jump Challenge
- Mini Office
- Oa abase
- Football Manager
- Address sames Bnan Jacks Superstar Chall
  - Martech

- VERNOUS. Impossible Mission
- World Series Baseball
- Pole Position
- Ghoutburters.
- Activision
- Air Woll Hite
- STATE OF THE PARTY.
- Contracti 1986 The Day After
- Footbell Manager
- Addictive Games
  - Reid over Mosoovy US Gold

# HOME COMPUTING WEEKLY CLASSIFIED

Lineage: 35p per word

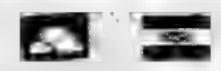

Semi display: £7.10 per single column centimetre Ring for information on series bookings discounts.

All advertisements in this section must be prepaid Advertisements are accepted subject to the terms and conditions printed on the advertisement rate card (available on request)

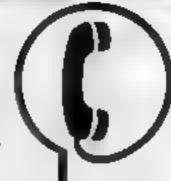

01-437 0699 EXT 322.

Send your requirements to: David Horne ASP LTD. 1 Golden Square, London W1R 3AB

# Computer

### FLOPPY DISCS

'4541' bulk packed by MEMOREX and OTHER MAJOR MANUFACTURERS Bruen 1979 quels + VAT, Please phone for minimum quantities and other details BOLTON WELLS LTD 81-405 2411

### Computer Shows

TI-99/4A computer show. Sunday 28th April, 11 - 5 pm, Corn Ex change Brighton, Dealers, demosswop shop. Admission £1 (0273) 501968

### Duplication I

### ibs records COMPUTER PROGRAMS

REAL-TIME or (Slow) HIGH-SPEED Professional Cassette Duplication and Blanks I - 1000 : Computer printed Cassette Labels BBC Disk Duplication and Unformasted Disks 1 500 - Fast security delivery service.

)bs records — a division of mann. Hertford 3G14 2DZ 0992-351186

### For Hire 🖯

To hire a computer from Spectrum 48K upwards, please phone or write to Business & Computer Services. 294a, Caledonian Rd., London NI 1BA Tel. 01 607 0157

### COMMODORE C16

CASSETTE HIRE AT LAST! ALL THE TOP GAMES AVAILABLE FOR THE CIGCAN NOW
B. HIRLL FROM

DABSOFT

IBRARY CONSTANTING UPGATED AS NEW GAMES BECOME AVAILABLE MEMBERSH PEEL OF 6 SO INCLUDES 12 FREE BENTALS ONE PRICE FOR ANY GAME CHARGE OF EL 25 INC PAP BOTH WAYS, FOR COMP. ETE MENHERSEIP KIT POST CHEQUE OR NOSTAL DRIVER O

### DABSOFT

39 GUILDFORD ROAD. 1 F V F V S HL 1 M F M39 3 F G 06) 445 4375 | 061 445 4375

1985 Argus Specialist Publications Ltd

### ORIC, ATMOS, COMMODORE 64, LYNX SOFTWARE LIBRARY

Over 150 Oric and 200 Commodore 64 titles Stamp for details... Les Wilson 100 Blenheim Walk, Corby, Northants.

### For Sale |

### Tascomm & Tasword +

fasse and a le scient & over mendo use of microdimes or disks. Single her save & class to apape your text frequency. Essential or professional sorters. Save par text only for rater merging into another sie

Fraction Squitt est into your office Anni, it IBM Sir us and so on with he R5212 cable and Interface I

(1 on Microp, he 15 on cassette Tayantd) Two I you don have it already at £12 50 on cassette. From-

WIMSOFT, (HCW), 20 Brook-tion Wimborné, Dorset B112 281.

Xerox computer with Diablo Printer, line feed plus stationery etc. plus £5000 software which contains a full accounts package. An absolute bargain at £2750. Tel 01-979 5889

### Libraries '

BBC B. Electron/Drugon software library - Membership £5.00 -Tapes I (+30p P&P). Stamp for details, E. Tucker, (H) 58, Blenheim Walk, Corby, Northants

### Hardware

### CBM 64 VIC-20

TAPE TRANSFER DUAL CASSETTE INTERFACE It is quick and easy to transfer any cassette program with TRIGSOFT's DCI. I onless face. Duplicates at Jurhos, in code, data, files etc. If a program can be soaded it will be transferred exactly on a second dataset ri-Send £10.00 mc perp to

Trigsoft, (Dept HCW) 161-163 Rutland Street Gramsby South Humberside, DN32 7NP

### Software

### CBM 64 UNIFILE 64.

Filing programe for small businesses or home use with index, sort, compare, updare etc. Save to tape - disc or printer Disc price £8.00, cassette £6.95

AC SOFTWARE, PO Box 3, Burntwood Wahall WS7 9EE. All prices include PAP.

### ORIC BARGAINS

From £1.99. Games and serious software. books and accessories. SAE for list to SGC (mail-mider), 20. Meadowernf.

Eutton, Chorley PR7 6Bt.

Sharp M2700 'F A S.T A control Fast, all round, sports, table, analysis, with printout 18 00 from Royal Software, 4 Priory, Bristol.

RACEHORNE TRAINER And Stock Car-48k SPI-CIRCSU Two challenging sport amoranons to est your sk. and radgement Both are complex straters games. On one ape or (154.) (1.95 mil. 1.25 2) stamps for LHLL brochure to 5D PROGRAMS. (0283-26-405-12 FLENDSG-FIE-D) SHOTTON COLLERY CO DURINAM

B54 2NF

### AMSTRAD CPC464 DISCOUNT SOFTWARE

64.95 Er bert Forest World's End, Jewets Babylon, Message from Andromeda, Mini

45 95: Cricket. Flight Path 737, Fruity Frank. House Usher, Moon Buggie. Special Ops. Star Avenger, Emerald life, Sti-Lanceket

26 95: Blagger Dark Star, Descend of Pic-Football Man, Hunchbuck, Software Star Sars you Technicum Ted

£7 95: Centre Court, Grand Prix Dener Fighter Pilot. Manie Miner, Pyjamarama. Sorcery, Jet Set Word

CH. 50 Battle for Midway. Ret to Eden. King of Da Liness \$13,95. Home Budget, Science Designet

Ch. PO's to: OJ SOFTWARE SAL for 680

273. Messy Les Road. Wrightington Wigan, Lanes, Tel. 0257/421915 Hoy 2 tapes or more + deduct 50p per item.

### HIT FOR SIX 48K Spectrum

6 GREAT GAMES INCLUDING REAGAN B ROCKET AND 2 BY 2 ON ONE TAPE FOR ORLT (3.75 FROM B ROBRAIN SOFTWARE 207 HEAGE ROAD RIPLEY DERBY

### Software s Educational <sup>i</sup>

special offer! Beat the teacher's strike. Safeguard your 'A' Level Physics pass, Examination revision cassette for 48K Spectrum £3 95 Cheques/PO to Dr J D Hughes, 50 Leach Lane, St. Helens, Merseyside

### ri-99/4A 🛚 Software

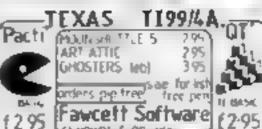

### SUPER SOFTWARE SAVERS WAS INTO · RI-SKI

3 90 1 99 \* HOT WELLY 50% OFF . BASHA-BUS 3 70 1 99 NUCLR PODS selected 4 25 1 99 3 90 1 99 games MAGGOT-MCH guaranteed + CASINO 3 95 1 99 immediate + + HOP-IT 5 95 2 99 and free . . TORPEDO 4 60 2 99 \* \* MINI-KONG 4 65 2 99 delivery -

 BASIC UNEXPANDED . \* EXT BASIC For full details send large SAE for free catalogue. Cheques or POs to

11 SAINT MARYS AVENUE, PURLEY

TI-99 4A software slug-run, tough track, timelimit, £1 99 each, three titles £5 00. Postage paid. Thrift. soft, 5 Chapel Road, Dymchurch,

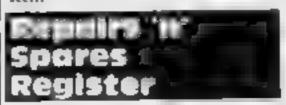

### MICRO-SERV

The home computer repair specialist to Scotland

BRC SPECTRUM, VIC 20 AND ALL PERIPHERALS, 3 MONTH WARRANTY ON ALL REPAIRS

l NIT 4, Denny Workspace, Denny, Scotland, FK6 6DW, Tel Denny (0324) 823468

### HEMEL COMPUTER CENTRE LID.

For fast reliable repair service of your SPECTRUM, BBC. DRAGON, ATARI and COMMODORE computers. c g Send your 16/48K Spectrum to us and we will repair and return ii for £20 + £1 60 p&p

Hemel Computer Centre Lid . 52 High St., Hemel Hempstead. Herts HP1 3AF Tel. 0442 212436

The contents of this publication, including all articles, plans, drawings and programs and all copyright and all other miellectual property rights therein belong to Argus Specialist Publications Ltd. All rights conferred by the Law of Copyright and other intellectual property rights and by virtue of international copyright conventions are specifically reserved to Argus Specialist Publications Ltd and any reproduction requires the prior written consent of the company

### CHILTERN COMPUTER CENTRE

Fast reliable service
Spectrum £15 incl.
We also repair BBC. Commodore, Oric.
Dragon disc drives and primers.
Ring 0582 455684 for details.
Send computer with details incl chaque to:

Newcrown Computers Ltd (HCW), 76B Daffow Road, Luton, Beds

# COMPUTER REPAIRS IN SOUTHEND SPECIALM, BHE, ELECTRONICS CBM 64, VIC-20 MINNIE MICRO ELECTRONICS 12 Eastern Esplanade, Southend Tel: 0702 62033/615809 Open 7 days a week

### **BBC SPECTRUM REPAIRS**

Spectrum repairs £18.50 inc. parts, Insurance and parp

\* BBC B repairs £18.30 + pans, insurance and pap

Send your computer with cheque or P.O. for £18,50 and description of fault to: SUREDATA (HCW), Computer Service, 45 Wychwood Avenue, Edgeware, Middx, Tel: 01-951 0124

### SPECTRUMS EXPERTLY REPAIRED AND FULLY GUARANTEED FOR SIX MONTHS

All units also have essential modifications fitted and are completely overhauled by professional computer engineers using only top grade components all for £20 inclusive.

Upgrades to 48K £30.

M.P. Electronics, (Service Dept.), The Laurels, Wendling, Derekam, Norfolk NR19 2LZ, Tel: 036287 327.

### SINCLAIR COMPUTER REPAIRS

Fast reliable repairs by experienced engineers having serviced Sinclair computers since the introduction of the ZX80. Our price is inclusive of all parts, labour, possage and VAT, irrespective of fault.

"While-you-wait service available.
Spectrum £18.75.
ZX81 £11.50. 16K RAM £9.95.
Call or send with cheque or PO to

TV Services of Cambridge Ltd., French's Road, Cambridge CB4 3NP. Telephone (0223) 311371.

New available SPEETREM SE MEMORY EXPANSION OF STEM SE SISSEM HIS 225 HS IN VAT. ME Sestim Facility Street EM 35 inc VAT.

Commodore repairs. By Commodore approved engineers. Repair prices — VIC-20 modulators £6.50, VIC-20 from £14.50, CBM 64 from £18.00, C2N from £7.00, printers, disk, etc. For more details write or tel. G.C. Bunce & Son. 36 Burlington Road, Burnham, Bucks SL1 7BQ, Tel: (06286) 61696.

WHY NOT ADVERTISE IN OUR REPAIRS 'N' SPARES REGISTER. PHONE 01 437 0699

# CLASSIFIED ADVERTISEMENT — ORDER FORM

| 1  | 2   | 3  |  |
|----|-----|----|--|
| 4  | 5.  | 6  |  |
| 7  | . 8 | 9  |  |
| 10 | 11. | 12 |  |
| 13 | 14  | 15 |  |
|    |     |    |  |

Please place my advert in Home Computing Weekly for weeks.

Please indicate number of insertions required.

ONLY 35p per word (minimum charge 15 words)

CLASSIFIED DEPT., HOME COMPUTING WEEKILY, I Golden Square, London WIR 3AB Tel: 01-437 0699

| 1el: 01-437  | UOS    | 7  |       |   |     |   |    |   |     |   |     |   |    |   |    |    |     |   |   |     |   |     |    |    |  |
|--------------|--------|----|-------|---|-----|---|----|---|-----|---|-----|---|----|---|----|----|-----|---|---|-----|---|-----|----|----|--|
| Name         | C II e | ı, | . , . |   | X e |   |    |   | - 3 | 0 | ->  |   | ). |   | 0. | ŧ, | . > | , |   | . , |   | CX. | ,, |    |  |
| Address      |        |    |       | ż | 3   | à |    | à |     | 8 | - 3 | ï |    |   |    |    |     |   |   |     |   |     |    |    |  |
| 3+57++1+1    | -1     |    | - =   |   |     |   |    |   |     |   |     | Ť |    |   |    |    |     | × |   |     |   | O   |    |    |  |
|              | -3     |    |       | 8 | 6   | ø |    |   |     |   | ۲   | - |    |   | ٠  |    |     | × | ç | ,   | 8 | Ö,  | ķ  | )= |  |
| Tei. No. (Da | iy)    |    | ò     |   |     | e | ., |   |     |   |     |   |    |   |    |    |     | × | 1 |     |   |     | 89 |    |  |
| 4            |        |    | Ī     | T |     | T |    |   |     |   | I   | 1 |    | 1 |    | 1  |     | T | _ | I   |   | E   | 7  | 3  |  |

# CLASSIFIED - RING 01-437 0699

Programs are always supplied on cassette and are accompanied by full details of the program variables, how the program works and any hints on conversion you can offer. Please type these details double spaced. Listings are helpful but not essential. What is vital is that the programs should be completely error free, so please double check.

Always use a coupon firmly fixed to the back of your envelope, and fully complete and enclose the cassette inlay card.

We are particularly interested in programs with less than 100 actual lines of BASIC. All submissions are acknowledged.

Send your programs to HCW!

| ame                        |   |                    |          |  |
|----------------------------|---|--------------------|----------|--|
| ddress                     |   |                    |          |  |
|                            |   |                    |          |  |
|                            |   |                    |          |  |
|                            |   | 17                 |          |  |
|                            |   |                    |          |  |
| pansion needed             |   |                    |          |  |
|                            | _ |                    |          |  |
| ecial loading instructions |   |                    |          |  |
|                            |   |                    | HO.      |  |
|                            |   | 1                  | OMPUTING |  |
|                            |   | Program title      | S sub    |  |
|                            |   | Program<br>Machine | E au     |  |
|                            |   | Max Max            | £ 2      |  |

| Name          |         |
|---------------|---------|
| A ódress      |         |
| Program title | Machine |

## READDERS

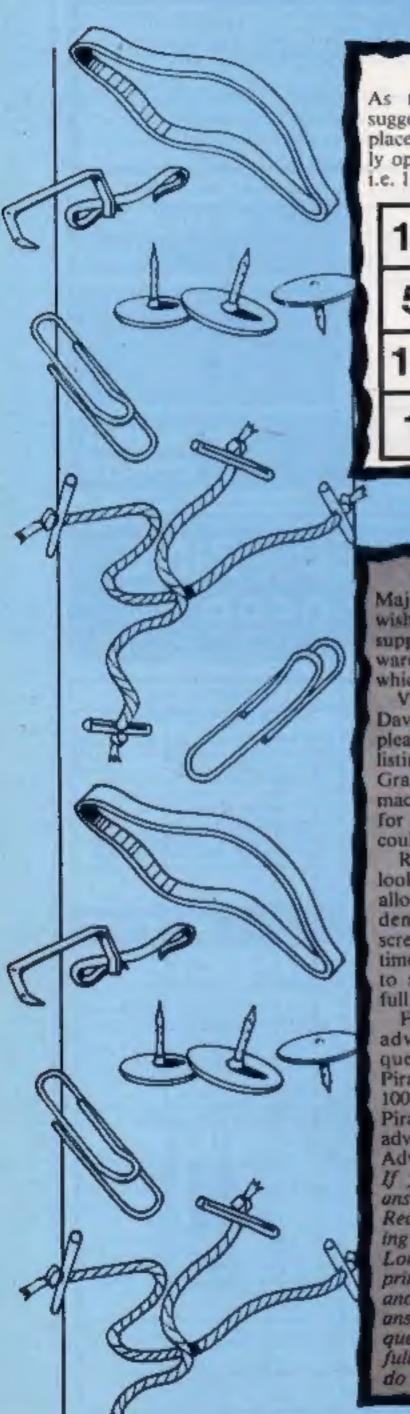

### Solution

As the switch of 5 and 9 suggests, simply change the places of numbers symmetrically opposite through the centre, i.e. 15 and 3; 14 and 2; 8 and 12.

| 16 | 3  | 2  | 13 |
|----|----|----|----|
| 5  | 10 | 11 | 8  |
| 12 | 7  | 6  | 9  |
| 1  | 14 | 15 | 4  |

### Hollers for help!

Major T J Magee, BFPO 36, wishes to have details of a UK supplier of software and hardware for the Aquarius computer which he bought recently.

VIC-20 owners who can help David Colletta of Bedford, please contact us. He wants a listing of a Bar Shooting and a Grand Prix racing game for his machine. If you have one ready for publication perhaps you could send it in.

R W Jeffs from London is looking for a routine which will allow him to have two independent and non-corruptable screens in memory at any one time. The routine must be able to switch between them when full of text or pictures.

Finally, an answer from our adventure fanatic to the question about Return to Pirate's Isle printed in HCW 100. An exploration of the Pirate's Isle is not part of this adventure at all, but part of Adventure 2.

If you have any questions or answers please send them to Readers' Page, Home Computing Weekly, No.1 Golden Sq. London WIR 3AB. We will print them as soon as possible and we will try to pass on answers to the writer of the question. We won't print your full address unless you ask us to do so.

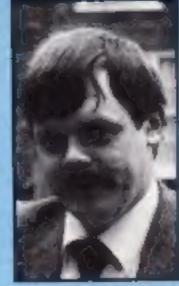

Personality pic: R Newton is a 31-year-old family man from Thetford, He uses his BBC, which he's had for 16 months, to play text-only adventures. He worked up to the BBC from a homebuilt Z80 5100 based system, via a ZX81 and Dragon 32.

Readers' hi-score table

| Name            | Game         | Machine | Score     |
|-----------------|--------------|---------|-----------|
| Robert Lomax    | Hunchback    | C64     | 3,064,200 |
| James Hogan     | Chucky Egg   | BBC     | 254,450   |
| Edwin Armstrong |              | TI      | 109,250   |
| Paul Crawley    | Beamrider    | C64     | 324,800   |
| G Newton        | Castle Quest | BBC     | 2010      |

### Readers' jokes

What do the people at Taskset have for tea?
Scones with Jammin

Elliot Mason, Hove

What do you get if you cross a lavatory with a bird? Pony Pigeon

T Simcox, Derby

Middle-aged lady: Young man. I wish to purchase a Sinclair Spectrum.

Assistant: 48K?

Middle-aged lady (icily): I'm 39 years of age and my name's Alice.

Eric Waters, Solihull

Martin Stevens of Newton Ayeliffe has sent an addition to the machine code motion listing for the Spectrum (HCW 99). You use this by loading the motion program, running it and then typing this program.

10 POKE 65302,0:POKE 65303,

20 POKE 65308,0: POKE 65309,

25 LET N=12

30 LET A = 0 : LET B = 2\*P1/N

40 FOR I=1 TO N

50 PLOT 128,88

60 LET X = 40° COS A: LET Y = 40 ° SIN A

70 DRAW X,Y,-PI: DRAW X, Y,PI

80 LET A=A+B

90 RANDOMISE USR 65300: CLS

100 NEXT A

110 RANDOMISE USR 65375

120 GOTO 100

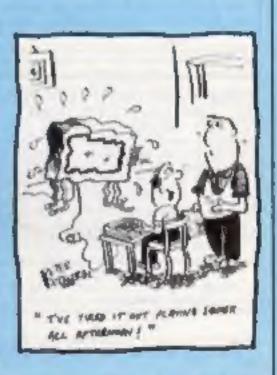

### Talk back

Liz Tomlinson of Havant responds to our first souppox (HCW 102):

I read with interest Soapbox in the new style magazine. A lower number of published programs is bound to improve the standard of the rest, and that must be to the benefit of the buying public. There has been such a plethora of games in the past few years that a great deal of care (and study of your reviews) has been necessary to ensure good value for money.

Fewer items means more time spent on each one, and greater care to ensure a high quality, high selling piece of software. This is already in evidence, particularly among adventure games, where a few top quality software firms have a very high percentage of the available market. Certainly my C64 is very well supplied.

Long may this trend

READERSPAGE

# The Band's On The Run!

...7 busy characters, 10 lost chords, 15 hours, 48 Traffic Wardens, 95 London Tube Stations, 126,720 square feet of London, 7 million Londoners ... 943 action filled screens.

PAUL MCCARTNEY'S Give my regards

# BROAD STREET

The new single is missing and the band have gone home for the weekend — leaving you just 15 hours to re-create the missing tune.

A race against time around London to find each member of the missing band.

You have to watch out for blue meanies, wardens and Rath! A clever strategy game, full of excitement, brilliant graphics and all wrapped-up with McCartney music!

NET FIRE CONTINUE.

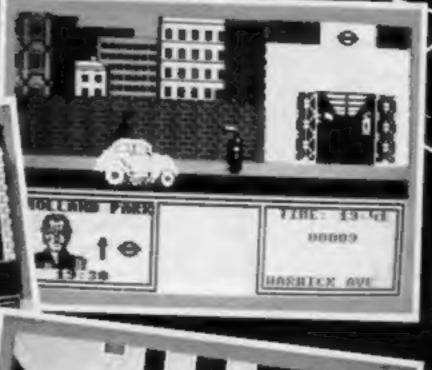

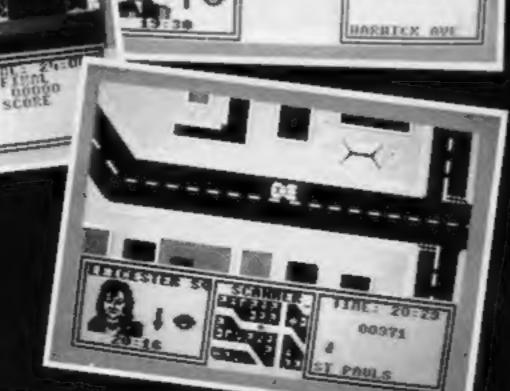

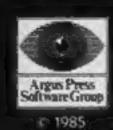

# MND GAMES

Argus Press Software
Liberty House, 222 Regent Street, London W1R 7DB

For the Spectrum and Commodore £7.99

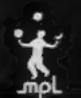

Available from W H Smith, Menzies, Laskys and all good computer stores.

DAILY EXPRESS

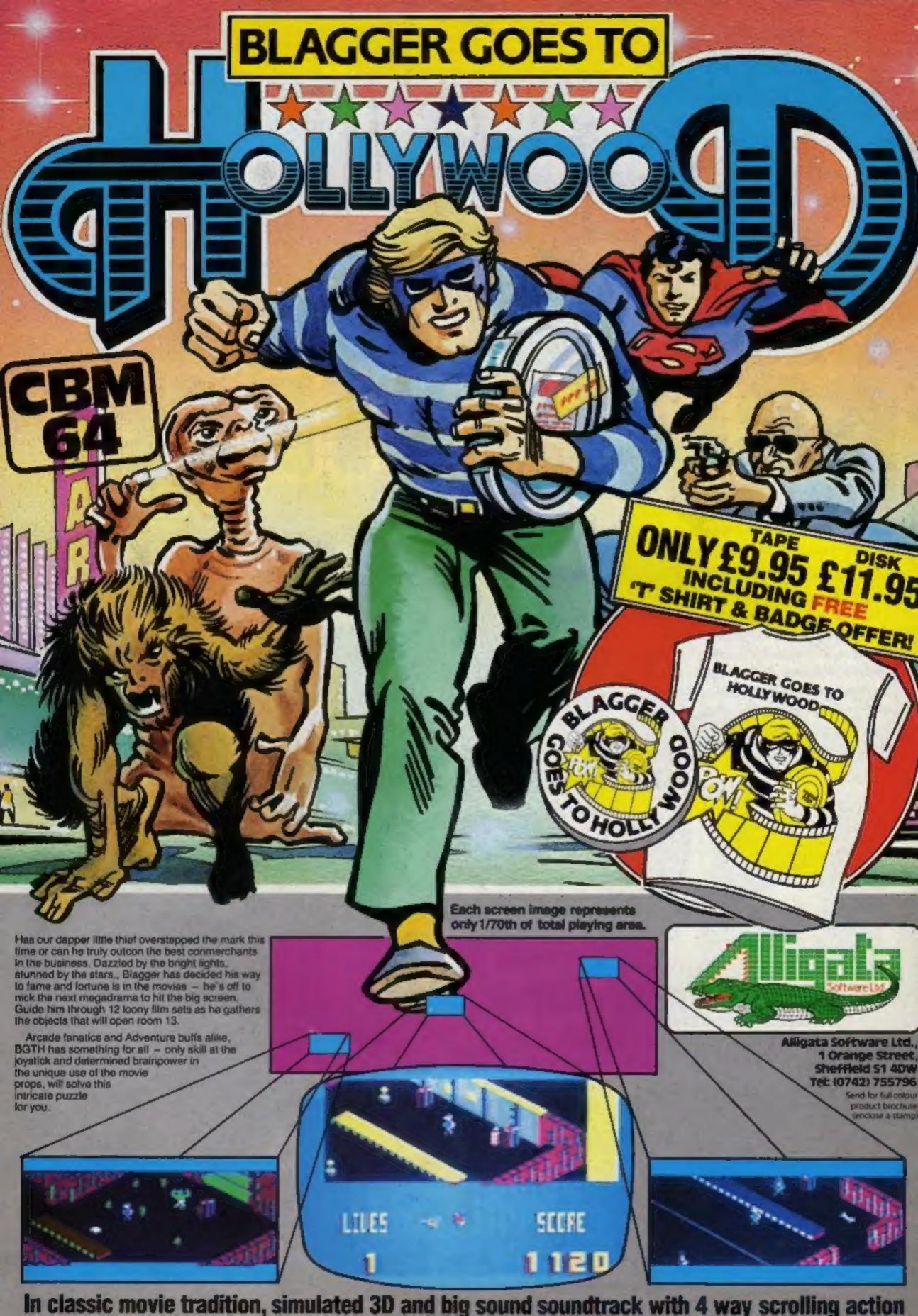